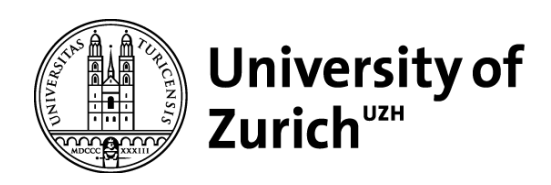

# Kartenprojektionen in kognitiven Karten - Evaluation räumlicher Fehlinterpretationen und Anregungen für den Unterricht

GEO 511 Master's Thesis

**Author**

Lars Mathis 13-711-833

**Supervised by** Prof. Dr. Sara Irina Fabrikant Julia Mia Stirnemann (juliamia.stirnemann@hkb.bfh.ch)

**Faculty representative** Prof. Dr. Sara Irina Fabrikant

> 30.09.2018 Department of Geography, University of Zurich

# **Abstract**

Anfangs August 2018 änderte Google Maps seine Kartenprojektion. Die Welt wird nicht mehr mit der Mercator-Projektion, sondern als virtueller dreidimensionaler Globus abgebildet. Doch warum änderte Google Maps seine Kartenprojektion?

Zwar ist die Mercator-Projektion für die Navigation geeignet, jedoch werden Flächen in hohen Breiten stark verzerrt. Nach offiziellem Statement des Konzerns wird Grönland nun nicht mehr gleich gross wie Afrika dargestellt, sondern in den realen Flächenverhältnissen, also 14 Mal kleiner als Afrika. Jahrzehnte lang wurden die Menschen demnach einer Kartenprojektion ausgesetzt, welche verzerrte Flächenverhältnisse darstellt. Auch an anderen Orten, wie der Tagesschau, werden wir tagtäglich Weltkarten ausgesetzt, welche uns falsche Vorstellungen über die Flächenverhältnisse der Erde geben. In der kognitiven Forschung wird daher vermutet, dass diese Verzerrungen durch die ständige Konfrontation mit solchen Kartenprojektionen Zugang zu unseren kognitiven Weltkarten erlangen. Die kürzliche Reaktion von Google auf diese Diskussion verdeutlicht deren aktuelle Bedeutung.

Doch haben gewisse Kartenprojektionen wirklich einen entscheidenden Einfluss auf unsere kognitiven Weltkarten? Die vorliegende Studie wird dies nun genauer untersuchen. Dazu wurde ein Fragebogen mit zwei Teilen erstellt, welcher mit 6 Schulklassen und 19 Studenten/innen durchgeführt wurde. In der Studie werden bestimmte Regionen gezeichnet und geschätzt. Dafür wurde ein eigenes Zeichnungstool entwickelt. Aus den gezeichneten sowie geschätzten Flächen werden Rückschlüsse auf vorhandene Verzerrungen der kognitiven Karten der Teilnehmer/innen gezogen.

Falls solche Verzerrungen in den kognitiven Weltkarten der Teilnehmer/innen vorhanden sind, sollte die Ausbildung in die Pflicht genommen werden, die Thematik Kartenprojektionen mehr in den Unterricht einzubauen. Dazu fehlen in der Schweiz aber konkrete Ziele im Lehrplan der Kantone. Auch in der Praxis zeigt sich, dass das Thema Kartenprojektion wenig bis gar nicht im Unterricht behandelt wird.

Doch wie könnte man das Thema pädagogisch sinnvoll in den Unterricht einbauen? Dazu wurde eigenes Material für eine Unterrichtslektion erstellt. Dabei wird mit interaktiven Karten gearbeitet, um bei den Schüler/innen einen *Conceptual Change* zu bewirken, der deren kognitive Karte anpasst und verfeinert. Diese Unterrichtlektion wurde mit 3 Klassen durchgeführt. Um die Wirkung zu messen, wurde anschliessend der Fragebogen ausgefüllt und eine gleich leistungsstarke Parallelklasse als Kontrollgruppe herbeigezogen.

*Schlüsselwörter: Kognitive Karte, Fehlinterpretationen, Mercator-Effekt, Kartenprojektionen, Weltkarte, Unterricht, Schule, Ausbildung, Conceptual Change*

# Inhaltsverzeichnis

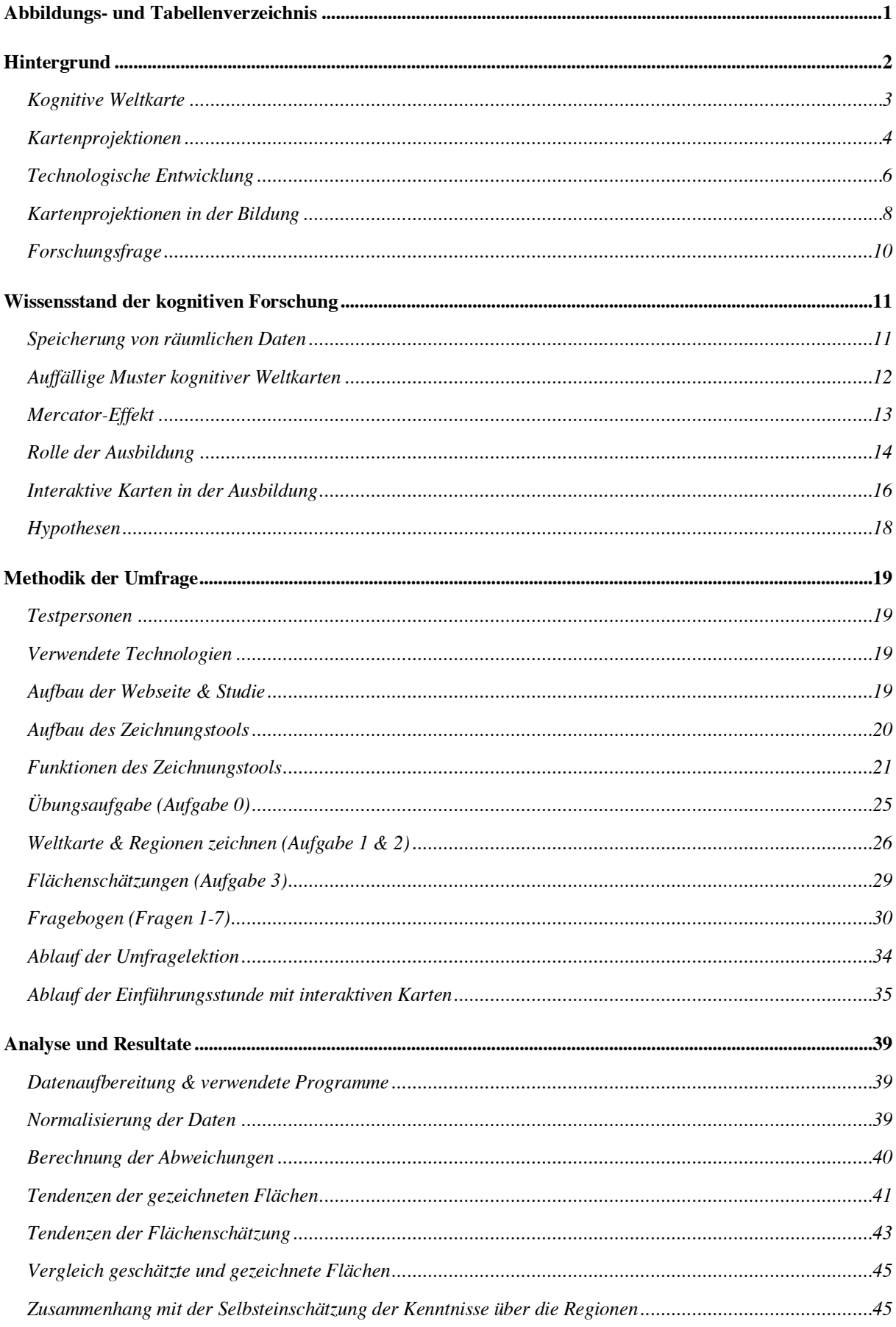

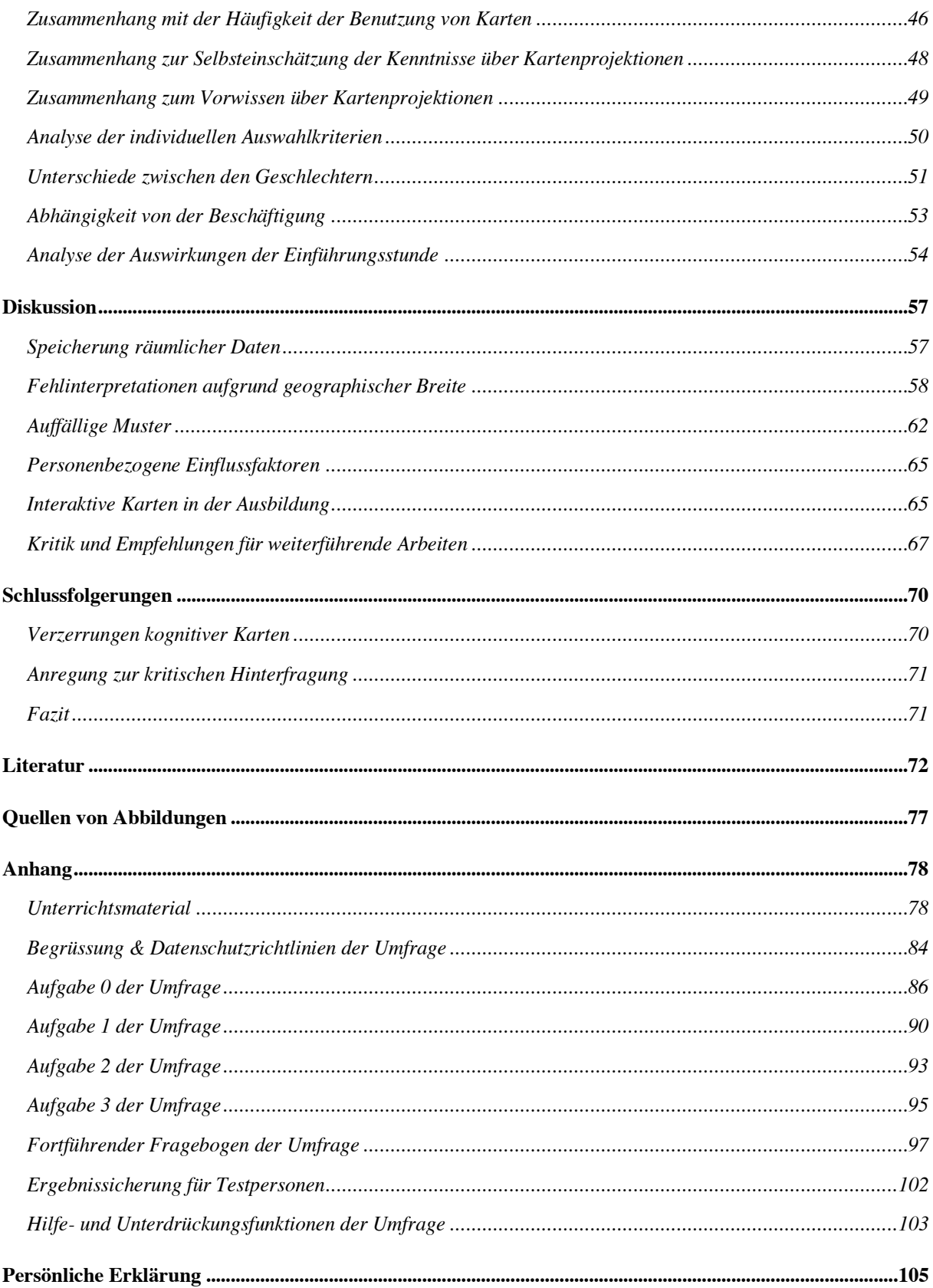

# **Abbildungs- und Tabellenverzeichnis**

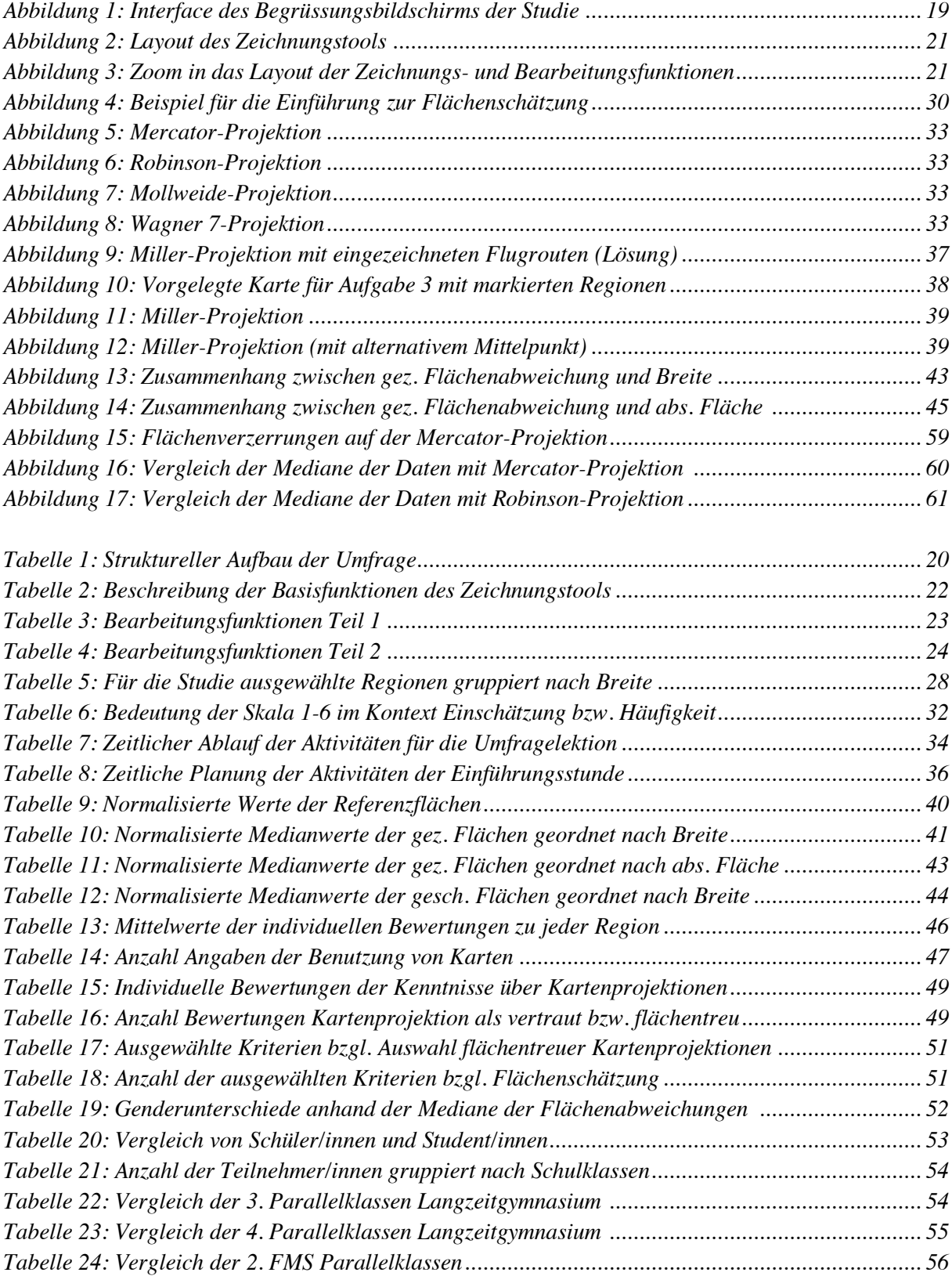

## **Hintergrund**

In unserem Alltag müssen wir uns täglich in unserer Umgebung orientieren. Je nach Situation kann dies schwieriger oder einfacher für uns sein. Vielleicht müssen wir uns auf dem Weg zu einem/r Bekannten neu orientieren, kennen aber den morgendlichen Weg ins Büro, an die Schule oder Universität bereits ausreichend. Um den nötigen Weg zu finden, helfen den Menschen kognitive Karten, welche über die Zeit angeeignet werden (Kitchin 1974, Kosslyn et al. 1974, Hintzman et al. 1981, Golledge 2003, Montello 2009, Piaget et al. 2013). Sie können also die räumliche Information der Umgebung mental abspeichern und wiedergeben. Das Wegfinden anhand dieser kognitiven Karten wird seit einigen Jahrzehnten erforscht. Bereits vor 70 Jahren hat Tolman (1948) versucht, mit Ratten zu erforschen, wie sich Lebewesen solche kognitiven Karten aneignen können. Die kognitive Forschung begrenzte sich aber oftmals auf kleinere Massstäbe, wie der Erforschung der näheren Umgebung (Montello 2009). Im 21. Jahrhundert leben wir in einer globalisierten und vernetzten Welt. Unser Leben läuft nicht mehr nur auf lokaler Ebene ab, sondern wir orientieren uns immer mehr an globalen Gegebenheiten. Der wirtschaftliche, politische und kulturelle Kontakt zwischen den Ländern wird dadurch zunehmend grösser und wichtiger (Chiodo 1997, Giddens 2018). Chiodo (1997) empfiehlt aus diesem Grund, dass die Menschen die globalen, räumlichen Gegebenheiten lernen sollten. Die zuvor erwähnten kognitiven Karten sind dafür die geeigneten Ressourcen. Allerdings läuft die Aneignung einer solchen globalen, kognitiven Karte anders ab, als bei einer mentalen Karte (= kognitive Karte) mit kleinerem Massstab, welche für das Wegfinden bestimmt ist.

Die globale Umgebung kann nicht direkt vom Menschen erlebt werden (Battersby & Montello 2009). Daher müssen sie sich auf andere Ressourcen verlassen, wie beispielsweise eine Karte (Egenhofer & Mark 1995). Allerdings vermag eine Karte nicht die Realität darzustellen und beinhaltet immer Verzerrungen hinsichtlich Form, Winkel, Distanz und/oder Fläche (Snyder 1987, Robinson 2017a, Monmonier 2018). Durch die technologische Entwicklung können die Menschen immer einfacher auf (thematische) Weltkarten zugreifen. Die Qualität ist dabei aber nicht immer gewährleistet, da die Kartenprojektionen nicht immer geeignet gewählt werden (Jenny 2012). Aus diesem Grund sollte in der Ausbildung besser über Kartenprojektionen und deren Problematik aufgeklärt werden (Chiodo 1997). Diesbezüglich ist in der Schweiz aber noch Handlungsbedarf (Lamkemeyer 2012).

Hier stellt sich nun einerseits die Frage, ob die Menschen wirklich Verzerrungen einer Kartenprojektion in ihre kognitiven Karten übernehmen. Andererseits ist zu klären, wie in der Ausbildung über Kartenprojektionen und deren Problematik besser informiert werden kann. Folgend sollen in diesem Kapitel einige bereits bekannte Hintergrundinformationen, Konzepte und Begriffe geklärt werden. Dabei soll zuerst auf den Begriff der kognitiven Karte eingegangen werden und deren Aneignung auf globaler Skala diskutiert werden. Anschliessend wird diese in Verbindung mit der Problematik der Kartenprojektionen gebracht. Weiter werden der Einfluss des technischen Fortschrittes im 21. Jahrhundert auf die kognitiven Weltkarten der Menschen und daraus folgende Auswirkungen auf den Schulunterricht diskutiert. Aus den erworbenen Informationen werden abschliessend die Forschungsfragen dieser Studie genauer definiert und formuliert.

## *Kognitive Weltkarte*

Subjektive innere Repräsentationen einer realen geographischen Information und die damit verknüpften Erfahrungen nennt man mentale Modelle (Reinfried 2013b). Diese sind schematisierte, idealisierte und vereinfachte Abbildungen der Realität (Reinfried & Haubrich 2015). Der Begriff kognitiven Karte entstand ursprünglich für die Beschreibung, wie Menschen und Tiere ihren Weg zu ihrer Umgebung finden. Später wurde der Begriff für andere Gebiete gebraucht, in welchen begriffliche und symbolische Informationen verarbeitet werden (Pinheiro 1998). Der Prozess derer Entstehung steht in Verbindung mit Erwerb, Organisation, Speicherung und Wiedergabe von räumlicher Information (Chiodo 1997). Kognitive Karten selbst sind schlussendlich eine mentale vereinfachte Repräsentation, um in einem begrenzten Gebiet den Weg zu finden und sich zu orientieren. Sie sind in diesem Sinne wie eine "richtige" Karte, aber eben nur gedanklich abgespeichert. Zu Generierung einer Solchen müssen komplexe, mehrdimensionale, kognitive wie auch symbolische Aspekte der Umwelt brauchbar entschlüsselt werden (Pinheiro 1998, Tversky 1993). Bei dieser Bildung werden Bedeutungen der kartographischen Abbildungen übernommen und beeinflussen so unsere individuelle kognitive Karte (Danzer 1991). So beschreiben Battersby & Montello (2009), dass mentale Karten grundprinzipiell personenbezogen sind, da die kognitiven Geoinformationen sehr fest von individuellen Faktoren abhängen. Daher beinhalten kognitive Karten persönliche Eindrücke, Erfahrungen und Emotionen und können somit nicht per se als fehlerhaft oder falsch bezeichnet werden. Sie drücken Welterleben und individuelle Perspektiven aus (Pinheiro 1998, Reinfried & Haubrich 2015). Wenn man aber in Betrachtung zieht, dass globale physikalische Grössen, wie beispielsweise die Landesmassen der Erde, an feste Grössen gebunden sind, kann es, anders als bei einer Weltvorstellung über soziale Probleme, rein theoretisch keine zwei Meinungen geben.

Übertragen wir nun dieses Konzept der kognitiven Karte auf den globalen Massstab, stellt sich die berechtigte Frage, wie wir nun konkret zu den nötigen räumlichen Informationen kommen. Die globalen Geoinformationen können laut Battersby & Montello (2009) nur durch symbolische Quellen (z.B. Karten), Familie, Freund/innen, Blogger/innen, Lehrer/innen oder Medien übermittelt werden und sind dadurch individuell sehr verschieden. Anders als bei der klassischen kognitiven Karte, welche ihren Ursprung im Wegfinden hat, ist die mentale Repräsentation einer Weltkarte schlicht kognitiv und symbolisch. Als Grundlage für eine kognitive Weltkarte können laut Pinheiro (1998) keine eigenen Erfahrungen, sondern nur eine symbolische Weltkarte gebraucht werden. Auf einer globalen Skala muss auf diese Ressourcen zurückgegriffen werden, um sich die Geoinformationen anzueignen, ausser man würde in ein Raumschiff steigen. Allerdings ist dies heutzutage noch nicht alltäglich bzw. würde man selbst dann nur eine Hemisphäre der Erde auf einmal sehen (Battersby & Montello 2009).

Die wichtigste Quelle für unsere mentale Vorstellung der Welt ist demzufolge die Karte. Diese ist eines der weit verbreitetsten geographischen Produkte (Hruby et al. 2016). Dass die Menschen Karten für ihre alltägliche räumliche Wahrnehmung gebrauchen, zeigen Egenhofer & Mark (1995) auf. Sie führen das Konzept der *Naiven Geographie* ein, in welchem behandelt wird, wie sich Menschen Wissen über den umliegenden geographischen Raum aneignen. Als

ein Element dieser *Naiven Geographie* formulieren sie, dass Karten wahrheitsgetreuer sind als die Erfahrung selbst. Menschen versuchen sich mit Karten zurecht zu finden, statt ihre eigenen Erfahrungen zu nutzen. Globale Phänomene können zwar, wie zuvor erwähnt, gar nicht direkt in Erfahrung gebracht werden, dennoch verdeutlicht dieser Ansatz, dass Menschen sich auf Weltkarten verlassen und diese implizit als die Realität anschauen. Batterby & Montello (2009) folgern daraus, dass auf globaler Skala Karten nicht nur die Realität der Menschen grundlegend beeinflussen, sondern sogar die Realität der mentalen Karten selbst werden können. Wenn also Karten die "realitätsnähere" Quelle für die kognitive Karte eines jeden Menschen ist, muss man annehmen, dass die Übertragung dieser Ansicht auf eine globale Skala zwangsläufig zu Verzerrungen führt, da jede Weltkarte Verzerrungen in irgendwelcher Hinsicht mit sich bringt (Snyder 1987, Robinson 2017a, Monmonier 2018).

# *Kartenprojektionen*

Unsere mentale Vorstellung der Welt wird also entscheidend von Karten geprägt und führen zu Fehlinterpretationen und folglich zu einem verzerrten kognitiven Weltbild (MacEarchren 2004). So lohnt es sich genauer zu analysieren, wie Karten produziert werden. Geographische Informationen auf einer globalen Skala abzubilden stellt durchaus eine Schwierigkeit dar. Traditionell werden dazu Karten gebraucht, da sie eine der wenigen Möglichkeit sind, geographische Phänomene auf einer zweidimensionalen Ebene darzustellen. Genauere dreidimensionale Abbildungen, wie der Globus, sind unhandlich und werden im Alltag nur selten gebraucht. Auch in der *Naiven Geographie* ist der geographische Raum vorzugsweise zweidimensional, da für die Menschen ein mehrdimensionaler Raum schwer zu analysieren ist (Egenhofer & Mark 1995). So sind Karten die einfachere Ressource um die Welt kognitiv zu erfassen. Laut Monmonier (2018) lügt eine Karte aber immer. Es ist schlicht unmöglich die Realität damit abbilden zu können, da es nicht möglich ist aus einem dreidimensionalen Globus eine zweidimensionale Karte ohne Verzerrungen zu generieren. Daher lohnt es sich, die Entstehung einer solchen Karten zu betrachteten.

Die mathematische Umwandlung von drei Dimensionen in zwei Dimensionen nennt man Projektion (Battersby et al. 2014). Die grundsätzliche Idee dabei ist, dass ein durchsichtiger Globus mit einer brennenden Lampe in der Mitte auf eine flache Oberfläche abgebildet wird (Lapaine & Ursery 2017). Auf einer globalen Skala sind solche Karten aber nie wahrheitsgetreu. Sie beinhalten Verzerrungen hinsichtlich Winkel, Flächen, Richtung und/oder Distanz (Snyder 1987, Robinson 2017a). Verzerrungen irgendwelcher Art sind unausweichlich. Darum sind das Resultat und der Prozess dieser Kartenprojektionen von grösstem Interesse (Battersby et al. 2014). Verbindet man nun dies mit dem Ansatz von Egenhofer & Mark (1995), dass Karten unsere Realität sind, kann es also sein, dass eine bestimmte Kartenprojektion von einer Person als Realität angesehen wird. Das kann folglich zu groben Verzerrungen derer kognitiven Weltkarte führen.

Karten sind eine Art der Kommunikation. Der Kartograph entscheidet, wie und was für den Konsumenten dargestellt wird (Jenny 2012). So kann er auch entscheiden, welche Projektion geeignet ist und welche nicht. Dies ist aber ein schwieriges Unterfangen und es gibt sehr viele Möglichkeiten (Robinson 2017a). In der Literatur wurde immer wieder diskutiert, was die

angebrachteste Projektion ist (Hrbuy 2016). Das Thema dieser Diskussion ist hochkomplex. Es wird davon berichtet, dass Kartenprojektionen sogar Angst bei erfahrenen Kartographen wie auch Geographen erzeugt (Snyder 1993).

Eine Projektion, welche die Geister in den letzten Jahren gespalten hat, ist die Mercator-Projektion (Battersby et al. 2014). Battersby & Montello (2009) sind der Meinung, dass die Mercator-Projektion zu falschen Vorstellungen von Landesflächen führen kann. Sie wird fast überall genutzt, wie zum Beispiel als Wandkarte, gratis Werbekarten, in Atlanten und Enzyklopädien oder auch als Hintergrund von News- sowie anderen Unterhaltungssendungen (Jenny 2012). Die Mercator-Projektion wurde bereits im Jahre 1569 erstellt (Hruby et al. 2016). Sie war früher für die Seefahrer wichtig, da sie die Winkel beibehält. Schlechtes Wetter oder sich auf hoher See zu verlieren, waren damals die grössten Sorgen eines Seefahrers. Mit der Mercator-Projektion war dieses Problem gelöst, da damit einfache Kursberechnungen möglich waren. Der Weg ist schlicht eine gerade Linie zwischen Anfangs- und Endpunkt (Monmonier 2004). Da die Mercator-Projektion eine Zylinderprojektion ist, ist Norden von jedem Punkt aus gesehen immer oben (Jenny 2012). Allerdings werden die Flächenverhältnisse gegen die Polen hin zu gross dargestellt. Die verzogenen Landesmassen können dadurch den Menschen einen falschen Eindruck über die Welt vermitteln. Dies kann laut Robinson (1990) zu einer realitätsfremden kognitiven Karte und zu falschen Interpretationen von räumlichen Phänomenen auf globaler Skala führen. Neben dem Problem, dass die Flächen in Polnähe viel zu gross dargestellt werden, bringt die Mercator-Projektion noch weitere Probleme mit sich. So können Merkmale von verschiedenen Breitengraden auf der Karte nicht verglichen werden. Weiter kann nicht der ganze Globus gezeigt werden, da die Pole auf der Projektion einen unendlichen Abstand vom Äquator hätten. Zudem sind Visualisierungen mit der Mercator-Projektion problematisch, da Choropleth-Karten oder auch Punktkarten auf Flächen basieren und so eine flächentreue Projektion voraussetzen würden (Jenny 2012).

Die Mercator-Projektion ist die meist kommerziell genutzte Weltkarte. Die zweit bekannteste Projektion war im 20. Jahrhundert die Gall-Peters, welche 1973 entwickelt wurde (Crampton 1994, Hruby et al. 2016, Robinson 1990). Während diese Projektion die Flächen richtig darstellt, fallen andere Mängel ins Gewicht. So bezeichnet Robinson (1990) die Gall-Peters-Projektion als nutzlos. Behauptungen, dass die Projektion keine Formverzerrungen beinhaltet, seien lächerlich. Anders beschreibt Pinheiro (1998), dass die Robinson- und die Gall-Peters-Projektion immer wieder als gute Projektionen genannt werden, während die Mercator Projektion als nicht geeignet erscheint. Die Robinson-Projektion ist eine weitere Projektion, welche in den letzten Jahren an Bekanntheit gewonnen hat. Monmonier (2004) berichtet, dass im Jahre 1988 im *National Geographic Atlas of the World* (USA) erstmals die Robinson Projektion gebraucht wurde. Dazu wurde geschrieben, dass die Karte eine "realistischere" Abbildung der Erde wiedergibt. Aber was heisst realistischer? Die Robinson-Projektion hat ihre Vorteile, da sie ein schöner Kompromiss zwischen flächen- und winkeltreue ist (Snyder 1987). Laut Robinson (1990), zeigt die Projektion mehr als 75 Prozent der Landesfläche mit einer kleineren Flächenverzerrung als 20 Prozent. Capek (2001) bewertet die Robinson-Projektion in seiner umfassenden Studie als einer der besten Projektionen, welche allgemeine Verzerrungen minimiert. Die "ganze" Realität kann aber auch diese Kartenprojektion nicht abbilden. Weiter wird von Robinson (1990) betont, dass rechteckige Karten Verzerrungen in Flächen und

Formen beinhalten. Aus diesem Grund erscheint es ihm nicht sinnvoll, diese für eine globale Skala zu nutzen. Obwohl dies in der Literatur immer wieder empfohlen wird, sieht die Praxis anders aus.

Bei all diesen Diskussionen um eine richtige Kartenprojektion kommt die Frage auf, warum man nicht einfach einen Globus nimmt. Leider ist dies trotz der realitätsnahen Abbildung eine unbequeme und meist nicht angebrachte Lösung globale Gegebenheiten zu kartieren. Essenzielle Konzepte, wie kürzeste Route, konstante Richtung oder gleicher Abstand sind auf der runden Oberfläche des Globus schwierig zu messen (Robinson 2017b). Berücksichtigt man nun aber den aktuellen technologischen Fortschritt, kann der Globus bereits virtuell genutzt werden. Google Maps hat erst seit kurzem (Anfangs August, 2018) seine Mercator-Projektion zu einem dreidimensionalen Globus geändert. Die Erde wird dabei realitätsnah abgebildet. Dass die Menschen kognitive Karten nun auf Grundlage dieser digitalen, dreidimensionalen Abbildung bilden ist fraglich, da sie zum einem eher einen zweidimensionalen Raum bevorzugen (Egenhofer & Mark 1995) und zum anderen nicht beide Hemisphären auf einmal sehen können (Robinson 2017b).Jedoch ist es wichtig diese technologische Entwicklung weiter zu analysieren.

# *Technologische Entwicklung*

Herkömmliche Karten in Papierform werden heutzutage fast nicht mehr gebraucht. Vielmehr brauchen die Menschen elektronische Geräte, um sich im Raum zu orientieren. Interaktive Karten werden immer populärer. Die Technologie, welche diesen Service anbietet, schreitet sehr schnell voran. Webbasierten Anwendungen, wie z.B. Google Maps, Bing Maps, Yahoo Maps, OpenStreetMap, gebrauchen oft die Web-Mercator-Projektion (Jenny 2012). Web-Mercator ist ein spezieller Fall der Mercator-Projektion, unterscheidet sich jedoch nur sehr gering von ihr. Mathematisch gesehen hat es einige Unterschiede zwischen den beiden Projektionen. Visuell kann man diese aber fast nicht wahrnehmen (Battersby et al. 2014). Prinzipiell ist die Web-Mercator eine gute Wahl für Online-Karten. Schnellere und einfachere Rechnungen können damit druchgeführt werden, wodurch das Online-Tool beschleunigt wird. Zudem ist auf der Mercatorprojektion von jedem Punkt aus gesehen Norden immer in die gleiche Richtung. Dies ist ein essenzielles Konzept für die Navigation. Wenn zum Beispiel in eine Strassenkreuzung hineingezoomt wird an einem Punkt in den hohen Breiten, so wird die Kreuzung immer noch winkeltreu abgebildet und Norden liegt immer noch oben (Battersby et al. 2014).

In der heutigen Zeit ist Kartensoftware relativ leicht und gratis zu erhalten. Dadurch kann auch jeder darauf zurückgreifen. Dass damit die Qualität der Karten abnimmt, ist eine logische Folge (Monmonier 2018). Bei der Mercator-Projektion werden allerdings, wie zuvor erwähnt, die Flächen in den hohen Breiten stark verzerrt. Die Pole können deshalb gar nicht dargestellt werden. Es besteht die Vermutung, dass bleibende kognitive Fehlinterpretationen über Distanzen und relative Flächengrössen entstehen. Mehrere Wissenschaftler bestätigen, dass die Mercator-Projektion immer wieder für räumliche Darstellungen gebraucht wurde, für welche sie nicht geeignet ist (Monmonier 2004, Battersby & Montello 2009, Robinson 2010).

Battersby (2014) bestätigt, dass Unmengen von räumlichen Daten online visualisiert werden, ohne dabei immer die geeignete Kartenprojektion zu wählen.

Es ist also extrem wichtig, dass man die Projektion einer Karte versteht und ihre Vor- wie auch Nachteile kennt. Jenny (2012) beschreibt, dass es dies extrem wichtig für das Design ist. Fehler können rasch entstehen. Menschen vertrauen darauf, dass Kartographen und Designer kompetent sind und mit ihrer Karte die Wahrheit erzählen. Falls aber Inhalte darauf falsch dargestellt werden, können sie viele Nutzer erreichen und so zu falschen räumlichen Interpretationen bzw. Vorstellungen führen (Monmonier 2018). Die Projektion sollte demnach den Daten entsprechend gewählt werden. Wenn man eine thematische Karte herstellen möchte, muss man auf viele Faktoren achten. Die Kartenskala, die gezeigte Landesfläche, das Höhe-Breite-Verhältnis und die Art des visualisierenden Themas fliessen in die Wahl der Projektion ein. Das abzubildende Merkmal ist demnach individuell und kann sehr vielseitig variieren. Eine einzige Projektion, wie in diesem Fall die Mercator-Projektion, kann unmöglich alle diese Fälle genügend abdecken (Jenny 2012). Für diese thematischen Karten werden richtigerweise flächentreue Karten gebraucht (Battersby et al. 2014). Allerdings brauchen die meisten Onlinetools die Mercator-Projektion. Darum kann ein durchschnittlicher Designer nur auf diese Projektion zurückgreifen. Battersby et al. (2014) beschreibt das Verwenden der Mercator-Projektion für thematische Karten grundprinzipiell als sehr problematisch. Daten, welche direkten Zusammenhang mit der Fläche haben, kann man nicht mit einer flächenuntreuen Projektion kartieren. Wenn der Designer diese Karte benutzt, müssen aber Änderungen vorgenommen werden. Wenn man zum Beispiel den 500 km Umkreis einer Stadt nimmt, ist dieser auf der Mercator-Projektion kein Kreis mehr, da die Distanzen in dieser Projektion nicht realitätsnah abgebildet werden. Dass schlussendlich eine thematische Karte richtig abgebildet bzw. dafür eine geeignete Projektion verwendet wird, liegt allein in den Händen des Designers. Es ist demnach wichtig, dass er das Konzept der Kartenprojektionen versteht (Jenny 2012).

Bedenklich ist hier, dass die mobilen Karten gratis und jedem zugänglich sind und so durch das Internet jedem die Möglichkeit geben, ein breites Publikum zu erreichen (Jenny et al. 2008). Dass solche sozialen Dienste eine ungeahnte Macht haben können, zeigt ein Beispiel aus dem November 2010. Costa Rica wurde damals von Nicaragua angegriffen, da Google Maps kurzzeitig eine Grenze zwischen den beiden Ländern falsch eingezeichnet hatte (El Español 2018). Doch wie kann man dieses Problem lösen? Jenny (2012) stellt den Ansatz vor, dass eine anpassungsfähige zusammengesetzte Projektion die Lösung sein könnte. Eine einzige Projektion kann nicht Verzerrungen auf allen Grössenskalen minimieren. In einer zusammengesetzten und anpassungsfähigen Projektion werden verschiedene Projektionen kombiniert, welche jeweils für eine bestimmte Skala geeignet sind. Durch die anpassungsfähigeren Projektionen können auch Flächenverhältnisse beibehalten werden und die Vergleichbarkeit zwischen den Breitengraden wird ermöglicht. Die Verwendung einer solchen Karte ist aber nur sinnvoll, falls die Daten multiskalar sind; sonst empfiehlt sich wiederum eine statische Projektion (Jenny 2012).

## *Kartenprojektionen in der Bildung*

Kartographische Abbildungen sind Teil von unserem alltäglichen Leben geworden. Die Art wie wir den Raum wahrnehmen, wird aber nur indirekt von ihnen beeinflusst. Es sind nicht die greifbaren Karten, sondern die daraus entstandenen Karten in unseren Köpfen, welche unsere räumliche Vorstellung leiten. Die Menschen visualisieren geographische Informationen in ihren Köpfen. Dies kann als mentale oder auch kognitive Karte bezeichnet werden. Sie bietet die Grundlage für das räumliche Verständnis und Verhalten eines jeden Menschen (Downs & Stea 1977). Jede Person entwickelt mentale Karten über Jahre. Diese Karten repräsentieren die Art, wie Menschen die Welt wahrnehmen und über sie denken. Die kognitiven Karten ermöglichen den Menschen, geographische Informationen zu sammeln und miteinander räumlich in Verbindung zu setzen. Ohne die mentalen Karten würden die Informationen blosse Fakten bleiben. Die Karten variieren aber in ihrer Qualität und der räumlichen Detailgenauigkeit (Chiodo 1997).

Die kognitiven Karten werden stark von unserem kulturellen und sozialen Hintergrund beeinflusst. Es ist eine mentale Repräsentation, welche wir mit unseren Mitmenschen teilen. Diese halten unsere Gesellschaft zusammen. Eine gemeinsame, kognitive Weltkarte zu entwickeln ist aus diesem Grund Teil der sozialen Erziehung (Danzer 1991). Aus diesen Gründen empfiehlt Chiodo (1997), dass die Ausbildung dafür verantwortlich gemacht werden muss, damit die Menschen eine realitätsnahe kognitive Weltkarte entwickeln können, welche es ihnen anschliessend erlaubt, Wissen in eine räumlich richtig geordnete Struktur zu bringen. In den USA wird dieses Ziel als einen Standard des Geographie Bildungsprojekts genannt:

Students should learn how to use mental maps to organize information about people, places and environments in a spatial context. (Standard 2 in Geography Education Standards Project 1994 zit. in Chiodo 1997)

In der Schweiz ist ein Standard in ähnlicher Form vorhanden. In der Schweiz wird das Didaktikbuch *Geographie unterrichten lernen* von Reinfried & Haubrich (2015) verwendet. Darin wird für den Kompetenzbereich "Räumliche Orientierung" die Kompetenz "Fähigkeit zur Reflexion von Raumwahrnehmungen und -konstruktion" formuliert. Einer der dazugehörigen Standards dazu lautet wie folgt:

Schüler/innen können anhand von kognitiven Karten (Mental Maps) erläutern, dass Räume stets selektiv und subjektiv wahrgenommen werden (z.B. Vergleich der Mental Maps [heimischen] und japanischer Schüler[/innen]). (Hemmer & Hemmer 2009 zit. in Reinfried & Haubrich)

Theoretisch wäre also ein Bildungsstandard vorhanden, um kognitive Karten zu fördern. In den kantonalen Lehrplänen sind diese aber nicht mehr in dieser Form vorhanden. Am nächsten kommen hier die folgenden Richtziele, welche für die Sekundarstufe II formuliert wurden:

#### *Grundkenntnisse*:

über topographisches Basiswissen verfügen, um aktuelle Ereignisse räumlich einordnen zu können. (Realgymnasium Rämibühl Zürich 2011)

*Grundfertigkeiten*:

mit geographischen Darstellungsmethoden vertraut sein und ihre Auswertung, Interpretation und Anwendung beherrschen. (Realgymnasium Rämibühl Zürich 2011)

Beide Richtziele gehen aber nicht konkret auf kognitive Karten bzw. Kartenprojektionen ein. Wie diese Grundkenntnisse und Grundfertigkeiten schlussendlich im Unterricht verarbeitet werden ist jeder Lehrperson selbst überlassen und wird von den Grobzielen und Inhalten des Lehrplans vorgegeben. Beispielsweise wird im Lehrplan des Rämibühls (2011) für die Sekundarstufe II das Grobziel formuliert, dass die Schüler/innen die «Fähigkeit entwickeln, sich zu orientieren, Karten zu lesen und zu interpretieren» oder «mit Karten, Bildern und Tabellen arbeiten zu können». Diese Ziele wurden allerdings für die 2. Klasse der Unterstufe formuliert. Das Verstehen einer Projektion ist jedoch etwas Komplexes (Snyder 1993). Komplexe Themen sollten eher gegen Ende der gymnasialen Zeit besprochen werden (Reinfried & Haubrich 2015). Daraus entsteht die Vermutung, dass die Schüler/innen betreffend verschiedener Kartenprojektionen nicht genügend informiert sind.

Lamkemeyer (2012) bestätigt, dass die Wissensbestände in den Kompetenzbereichen der "Räumlichen Orientierung" nicht zureichend ausgeprägt sind und empfiehlt, dass die Standards dieser Kompetenzbereiche einen festen Platz im Unterricht bzw. Lehrplan einnehmen sollten. In der Praxis wird das Thema Kartenprojektionen fast komplett ignoriert. Unterrichtsmaterial lässt sich nur schwer finden. Nur ein von sechs angefragten Gymnasien hatte Unterrichtsmaterial bzgl. Kartenprojektionen. Die Kartenprojektionen werden also über die sechs Jahre hinweg im Unterricht gar nicht behandelt, oder nur innerhalb von einer, maximal zwei, Lektionen. Für eine nachhaltige Bildung einer realitätsnahen kognitiven Karte müsste aber tendenziell mehr Zeit gebraucht werden (Chiodo 1997).

Wenn schon nicht über Kartenprojektionen informiert wird, interessiert jedoch, was für Wandkarten verwendet werden, da die Schüler/innen diesen jede Woche mehrere Lektionen ausgesetzt werden. Es wird angenommen, dass sie durch die lange zeitliche Konfrontation ihre kognitiven Karten anhand dieser bilden. Reinfried & Haubrich (2015) empfehlen zwar die Arbeit mit Wandkarten, es wird allerdings nicht angegeben, was für eine Projektion genutzt werden sollte. In der Praxis lässt sich feststellen, dass verschiedene Projektionen verwendet werden. Bei den sechs besuchten Kantonsschulen wurde vornehmlich die Robinson-Projektion verwendet. In anderen Besuchen von Oberstufen der Sekundarstufe I sowie Primarschulen konnten vornehmlich andere Projektion gefunden werden, wie die Mercator- oder die Gall-Peters-Projektion. Dabei gibt es durchaus auch Lehrmittel, welche Kartenprojektionen für den richtigen Gebraucht empfehlen. In einem DaZ-Lehrmittel (Deutsch als Zweitsprache) für die Primarschule wird beispielsweise die Gall-Peters-Projektion für eine Visualisierung von räumlichen Daten empfohlen, da diese Kartenprojektion die Flächen der Länder proportional richtig darstellt (Lehrmittelverlag des Kantons Zürich 2003).

# *Forschungsfrage*

Anfangs haben wir gesehen wie kognitive Karten entstehen und wie sich globale, kognitive von einer klassischen Karte unterscheiden. Anschliessend wurde diskutiert, dass Kartenprojektion nicht die Wahrheit darstellen können und somit zu Verzerrungen kognitiver Vorstellungen führen können. Die vorliegende Arbeit wird sich nun damit befassen, ob es tatsächlich zu solchen kognitiven Verzerrungen kommt. Die dazu formulierte Forschungsfrage lautet folgendermassen:

• Wie stark beeinflussen Kartenprojektionen die kognitiven Weltkarten der Menschen und führen demnach zu räumlichen Fehlinterpretationen?

Weiter wurde zuvor besprochen, dass Menschen in den letzten Jahren immer mehr mit Weltkarten konfrontiert werden, welche die Mercator-Projektion falsch verwenden. Die Ausbildung wird in die Pflicht genommen diese räumlichen Fehlinterpretationen fassbar zumachen, da es sich gezeigt hat, dass Menschen Kartenprojektionen nicht kritisch hinterfragen können und bei deren Interpretation überfordert sind. Daraus wird eine zweite Forschungsfrage formuliert:

• Wie können Schüler/innen angeregt werden Kartenprojektionen kritisch zu hinterfragen, um so ihre kognitiven Weltkarten zu verbessern und räumliche Fehlinterpretationen zu minimieren?

## **Wissensstand der kognitiven Forschung**

Die Menschen können sich kognitive Karten auf globaler Skala nur mit Hilfe von Globen oder Karten aneignen. Dabei werden vor allem Karten genutzt. Einen Globus muss man drehen, um sich einen Überblick über die ganze Erde zu verschaffen, dagegen bieten Karten einen durchgehenden Überblick. Zudem wird von den Menschen die einfachere Zweidimensionalität für das Bilden einer kognitiven Karte bevorzugt (Egenhofer & Mark 1995). Da Karten prinzipiell "falsch" sind und nicht die ganze Realität abbilden können, wird vermutet, dass auch die kognitiven Karten der Menschen verzerrt sind (Battersby & Montello 2009). Folgend wird auf den derzeitigen Wissensstand der kognitiven Forschung eingegangen, welche sich mit dieser Thematik auseinandergesetzt hat. Es wird auf die Speicherung, Form und auffällige Muster der kognitiven Karten eingegangen. Dabei werden auch mögliche Einflussfaktoren besprochen. Anschliessend wird auf die Rolle der Ausbildung und alternativen Medien, wie der interaktiven Karte, besprochen. Abschliessend werden daraus gewonnene Hypothesen für die vorliegende Studie formuliert.

## *Speicherung von räumlichen Daten*

Battersby & Montello (2009) sind der Ansicht, dass Menschen globale Informationen nicht durch eine globale kognitive Karte aneignen, sondern vielmehr die Informationen durch mehrere Quellen, wie beispielsweise numerische Fakten, versuchen wiederzugeben. Auf diese Art kann beispielsweise eine Fläche eines Landes abgeschätzt werden. Weiter sind Friedman & Montello (2006) der Meinung, dass Menschen diese verschiedenen Repräsentationsformen in unterschiedliche Weltgebiete unterteilen. Diese räumlich geordneten kognitiven Repräsentationen können wiederum Informationen von diversen Quellen haben. Hrbuy & Riedl (2013) bestätigen, dass die geographischen Grundinformationen der kognitiven Vorstellungen über die Welt in räumliche geordnete Kategorien unterteilt werden. Wenn man nun die Entstehung solcher kognitiven Kategorien erforschen möchte, müsste man laut Pinheiro (1998) die individuellen kognitiven und affektiven Systeme jeder Person untersuchen. Dazu gehören unter anderem die Wahrnehmung, Auswertung, Speicherung und Wiederherstellung von räumlichen Informationen der Welt und daraus folgenden Handlungen. Dynamische Gruppenprozesse, wie auch der soziale und kulturelle Hintergrund müssten ebenfalls berücksichtigt werden.

Die Erforschung der Prozesse, die zur Entstehung von kognitiv räumlichen Informationen beitragen, stellen ein sehr komplexes System dar. Dagegen ist Battersby et al. (2014) der Ansicht, dass in der Forschung von kognitiven Karten zuerst geklärt werden muss, was für Muster man sieht, bevor man herausfinden kann, warum diese entstehen. Die folgenden zwei Abschnitte befassen sich daher mit den Mustern solcher kognitiven Karten, welche in verschiedenen Studien entdeckt wurden.

## *Auffällige Muster kognitiver Weltkarten*

Bezüglich Forschung über auffällige Muster von kognitiven Karten wurden bereits einige Studien durchgeführt. Eine mögliche Methode zur Erforschung ist die Skizzenkarte (Pinheiro 1998). Verwendung fand Diese in der Studie von Saarinen et al. (1996). Dabei mussten die internationalen Teilnehmer/innen eine Weltkarte skizzieren. Diese zeigte die Tendenz auf, dass die Menschen ihren Heimkontinenten zu gross zeichnen. Allgemein wurden die Gebiete in der Nähe der Heimat viel genauer gezeichnet. Mit zunehmender Entfernung zur Heimat nahm die Genauigkeit ab. Für diese entfernteren Gebiete wurde sogleich auch weniger Platz zum Zeichnen benötigt. Neben dieser räumlichen Tendenz zur Heimat haben die internationalen Untersuchungen ergeben, dass Europa generell überschätzt und detailgenau gezeichnet wurde. Dafür werden zwei verschiedene Gründe vermutet. Zum einen leben wir in einer eurozentrischen Welt. Bereits in einer vorherigen Studie hat sich gezeigt, dass eurozentrische Projektionen am häufigsten gezeichnet wurden (Saarinen 1987). Europa wird auf der Mercator-Projektion zu gross dargestellt. Dagegen wurde in der Studie von Saarinen et al. (1996) beispielsweise Afrika konstant zu klein gezeichnet, was wiederum auf die Mercator-Projektion zurückzuführen wäre.

Weiter haben Hrbuy & Riedl (2013) herausgefunden, dass Distanzen durch die Verzerrungen der Kartenprojektionen falsch eingeschätzt werden. Zudem können die Ränder der Karten zu Problemen führen, da sie in den mentalen Karten der Menschen als Grenzen agieren. Dies kann zu Fehlinterpretationen von räumlichen Aspekten oder Distanzen führen. Auch Battersby (2009) hat aufgezeigt, dass die Menschen nicht fähig sind, die Verzerrungen der Kartenprojektionen zu kompensieren oder zu erkennen. Allgemein haben Menschen grosse Probleme sich Richtungen, Distanzen oder Flächen räumlich richtig vorzustellen, obschon sie jederzeit Karte zur Verfügung hätten. Beispielsweise wird angenommen, dass Nordamerika direkt anschliessend im Süden von Südamerika liegt (ohne Ost-Westverschiebung). Allerdings sind die Kontinente um einige Längengrade verschoben (Tversky 1981).

Bereits einige Studien über räumliches Denken haben sich mit dem Einfluss von geschlechterspezifischen Leistungsunterschieden auseinandergesetzt (Reinfried & Haubrich 2015). Dabei wurde nachgewiesen, dass die männlichen Teilnehmer bessere Ergebnisse erzielen (Stumpf & Klieme 1989, Hemmer et al. 2013). Dabei hat Neidhard (2004 zit in Reinfried & Haubrich 2015) herausgefunden, dass die geschlechterspezifischen Unterschiede am signifikantesten beim Kartenvorwissen und Orientierung im Alltag sind. Es gibt allerdings auch Studien (Umek 2003, Coluccia & Louse 2004), welche belegen, dass es keine geschlechterspezifischen Unterschiede gibt. Bei den Studien geht es häufig um das räumliche Denken und weniger um die kognitiven, räumlichen Vorstellungen. Montello et al. (2009) hat herausgefunden, dass Männer Distanzen und Richtungen besser einschätzen können. Ob solche räumlichen Informationen, wie z.B. die Fläche, nun von männlichen Personen auch kognitiv entsprechend abgespeichert werden können, soll geklärt werden.

#### *Mercator-Effekt*

Menschen sind also nicht in der Lage die Verzerrungen zu kompensieren. Daher liegt es nahe, dass vorherrschende Kartenprojektionen, wie die Mercator-Projektion, einen nachhaltigen Einfluss auf unser kognitives Verständnis der Erde haben könnten. In der kognitiven Kartenforschung wird dabei auch immer wieder vom Mercator-Effekt gesprochen. Wie bei den vorherigen Studien (Saarinen 1987, Sarrinen et al. 1996) gesehen, werden dabei Kontinente, wie Afrika oder Europa in unseren mentalen Karten zu klein respektive zu gross wahrgenommen. Auch Battersby & Montello (2009) vermuten, dass die Karten als visuelles Instrument die mentalen Karten der Menschen wesentlich beeinflussen. Dabei vermuteten sie genau diesen Mercator-Effekt, da diese Karte die vorherrschende Projektion im 20. Jahrhundert war. In ihrer Studie haben sie die Flächen von 26 Regionen abschätzen lassen. Sie haben die Länder in etwa gleich grosse Klassen nach Breitengraden unterteilt (0°-20° / 20°-40° / 40°-60° / >60°). Dabei sollte pro Klasse circa die gleiche Anzahl grosser und kleiner Länder vorhanden sein. Anschliessend mussten die eigenen Kenntnisse über die Länder auf einer Skala von 1-10 bewertet werden. Der Vergleich wurde so angefertigt, dass die Fläche der USA auf 1000 Einheiten gesetzt wurde und der Rest relativ dazu abgeschätzt werden sollte. Nimmt man zum Beispiel an, dass Kanada die doppelte Fläche der USA hat, bekommt dieses Land die Einheit 2000. In dieser Studie bestätigte sich die Vermutung des Mercator-Effekts allerdings nicht. Die geschätzten Flächen korrelierten vielmehr mit der eigentlichen Grösse der Regionen als mit den Breitengraden. In anderen Worten: kleinere Regionen wurden eher überschätzt und grössere Regionen unterschätzt, während es keinen starken Zusammenhang zwischen dem Breitengrad des Landes gab. Battersby & Motello (2009) gehen davon aus, dass die Länder direkt verglichen wurden und es darum zu diesem Ergebnis kam. Dieser Trend wird von psychologischen Schätzungstrends bestätigt (Battersby & Montello 2009). Wird dieser Effekt abgezogen, kommt man zum Schluss, dass die Teilnehmer/innen flächentreue Karten gebrauchen oder sich dem verzerrenden Effekt einer Kartenprojektion bewusst waren. Genau das Gleiche haben Battersby & Montello (2009) im Datensatz von Brown & Siegler (1993) noch einmal untersucht, welche in ihrer Studie ebenfalls Flächen abschätzen liessen. Dieses Mal wurde ein mittlerer positiver Zusammenhang zwischen Überschätzen der Landesflächen und den Breitengraden gefunden. Die Korrelation mit  $r = 0.31$  war zwar nicht sehr stark aber durchaus vorhanden. Allerdings waren wiederum die Breitengrade mit der eigentlichen Landfläche mit r = 0.16 korreliert.

In der Studie von Battersby & Montello (2009) wurden keine Karten verwendet, sodass die Teilnehmer/innen nicht beeinflusst wurden. In einer anderen Studie von Battersby (2009) haben die Teilnehmer/innen zuerst verschiedene Hilfsmittel bekommen. Darunter gehören die Sinusoidal-Projektion (flächentreu), die Mercator-Projektion (nicht flächentreu) und ein Globus (flächentreu). In der Studie wurden zuerst Flächenschätzungen mit Hilfe eines dieser Hilfsmittel gemacht. In einem zweiten Schritt wurde versucht, den Einfluss vom eigenen Wissen über die Kartenprojektionen allgemein zu messen. Es wurden wiederum 26 verschiedene Regionen benutzt. Diese wurden gleichmässig über die ganzen Breitengrade verteilt. Gleichzeitig wurde versucht, eine Variabilität der Flächengrössen zwischen den einzelnen Ländern zu finden. In der Studie war es wichtig, dass die Länder einem durchschnittlich ausgebildeten Amerikaner vertraut waren. Zudem wurden die Regionen mit einem Pfeil gekennzeichnet und explizit erwähnt, dass man die realen Flächen und nicht die

Flächen zeichnen sollte, welche auf der Karte abgebildet sind. Anschliessend mussten die eigenen Kenntnisse über das Land auf einer Skala von 1-10 bewertet werden. Was hier aber auffällt, ist, dass die Teilnehmer/innen vorausgehend mit einer Kartenprojektion beeinflusst wurden. Gross verwunderlich ist es daher auch nicht, dass die Teilnehmer/innen, welche die flächentreuen Abbildungen bekamen (Globus, Sinusoidal), die Flächen annäherungsweise richtig schätzen konnten. Die Teilnehmer/innen, welche die Mercator-Projektion als Hilfe hatten, haben durch die Beeinflussung weniger genaue Ergebnisse geliefert. Einige Versuche zur Kompensierung konnten zwar festgestellt werden. In dieser Studie wurde nicht gemessen, wie die kognitiven Karten der Menschen aussehen, sondern wie die Menschen mit den Fehlern einer Kartenprojektion umgehen können. Es hat sich gezeigt, dass die Teilnehmer/innen Karten und die dazugehörigen Flächen der Landesmassen als die Wahrheit betrachten. Die Teilnehmer/innen haben die Verzerrungen der Flächen auf den Karten nicht kompensieren können, auch wenn es sein kann, dass die eigene kognitive Karte flächentreu ist. Diese Ergebnisse kann man auch wieder auf das Konzept der Naiven Geographie von Egenhoffer & Mark (1995) zurückführen. Darin wurde formuliert, dass Karten für die Menschen die Realität darstellen. Obwohl die Menschen womöglich verstanden haben, dass die Mercator-Projektion Verzerrungen beinhaltet, haben sie diese nicht vollkommen kompensieren können. Die Studie sollte also nicht von einer bestimmten Kartenprojektion beeinflusst werden.

Der Mercator-Effekt war in den Studien nicht vorhanden, während aber festgestellt wurde, dass die Menschen Karten als Wahrheit betrachten. Da die Mercator-Projektion im 20. Jahrhundert vorherrschend war, verwundern diese Schlussfolgerungen. Battersby & Montello (2009) vermuten, dass die Student/innen, welche an der Studie teilgenommen haben, zu wenig alt sind, um dem Mercator-Effekt ausgesetzt zu sein, da die Mercator-Projektion in den Klassenräumen nicht mehr vorherrschend ist. Vielmehr hat die Robinson-Projektion die Klassenräume übernommen. Dagegen ist Monmonier (2004) der Meinung, dass man in der Praxisimmer noch die Mercator-Projektion in Klassenräumen antrifft. Doch auch ausserhalb der Schule gibt es sehr viele andere Quellen, welche die mentalen Karten der Teilnehmer/innen auch im 21. Jahrhundert noch beeinflussen könnten, wie internetbasierte Apps, welche die Mercator-Projektion brauchen (Jenny 2012).

Allerdings hat sich auch gezeigt, dass die Teilnehmer/innen in Battersby & Montello's (2009) Studie auch anhand anderer Quellen, wie z.B. nummerischer Fakten, die Flächen berechneten. In der anderen Studie von Battersby (2009) wurden die Teilnehmer/innen von einer bestimmten Kartenprojektion bzw. Abbildung beeinflusst. Beide Male wurde somit nicht (nur) gemessen, wie die kognitiven Weltkarten der Menschen aussehen. Lynch (1960) empfiehlt, dass für die Erforschung von kognitiven Problemen flexible und fortgeschrittene Methoden gebraucht werden sollten. Eine Skizzenkarte wäre dafür eine flexiblere Variante (Pinheiro 1998).

# *Rolle der Ausbildung*

Battersby & Montello (2009) sind der Meinung, dass, falls es einen Einfluss der Kartenprojektionen auf das mentale räumliche Verständnis der Menschen gibt, diese Auswirkungen auf den Geographieunterricht, Medien und GIS im sozialen Gebrauch haben sollte, um die Menschen besser über Kartenprojektion und deren Vor- wie auch Nachteile

besser aufzuklären. Auch Chiodo (1997) empfiehlt solche Themen vermehrt in der Ausbildung, speziell im Geographieunterricht, anzusprechen und zu behandeln. Lehrpersonen sind dabei die geeigneten Personen, um dies zu vermitteln. Sie müssen räumliches Verständnis beibringen. Dass diesbezüglich noch Handlungsbedarf besteht, hat sich in der Studie von Battersby (2009) gezeigt. Darin wurde das Wissen der Teilnehmer/innen über die Kartenprojektionen anhand von Quizfragen ermittelt. Sie mussten aus einer Auswahl an Projektionen einschätzen, welche Projektion flächentreu ist und welche nicht. Allerdings haben sich nur 52 % richtig entschieden. Zudem mussten die Teilnehmer/innen einzeichnen, wo es zu Verzerrungen kommt und wie stark diese sind. Allerdings sind auch diese Ergebnisse ernüchternd, da die eingezeichneten Gebiete relativ stark variieren. Daraus lässt sich schliessen, dass die Teilnehmer/innen Hilfsmittel, wie die Grösse des Gitters wahrscheinlich nicht genutzt oder nicht verstanden haben. Erstaunlicherweise wurde die Mercator-Projektion vergleichsweise oft als flächenuntreue Kartenprojektion eingeschätzt. Allerdings liegt hier die Vermutung nahe, dass die Teilnehmer/innen die Projektion bereits kannten und sie nicht aufgrund anderer Hilfe bzw. Interpretationen, wie das Gitter, richtig einschätzten. Die Lehrpersonen würden nun in der Pflicht stehen, besser über die Eigenschaften der Karten aufzuklären, um so bessere Interpretationen von Weltkarten zu erlauben. Es hat sich gezeigt, dass die Menschen durchaus wissen, dass die Kartenprojektionen Verzerrungen aufweisen können. Allerdings können sie nicht verstehen, wie diese entstehen, und können folglich auch nicht analysieren, wo diese auftreten.

Wie man nun konkret mit Schüler/innen arbeiten könnte, zeigt Chiodo (1997) auf. Er führte mit zwei Klassen eine Studie durch. Die erste Klasse, die Kontrollgruppe, musste ohne irgendwelche Hilfsmittel eine Weltkarte zeichnen. Die zweite Klasse konnte sich auf die Aufgabe vorbereiten. Die Lernaktivität wurde durch die Lehrperson unterstützt. Sie stellte dabei Fragen oder ermutigte die Schüler/innen in Gruppen zu arbeiten. Es wurde über 4 Lektionen hinweg gearbeitet, um die mentale Weltkarte der Teilnehmer/innen zu verbessern und zu verfeinern. Für die Übungslektionen wurde die Robinson-Projektion verwendet. In der ersten Lektion haben die Schüler/innen die Umrisse der Kontinente erlernt; in der folgenden Lektion dann die Referenzlinien, um so besser die Beziehungen zwischen den Landesmassen einschätzen zu können und bessere Interpretationen von anderen Kartenprojektionen zu erlauben. In der dritten Lektion haben die Schüler/innen ein Kartenpuzzle verwendet. In der Vierten haben sie die einzelnen Kontinente gezeichnet. Nach diesem Prozess wurde nochmals eine Weltkarte gezeichnet. Die Resultate dieser Klasse zeigten eindeutige Verbesserungen und Verfeinerungen der kognitiven Karte. Ohne diese Hilfe ist Chiodo (1997) der Ansicht, dass die Menschen kein nachhaltiges, räumliches Verständnis, wie eine kognitive Karte, entwickeln können.

Doch wie kann man die Entwicklung einer mentalen Karte am besten pädagogisch steuern? Olson (2006) deutet darauf hin, dass es genug Literatur über die Projektion an sich gibt. Ihrer Meinung nach müsse man Schüler/innen aber nicht beibringen, was es für Projektionen sind, sondern vielmehr wie man die verfügbaren Informationen auf einer Karte lesen und interpretieren kann. Dabei wird nicht unterrichtet, welche Projektion welche Verzerrungen beinhaltet, sondern wie man im Allgemeinen diese Verzerrungen erkennen kann. Schüler/innen können Kartenprojektionen nicht kritisch hinterfragen und sind bei deren Interpretation

überfordert. Beispielsweise kann man eine Choroplethenkarte mit globaler Auflösung, welche die Mercator-Projektion verwendet, mit den Schüler/innen interpretieren und aufzeigen, warum diese Darstellung nicht geeignet ist. Für die Identifizierung, ob eine Kartenprojektion flächentreu ist oder nicht, empfiehlt Battersby (2009) verschiedene Variablen, welche verwendet werden können. Zum einen kann die Grösse der Zellen des Kartengitters Aufschluss geben, wie stark eine Projektion verzerrt ist. Es könnten auch die Zonen eingefärbt werden, welche verzerrt sind. Allerdings erwähnen Downs & Liben (1991) und Anderson & Leinhardt (2002), dass nicht einmal kartographische Experten alle zugrunde liegenden Prozesse einer Kartenprojektion verstehen. Darum erscheint es wichtig, mit den Schüler/innen auf einer Basis zu bleiben, welche simpel, einleuchtend und jedem zugänglich ist.

# *Interaktive Karten in der Ausbildung*

Man sieht also, dass die Schüler/innen zwar informiert sind, dass einige Karten Verzerrungen beinhalten. Sie sind jedoch nicht in der Lage diese komplett zu kompensieren. Die Schüler/innen sollten aktiv verstehen, wie eine Karte angefertigt wird und welche Probleme diese mit sich bringt. Nur dann kann ein nachhaltiges besseres kognitives Verständnis der Erde produziert werden. Schüler/innen muss man dazu aber aktiv mit Karten arbeiten lassen, um den gewünschten Effekt zu erzielen (Chiodo 1997, Reinfried & Haubrich 2015). Eine sinnvolle Lernaktivität mit einer Projektion zu finden erweist sich hier aber als schwierig. Das Erlernen von mathematischen Formeln kann auch nicht die Lösung sein, da es viel zu theoretisch und komplex für Schüler/innen dieser Altersstufe wäre. In einigen Schulen wird daher mit Vergleichen zwischen verschiedenen Kartenprojektionen gearbeitet. Allerdings wird damit nicht aktiv mit dem Konzept der Projektion gearbeitet, sondern vielmehr manuell mit zwei oder drei Projektionen. Dabei steht nicht das Konzept der Kartenprojektion an sich im Vordergrund, sondern der Vergleich ausgewählter Projektionen.

Das Ziel wäre demnach eine Methode zu finden um aktiv mit dem Konzept der Kartenprojektion zu arbeiten, ohne Unterschiede ausgewählter Kartenprojektionen zu vergleichen und zu erlernen. Die Webseite von Julia Mia Stirnemann (2016) setzt hier an. Mit dem Online-Tool kann aktiv, spielerisch mit den Kartenprojektionen gearbeitet werden. Zwar können auch unzählige Kartenprojektion miteinander verglichen werden, jedoch steht eine interaktive Funktion im Vordergrund. Die Ausrichtung der Kartenprojektion, wie auch der Mittelpunkt können interaktiv verschoben werden. Dadurch können die Schüler/innen durch Handeln am Objekt das Konzept der Kartenprojektion aktiv erleben. Dabei spricht man auch von einer enaktiven Repräsentationsform.

Diese enaktive Repräsentationform ist eine der drei nach Bruner (1966) definierten kognitiven Wissensrepräsentationen, welche essentiell für den Lernprozess sind. Die Enaktive steht meist am Anfang eines Lernprozesses. Es gibt die enaktive, ikonische und symbolische Repräsentationsform. In der enaktiven Repräsentationsform steht die direkte Handlung am Objekt im Fokus, während bei der ikonischen Repräsentationsform mit "inneren" Bilden gearbeitet wird und in der symbolischen die Thematik in Wort und Formeln gefasst wird. Dabei geht man meist vom einfachen ins schwierige. Bruner (1971) ist der Ansicht, dass Lerninhalte durch das Vorhandensein aller Wissensrepräsentationen besser erfasst werden können. Die

Denkoperationen ergänzen sich durch die Repräsentationsformen. Dabei wird aber oft die enaktive Repräsentationsform vergessen.

Schüler/innen haben allerdings oftmals bereits gewisse kognitive Vorstellungen über gewisse Themen; auch Schülervorstellungen genannt (Reinfried & Haubrich 2015). Neue wissenschaftliche Informationen, welche widersprüchlich sind mit der erlebten Erfahrung der Schüler/innen, können im Unterricht dadurch nicht ohne weiteres aufgenommen werden. (Reinfried & Tempelmann 2014). Manche Schüler/innen sind demnach vor dem Geographieunterricht der Meinung, dass die Erde eine Scheibe ist, da sie die Krümmung der Erde im Alltag nicht erleben können (Vosniadou & Bewer 1992). Zudem wird die Erde auf Weltkarten flach dargestellt wird, was diese Annahme noch verstärkt.

Um nun die Vorstellungen der Schüler/innen zu verändern muss ein sogenannter *Conceptual Change* stattfinden (Reinfried 2013a). Damit ein Solcher möglich ist, muss die zu erlernende Thematik plausibel, verständlich und fruchtbar beschrieben werden. Falls dies nicht der Fall ist, kann es zu einem Konflikt mit den bestehenden Fehlvorstellungen kommen (Posner et al. 1982). Das Vorwissen kann nicht einfach gelöscht werden. Darum ist unter *Conceptual Change* nicht ein Wechsel, sondern eine Entwicklung des Wissens gemeint. Dafür muss der Lerninhalt sehr gut verstanden werden. Dazu gehören elaborative (Verknüpfung von neuem Wissen mit bestehendem) und reduktive (Trennung des Wesentlichem von Unwesentlichem) Prozesse (Reinfried & Haubrich 2015).

Für die konkrete Umsetzung in der Praxis beschreiben Reinfried & Haubrich (2015), wie eine Lektion erfolgreich gestaltet werden kann, um Schülervorstellungen verändern zu können. Dabei beziehen sie sich auf Theorien von verschiedenen Wissenschaftler (vlg. Driver & Oldham 1986, Oser & Beariswyl 2001, Reinfried 2006, Reinfried 2013a), welche kognitive, motivationale und situationelle Faktoren berücksichtigen. Laut Reinfried & Haubrich (2015) sollen nun die Schüler/innen anfangs über das Thema orientiert werden und anschliessend die individuellen Schülervorstellungen aktiviert werden. Die mentalen Vorstellungen werden dabei anhand eines typischen Beispiels durchgearbeitet. Das Vorwissen der Schüler/innen wird anschliessend hinsichtlich Unterschiede und Übereinstimmungen mit der Realität verglichen. Weiter wird das neu erlernte Konzept angewendet. Abschliessend werden die Schüler/innen nochmals mit einem Beispiel konfrontiert, welches ihr Vorwissen und das neue Wissen vergleicht.

# *Hypothesen*

Anfangs wurden zwei Forschungsfragen definiert, mit welchen sich diese Studie auseinandersetzen möchte:

- Wie stark beeinflussen Kartenprojektionen die kognitiven Weltkarten der Menschen und führt dies zu räumlichen Fehlinterpretationen?
- Wie können Schüler/innen angeregt werden Kartenprojektionen kritisch zu hinterfragen, um so ihre kognitiven Weltkarten zu verbessern und räumliche Fehlinterpretationen zu minimieren?

Durch die Auseinandersetzung mit Erkenntnissen aus bereits durchgeführten Studien, werden nun konkrete Hypothesen formuliert, welche anschliessend durch einen Fragebogen geklärt werden sollen. Die Umfrage wird aus zwei Teilen bestehen, in welchen zuerst Flächen gezeichnet und dann geschätzt werden. Die Haupthypothesen zur Beantwortung der beiden Forschungsfragen lautet:

- 1. Die Flächen von Regionen werden mit zunehmender geographischer Breite zu gross gezeichnet bzw. geschätzt.
- 2. Ein gezielter Einsatz einer neuen digitalen Unterrichtsmethode hat positiven Einfluss auf die kognitiven Weltvorstellungen der Schüler/innen.

Aufgrund der Erkenntnisse aus der zuvor vorgenommenen Literaturverarbeitung aus der kognitiven Forschung, sollten die Daten dieser Studie Weltkarten der Menschen auf weitere Tendenzen und Zusammenhänge geprüft werden. Folgende Hypothesen ergeben sich daraus:

- 3. Kleinere Gebiete werden überschätzt und grössere Gebiete unterschätzt.
- 4. Es gibt signifikante Unterschiede zwischen den gezeichneten und geschätzten Flächen.
- 5. Entfernte bzw. unbekanntere Gebiete werden kleiner gezeichnet bzw. geschätzt
- 6. Es gibt geschlechterspezifische Unterschiede bei den Resultaten.
- 7. Mit zunehmendem Wissen über Kartenprojektionen werden die Flächen genauer gezeichnet bzw. geschätzt.
- 8. Häufiges Auseinandersetzen mit Karten hat einen positiven Effekt auf die Zeichnungen und Flächenschätzungen.

# **Methodik der Umfrage**

# *Testpersonen*

Bei der vorliegenden Studie haben total 124 Personen teilgenommen. Darunter waren 77 weibliche, 46 männliche Testpersonen und eine Person, welche keine Angaben zum Geschlecht gemacht hat. Das Alter der Teilnehmer/innen variiert zwischen 14 und 32 Jahren. Die Proband/innen setzen sich aus 105 Schüler/innen aus 6 Klassen zusammen; Zwei 3. Langzeitgymnasialklassen (14-16 Jahre), zwei 4. Langzeitgymnasialklassen (15-17 Jahre) und zwei 2. FMS-Klassen (17-18 Jahre). Zudem füllten 19 Student/innen (21-32 Jahre) den Fragebogen aus. 4 Teilnehmer/innen mussten ausgeschlossen werden, da ihre Daten bei der prozentualen Flächenberechnung keine positive rationale Zahl war und so angenommen werden muss, dass sie das Prinzip nicht verstanden haben. Der Fragebogen wurde auf Deutsch und Englisch zur Verfügung gestellt. 2 der 124 Teilnehmer/innen haben diesen auf Englisch ausgefüllt.

# *Verwendete Technologien*

Für die Entwicklung der Webseite wurde das Programm *Brackets* verwendet. Die Zeichnungsfunktionen wurden mit *javascript* selber entwickelt und implementiert, während der Basiscode hierfür von Dr. Halldor Janetzko bereitgestellt worden war. Der *Html-Code* der Webseite wurde ebenfalls selbst im Programm *Brackets* generiert.

# *Aufbau der Webseite & Studie*

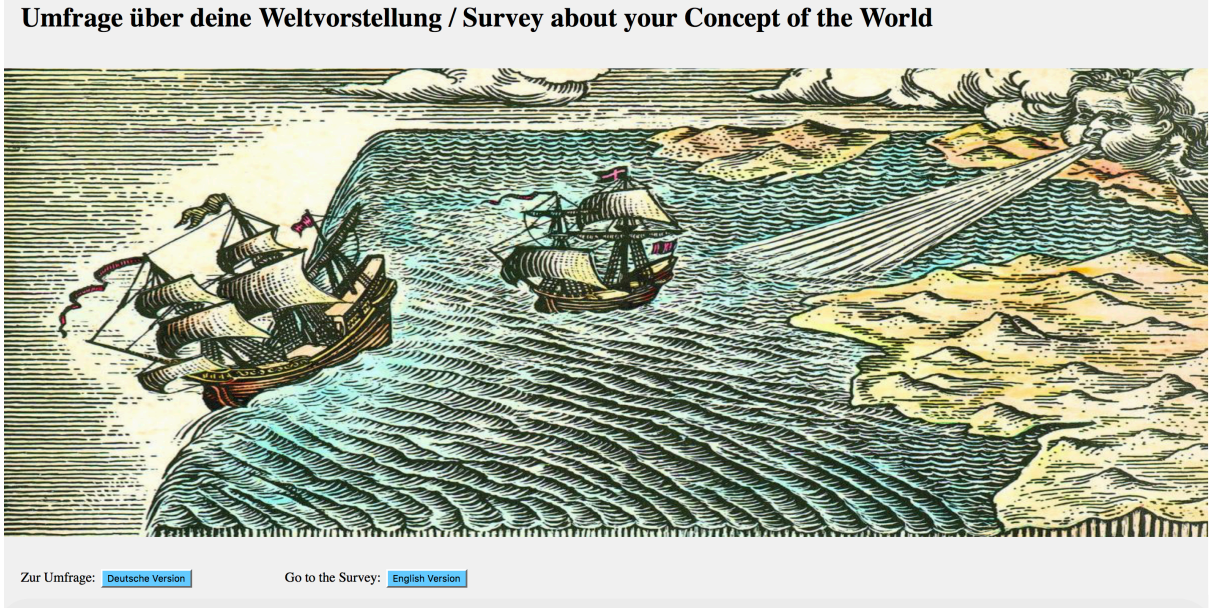

*Abbildung 1: Interface des Begrüssungsbildschirm der Studie*

Für die Datengenerierung wurde eine eigene Website generiert. Nach einer Begrüssung kann, man zwischen den Sprachen Englisch und Deutsch wählen (siehe Abbildung 1). Folgend werden Datenschutzrichtlinien bestätigt. Den anschliessenden Fragebogen kann man entweder mit dem Tablet oder dem Laptop ausfüllen. Dieser besteht aus zwei Teilen mit zwei Hilfsmitteln

(siehe Tabelle 1). Für den ersten Teil wurde ein eigenes Zeichnungstool (Aufgabe 1 & 2) entwickelt, während der zweite Teil ein "klassischer" Fragebogen (Aufgabe 3 & Rest) ist. Die Zeit für das Ausfüllen beträgt ca. 35 Minuten. Allerdings variiert die Zeit stark, je nachdem wie genau der/die Teilnehmer/in die Weltkarte zeichnen will. Mit den Schulklassen wurden zudem die Übungsaufgaben gemeinsam sorgfältig durchgelöst. Daraus ergab sich, mit Einrichten, Einloggen, Zusammenräumen etc. ziemlich genau eine 45-Minuten-Lektion (siehe Kapitel "Zeitlicher Ablauf Umfragelektion")

| Auftrag    | Aktivität            | Hilfsmittel    | Zeit        |
|------------|----------------------|----------------|-------------|
| Aufgabe 0  | Übungsaufgabe        | Zeichnungstool | $5'$ -15'   |
| Aufgabe 1  | Weltkarte zeichnen   | Zeichnungstool | $15' - 20'$ |
| Aufgabe 2  | Länder einzeichnen   | Zeichnungstool | 5'          |
| Aufgabe 3  | Flächenschätzungen   | Fragebogen     | 5'          |
| Fragen 1-7 | Bewertung,<br>Eigene | Fragebogen     | 5'          |
|            | Verständnisfrage,    |                |             |
|            | persönliche Angaben  |                |             |

*Tabelle 1: Struktureller Aufbau der Umfrage mit Aufgaben, Aktivität, Hilfsmittel und Zeitangaben.*

# *Aufbau des Zeichnungstools*

Für den ersten Teil der Studie wird den Teilnehmern/innen eine rechteckige Fläche zur Verfügung gestellt, auf welcher eine digitale Skizzenkarte der Welt erstellt werden soll. Bereits andere Studien haben den Teilnehmer/innen ein leeres Blatt Papier zur Verfügung gestellt. Für eine reibungslose, sinnvolle Datenanalyse sind aber analoge Daten relativ schwierig zu bearbeiten. Wie kann man das Gezeichnete einer Projektion zuordnen oder die Fläche eines Kontinentes ausrechnen? Dazu müsste grundprinzipiell jeder einzelne Fragebogen mühselig einzeln ausgewertet werden. Bei einer Stichprobenzahl von über 100 wird dieses Unterfangen allerdings zu einer aufwendigen Mammutaufgabe. Zudem wären die Berechnungen nicht allzu genau. Um dies zu umgehen, wurde selbst ein Zeichnungstool entwickelt.

Leider hatten bereits vorprogrammierte Zeichnungstools nicht alle gewünschten Funktionen, welche für die beschriebene Studie notwendig sind. So wurde selbst ein Online-Tool entwickelt, um die digitalen Skizzenkarten anzufertigen. Die Daten (Eckpunkte Polygone, Name und Farbe) der gezeichneten Karte werden dabei in einer Online-Datenbank abgespeichert. Dadurch wird später eine einfachere Analyse der Resultate ermöglicht. Mit Hilfe der Eckpunkte werden in der Auswertung die Flächen berechnet. Das Zeichnungstool der Website ist als rechteckige weisse Fläche dargestellt, auf welcher frei gezeichnet werden kann. Das Tool wird im Vollbildschirmmodus verwendet, da die verfügbare Zeichnungsfläche sich dynamisch der Bildschirmgrösse des Laptops bzw. des Tablets anpasst. So haben die Teilnehmer/innen jederzeit den Überblick über die ganze Fläche, welche beim Zeichnen zur Verfügung steht. Die Navigation befindet sich oben und unten rechts (siehe Abbildung 2). Dort kann man entweder weiterfahren oder sich die Hilfe bzw. die Aufgabe nochmals anzeigen lassen. Die Zeichnungsfunktionen werden oben links dargestellt (siehe Abbildung 3).

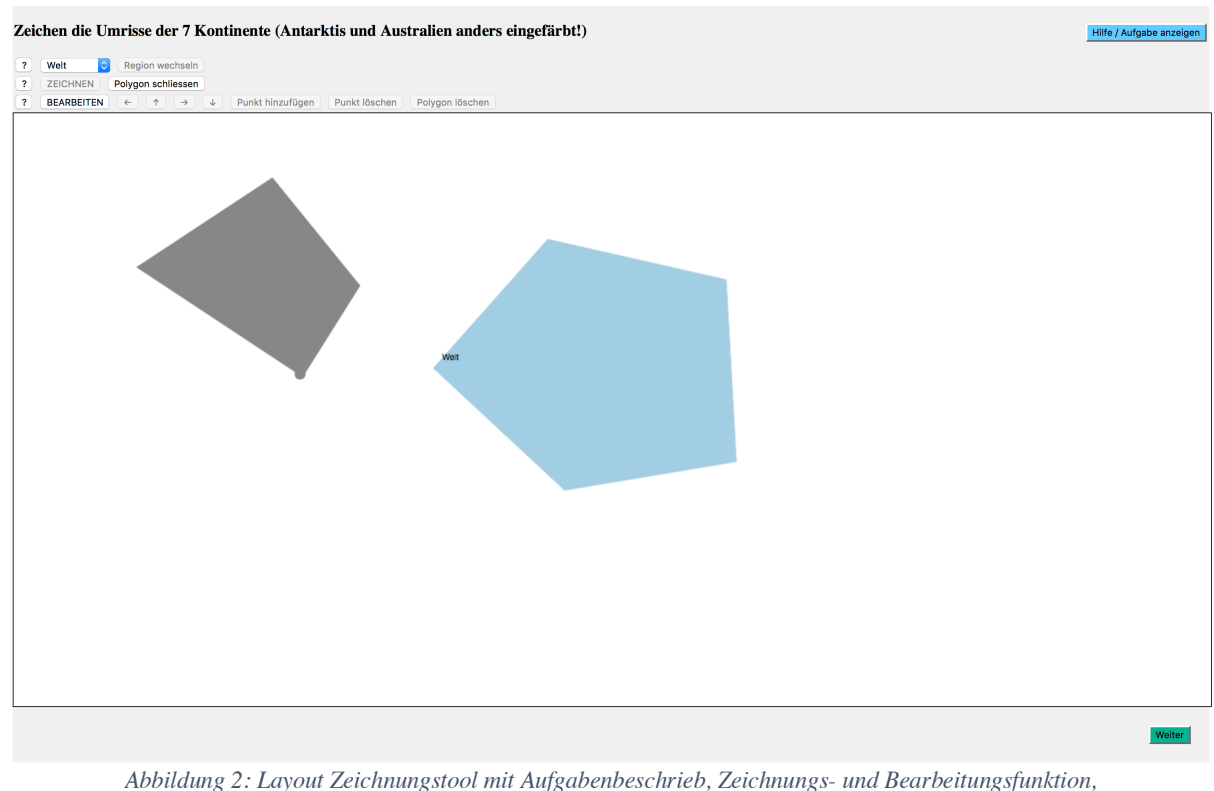

*Weiter-Button und Hilfe-Button. Beispielspolygon wurden zur Veranschaulichung gezeichnet.*

# *Funktionen des Zeichnungstools*

Die grundsätzliche Idee des Programms ist, dass mit der Computermaus Eckpunkte eines Polygons gezeichnet werden. Um dies zu erreichen, ist das selbst implementierte Zeichnungstool in zwei verschiedene Modi unterteilt; dem Zeichnungs- und dem Bearbeitungsmodus. Diese müssen separat aktiviert werden und können nicht gleichzeitig genutzt werden. In der Folge werden die Modi und die dazugehörigen Funktionen nähergebracht.

| $\cdot$ ?      | <b>ICI</b><br>Welt                                                         | Region wechseln                                                                                                    |  |  |  |  |
|----------------|----------------------------------------------------------------------------|----------------------------------------------------------------------------------------------------|--|--|--|--|
| $\overline{?}$ |                                                                            | ZEICHNEN   Polygon schliessen                                                                                                    |  |  |  |  |
| $\mathbf{?}$   |                                                                            | <b>BEARBEITEN</b> $\left\{ \begin{array}{c} \leftarrow \\ \leftarrow \end{array} \right  \begin{array}{c} \rightarrow \\ \leftarrow \end{array} \right  \rightarrow \left  \begin{array}{c} \downarrow \\ \downarrow \end{array} \right $ Punkt hinzufügen   Punkt löschen   Polygon löschen |  |  |  |  |
|                | Abbildung 3: Zoom in das Lavout der Zeichnungs- und Rearbeitungsfunktionen |                                                                                                    |  |  |  |  |

*Abbildung 3: Zoom in das Layout der Zeichnungs- und Bearbeitungsfunktionen*

# **ZEICHNEN**

Einer der zwei Basismodi des Programms ist das Zeichnen. Der Modus ist von Beginn weg aktiviert. Er muss allerdings reaktiviert werden, falls zwischenzeitlich der Bearbeitungsmodus genutzt wurde. Im Zeichnungsmodus sind zwei verschiedene Grundfunktionen zentral (siehe Tabelle 2). Durch einen einfachen Mausklick wird ein Punkt gezeichnet. Dabei liefert das

Programm jederzeit eine Vorschau, wie das Polygon aussieht, bevor man den Punkt zeichnet. Das Polygon erscheint in dieser aktiven Zeichnungsphase dunkelgrau. Mit einem Doppelklick kann man nun das Polygon schliessen bzw. einen Endpunkt zeichnen. Das Polygon erscheint nun in einer anderen Farbe. Diese ist durch dessen zuvor ausgewählte Eigenschaft gegeben (siehe Unterkapitel "Region auswählen"). In der mobilen Version kann die Doppelmausklick-Funktion nicht gebraucht werden. Diese wird daher mit dem Knopf *Polygon schliessen* ersetzt.

# BEARBEITEN

Der zweite Basismodus ist das Bearbeiten. Er kann jederzeit durch Drücken des Knopfes *BEARBEITEN* aktiviert werden. Der Bearbeitungsmodus beinhaltet einige Funktionen, welche folgend noch genauer erläutert werden. Allerdings hat auch dieser Modus zwei Grundfunktionen (siehe Tabelle 2). Dabei kann man mit einem einfachen Mausklick einen Punkt anwählen. Dieser Punkt wird anschliessend mit einem schwarzen Rand hervorgehoben. Es können gleichzeitig nicht mehrere Punkte ausgewählt werden. Dies heisst, dass der zuvor angewählte Punkt abgewählt wird, wenn ein anderer Punkt neu angewählt wird. Hat man nun einen Punkt angewählt, kann dieser durch Doppelklicken (in der mobilen Version mit einfachem Touch) verschoben werden. Dazu muss an die gewünschte Stelle geklickt werden und der angewählte Punkt wird direkt dorthin verschoben. Dabei muss beachtet werden, dass der Punkt nicht durch Ziehen verschoben wird, sondern nur durch Anwählen und direktes Setzen der neuen Position. Sobald der Punkt neu gesetzt ist, wird er in der mobilen Version abgewählt. In der Standardversion bleibt der Punkt angewählt und kann beliebig oft verschoben werden.

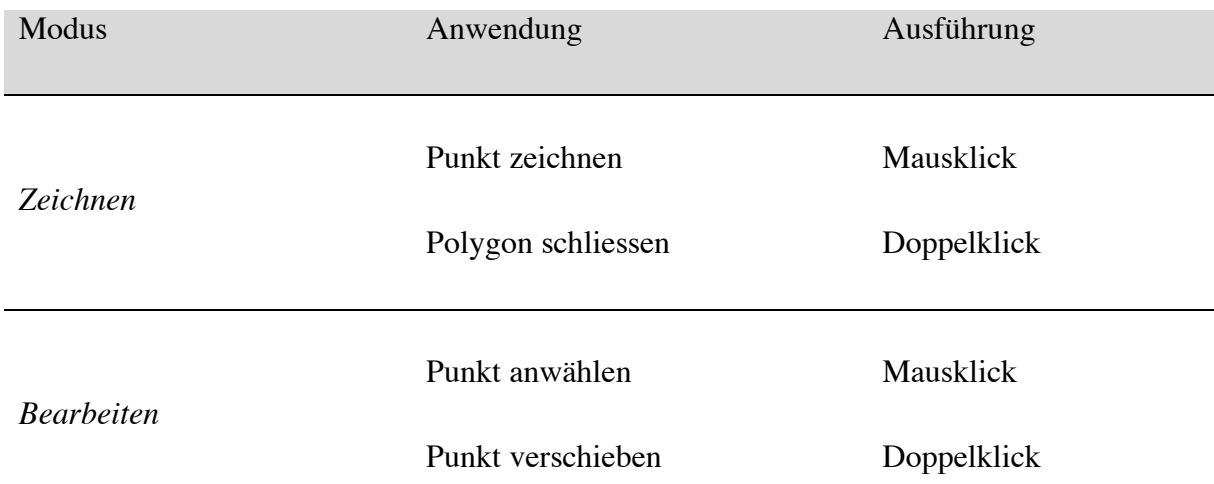

*Tabelle 2: Beschreibung Basisfunktionen ZEICHNEN und BEARBEITEN mit zugehörigen Anwendungen und Ausführung*

Die Qualität der Skizzenkarten, welche die Teilnehmer/innen zeichnen sollen, hängt immer auch von der künstlerischen Begabung des Probanden ab. Die Weltkarte sollte aber schlussendlich die kognitive Vorstellung und nicht die individuelle, künstlerische Begabung der Teilnehmer/innen abbilden. Aus diesem Grund wurden weitere Bearbeitungsfunktionen konzipiert und programmiert, um diesen Einflussfaktor zu minimieren. Diese Funktionen

werden folgend beschrieben. Für deren Nutzung muss immer zuerst der Bearbeitungsmodus aktiviert werden.

# Punkt hinzufügen

Durch Hinzufügen von weiteren Punkten kann die Form des Polygons weiter verbessert und verfeinert werden (siehe Tabelle 3). So können Umrissformen, welche vergessen worden sind, später noch eingefügt werden. Um einen Punkt einzufügen, muss zuerst ein Punkt in der Nähe der gewünschten Position angewählt werden. Ist ein Punkt angewählt, wird durch Betätigen des *Punkt hinzufügen* Knopfes ein neuer Punkt auf dem Polygon hinzugefügt. Dieser neue Polygonpunkt erscheint auf dem folgenden Liniensegment in Zeichnungsrichtung (vom User abhängig). Die neuen Koordinaten ergeben sich aus der Mittelpunktberechnung der beiden Punkte, welche das Segment begrenzen.

# Punkt / Polygon löschen

Beim Zeichnen können immer wieder Fehler entstehen. Eventuell können diese durch Verschieben der einzelnen Punkte behoben werden. Allerdings können durch Löschen von einzelnen Punkten überflüssige, fehlerhafte Umrissformen des Polygons gelöscht werden. Wiederum muss im Bearbeitungsmodus zuerst der gewünschte Punkt angewählt werden (siehe Tabelle 3). Durch Betätigen des *Punkt löschen* Buttons wird der Punkt endgültig aus dem Datensatz gelöscht. Sobald das Polygon weniger als drei Punkte hat, wird es automatisch gelöscht. Falls man mit einem Polygon komplett unzufrieden ist, kann man dieses gegebenenfalls direkt löschen. Dabei ist das Prinzip *Polygon löschen* genau das gleiche wie bei *Punkt löschen*. Zusätzlich wird eine Warnung angezeigt, dass bei Bestätigung das Polygon endgültig gelöscht wird.

| Funktion                | Anwendung                                  |  |  |
|-------------------------|--------------------------------------------|--|--|
|                         |                                            |  |  |
|                         |                                            |  |  |
|                         | Nachdem ein Punkt ausgewählt ist, kannst   |  |  |
| Punkt hinzufügen        | Du durch Betätigen des Knopfes einen neuen |  |  |
|                         | Punkt hinzufügen.                          |  |  |
|                         | Nachdem ein Punkt ausgewählt ist, kannst   |  |  |
| Punkt / Polygon löschen | Du mit dem Knopf Punkt löschen den         |  |  |
|                         | ausgewählten Punkt und mit dem Knopf       |  |  |
|                         | Polygon löschen das ganze Polygon löschen. |  |  |

*Tabelle 3: Bearbeitungsfunktionen Teil 1: Beschreibung für die Bearbeitungsfunktionen Punkt hinzufügen und Punkt bzw. Polygon löschen mit zugehörigen Anwendungen*

# Region auswählen / wechseln

Im ersten Teil der Umfrage müssen die Proband/innen zuerst eine Weltkarte auf einer begrenzten, rechteckigen, weissen Fläche skizzieren und dabei Australien und die Antarktis benennen bzw. einfärben. Als folgende Aufgabe dieses ersten Teils müssen die Teilnehmer/innen 10 ausgewählte Regionen in diese Weltkarte eintragen. Auch diese müssen wiederum in verschiedenen Farben eingefärbt werden. Dazu muss die Region im Scroll-Down-Menu vorgängig ausgewählt werden. Sobald diese ausgewählt ist, kann mit dem Zeichnen begonnen werden. Das Polygon färbt sich nach Beenden des Zeichnens schlussendlich mit der richtigen Farbe ein.

Im Falle, dass die Region vorgängig nicht richtig ausgewählt worden ist, kann man diese nachgängig noch wechseln und richtig einfärben bzw. benennen (siehe Tabelle 4). Dazu kann irgendein Punkt auf dem gewünschten Polygon ausgewählt werden. Sobald ein Punkt des gewünschten Polygons ausgewählt ist, kann die Eigenschaft gewechselt werden. Dazu einfach die richtige Region im Menu auswählen und anschliessend *Region wechseln* drücken. Das Polygon erscheint nun in einer anderen Farbe.

# Polygon verschieben

Bei den Testprobanden hat sich gezeigt, dass es hilfreich wäre, wenn man die Polygone relativ zueinander verschieben könnte. Zwei der drei Testprobanden haben die Kontinente relativ zueinander verschoben eingezeichnet und wollten diese nachgängig noch verschieben. Diese Funktion war im Programm allerdings zu diesem Zeitpunkt noch nicht vorhanden. Dieser Mangel wurde anschliessend behoben und eine neue Bearbeitungsfunktion *Polygon verschieben* implementiert (siehe Tabelle 4). Das Polygon, welches verschoben werden soll, wird wiederum mit Anwählen eines beliebigen Punktes selektiert. Mit verschiedenen Knöpfen kann man das selektierte Polygon in vier unterschiedliche Richtungen verschieben; nach rechts, links, oben und unten. Die vier Buttons sind als Pfeile dargestellt, welche jeweils in die Richtungen zeigen, in welche das Polygon verschoben wird.

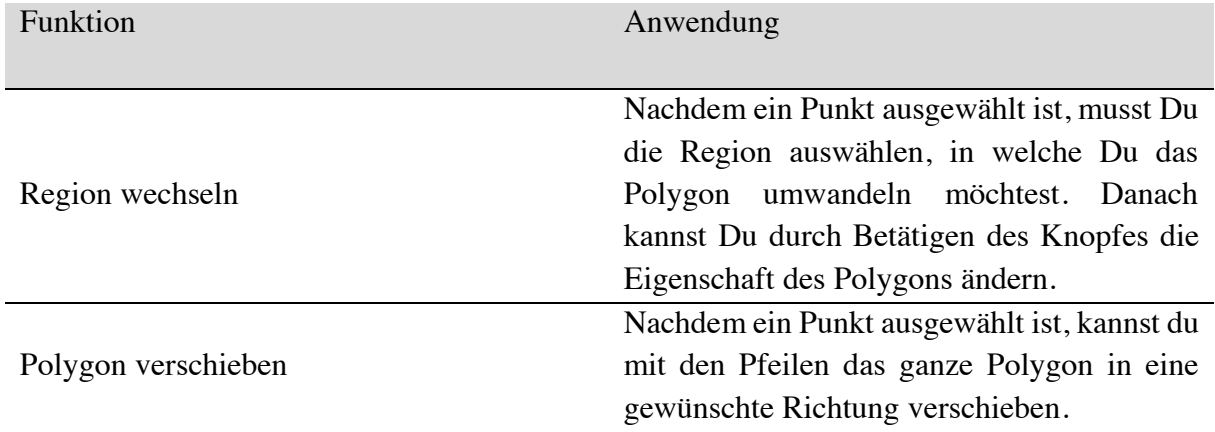

*Tabelle 4: Bearbeitungsfunktionen Teil 2: Beschreibung für Bearbeitungsfunktionen Region wechseln und Polygon verschieben mit dazugehörigen Anwendungen*

# *Übungsaufgabe (Aufgabe 0)*

Nicht alle Menschen sind gleich gut begabt, wenn man etwas aus dem Kopf zeichnen sollte. Das zeigt sich bereits, wenn man etwas Einfaches auf einem Blatt Papier skizzieren will. In dieser Studie sollen die Proband/innen eine Weltkarte in einem Online-Zeichnungstool erstellen. Für das Abrufen der kognitiven Weltkarte werden bereits komplexe Prozesse verlangt. Zudem kann nicht jede/r gleich gut mit einem Computer oder Tablet umgehen. Umso wichtiger ist es, dass die Teilnehmer/innen sich vor der eigentlichen Umfrage vertraut mit dem Zeichnungstool machen. So können nicht gewollte Einflussfaktoren vermieden werden. Aus diesem Grund müssen alle Probanden vorgängig eine Übungsaufgabe lösen. Diese ist in drei Teile aufgeteilt.

Der erste Teil der Übungsaufgabe befasst sich damit, dass die Teilnehmer/innen die Basisfunktionen *Zeichnen* und *Bearbeiten* erlernen. Die Funktionen werden in einer Tabelle schriftlich beschrieben wie auch mit einem GIF-Tutorial visualisiert (Zeichnungsfunktionen wurde im vorherigen Abschnitt genauer beschrieben). Den Probanden wird damit eine übersichtliche Beschreibung gegeben. Auf der gleichen Seite wird die erste von drei Übungsaufgaben beschrieben:

# *Übungsaufgabe 1*

Versuche nun mit dem Zeichnungstool den Umriss der Schweiz zu zeichnen. Du kannst Deinen Versuch auf der übernächsten Seite weiter verändern und verbessern. Bei Bedarf kannst Du einen schlechten Versuch nochmals löschen. Sobald Du mit dem Versuch einigermassen zufrieden bist und Dich mit dem Programm vertraut fühlst, kannst Du weiterfahren.

Es wird angenommen, dass die Teilnehmer/innen sich relativ gut vorstellen können, wie der Umriss der Schweiz aussieht. So kann erreicht werden, dass sich die Probanden voll und ganz auf das Zeichnungstool konzentrieren können und dieses somit ohne andere störende Faktoren erlernen können. Auf der Website wird explizit erwähnt, dass bei den Übungsaufgaben nicht auf die Genauigkeit geachtet werden soll, sondern bloss das Erlernen des Zeichnungstools im Vordergrund steht. Zudem wird erwähnt, dass man schneller fortfahren kann, sobald man das Tool versteht bzw. sich etwas länger Zeit lassen sollte, falls einige Funktionen nicht einleuchtend sind.

Die zweite Übungsaufgabe befasst sich nun weiter mit dem Umriss der Schweiz. Die Bearbeitungsfunktionen *Punkt hinzufügen* und *Punkt bzw. Polygon löschen* stehen hier im Mittelpunkt. Wiederum werden diese Funktionen kurz erläutert. Auf dieser Seite wird explizit hervorgehoben, dass man nur Zeichnen oder Bearbeiten kann. So muss man zuerst zwischen dem Zeichnungsmodus und dem Bearbeitungsmodus wechseln, bevor man ein Punkt hinzufügen oder einen Punkt bzw. Polygon löschen kann. Der zugehörige zweite Teil der Übungsaufgabe lautet wie folgt:

## *Übungsaufgabe 2*

Versuche nun Deinen vorher gezeichneten Umriss der Schweiz mit diesen neuen Funktionen zu verbessern und allfällige Fehlversuche zu löschen. Sobald Du mit Deinem Umriss mehr oder weniger zufrieden bist und Du verstehst, wie diese neuen Funktionen gebraucht werden können, kannst du wiederum weiterfahren.

In einer dritten Übungsaufgabe wird nun erlernt, wie man verschiedene Polygone richtig einfärbt und wie man diese relativ zueinander verschiebt. Dazu werden Kantone in die Schweizerkarte eingetragen. Wiederum werden die Proband/innen mit den Funktionen vertraut gemacht und ermutigt, sie anhand der Übungsaufgabe zu erlernen:

# *Übungsaufgabe 3*

Nun sollst Du in Deiner soeben gezeichneten Schweiz (hellblau) den Kanton Zürich (dunkelblau) und den Kanton Tessin (hellgrün) einzeichnen. Achte dabei darauf, dass Du die richtige Region auswählst. Versuche auch die Regionen zu wechseln oder die Polygone zu verschieben, um mit diesen neuen Funktionen vertraut zu werden.

Diese Aufgabe muss nicht komplett gelöst werden, allerdings sollten die Teilnehmer/innen mit dem Programm vertraut sein, um nachher problemlos weitere Objekte zeichnen zu können. Sobald sie sich sicher fühlen, können sie weiterfahren. Anschliessend werden sie darauf aufmerksam gemacht, dass von nun an die Genauigkeit eine Rolle spielt, da nun der eigentliche Teil der Studie beginnt.

# *Weltkarte & Regionen zeichnen (Aufgabe 1 & 2)*

Gleich anschliessend an die Übungsaufgaben wurden die eigentlichen Aufgaben der Umfrage gelöst. Im ersten Schritt mussten die Umrisse aller 7 Kontinente eingezeichnet werden. Vorgängig wird erwähnt, welche Elemente vorhanden sein müssen und es sich um eine reale Weltkarte handeln sollte und nicht um einen Globus oder eine sonstige Abbildung der Welt. Dabei mussten die Proband/innen die Kontinente Australien und Antarktis mit einer anderen Farbe zeichnen. Die Aufgabenstellung lautet folgend:

## **Zeichne die Welt, wie Du sie Dir vorstellst!**

## *Aufgabe 1*

In einem ersten Schritt solltest Du die Umrisse der Welt zeichnen. Dabei sollten alle **7 Kontinente** auf der Karte enthalten sein. Es sollte sich dabei um eine zweidimensionale Weltkarte handeln, wie Du sie beispielsweise in einem Atlas finden würdest. WICHTIG dabei ist, dass Du Deine eigene mentale Weltkarte zeichnest (also so, wie Du sie Dir ganz persönlich im Kopf vorstellst) und nicht einfach eine Karte aus dem Internet abzeichnest! Für diese Aufgabe kannst Du 3 verschiedene "Regionen" auswählen. Es gibt die Region *Welt*, *Antarktis* und *Australien*. Falls Du gerade die *Antarktis* oder *Australien* am Zeichnen bist, solltest Du diese Regionen auch entsprechend

auswählen und einfärben. Für alle anderen Kontinente sollte die Region *Welt* ausgewählt sein. Schlussendlich sollten die 7 Kontinente entsprechend eingefärbt sein:

- Nordamerika
- Südamerika
- Afrika
- Europa
- Asien
- Antarktis
- Australien

Die Teilnehmer/innen können zwischen der weissen Zeichnungsfläche und der Aufgabenstellung jederzeit wechseln. Die Aufgabenstellung ist jedoch auch oberhalb der Zeichnungsfläche kurz und prägnant zusammengefasst. Zudem kann man sich auch jederzeit die Hilfe anzeigen lassen. Diese besteht aus einer Zusammenfassung der Funktionstabellen aus den Übungsaufgaben und einem zusätzlichem Tutorial-Video. Jede Funktionsgruppe wurde ebenfalls mit einer kurz gefassten Schnellhilfe ausgestattet, welche in einem zusätzlichen Fenster geöffnet wird.

Sobald man mit der Aufgabe 1 zufrieden ist, kann weitergefahren werden. Dazu müssen aber alle möglichen Polygoneigenschaften (Welt, Antarktis, Australien) jeweils mindestens einmal gebraucht werden, ansonsten wird eine Warnmeldung angezeigt. Damit wurde sichergestellt, dass es keine Datenlücken gibt. Zudem wurde eingestellt, dass man die Seiten nicht verlassen bzw. neu laden kann. Dies würde alle gezeichneten Polygone löschen und wird aus diesem Grund unterdrückt.

Sofern alle Elemente auf der Weltkarte vorhanden sind, kann zur zweiten Aufgabe gewechselt werden. In dieser müssen nun Regionen in diese selbst gezeichnete Karte eingetragen werden. Die Aufgabenstellung lautet wie folgt:

# *Aufgabe 2*

In einem zweiten Schritt solltest Du nun **ausgewählte Länder bzw. Regionen** in Deiner soeben gezeichneten Weltkarte eintragen. Diese erscheint nun grau im Hintergrund. Wiederum solltest Du keine zusätzliche Hilfe (Internet etc.) nutzen. Die Region bzw. das Land muss ausgewählt sein, bevor Du es zeichnest! Die Regionen/Länder, welche Du zeichnen solltest, sind:

- Arabische Halbinsel
- Brasilien
- Chile
- China
- Grönland
- Indien
- Japan
- Madagaskar
- Russland
- Südafrika

Das Interface der Zeichnungsfläche ist wiederum genau gleich wie bei Aufgabe 1. Natürlich sind nun aber andere Regionen auswählbar. Wiederum kann man erst weiterfahren, wenn man alle Regionen ausgefüllt hat.

Dieser erste Teil der Umfrage befasst sich also mit kognitiven Karten, welche mit Hilfe des Zeichnungstools aufgezeichnet werden sollten. Zuerst werden alle sieben Kontinente aufgezeichnet und dabei Australien und die Antarktis anders eingefärbt. Für die Datenauswertung gehören diese zwei Kontinente zu den 12 ausgewählten Regionen, deren Flächen für die Datenauswertung verwendet werden.

In der Aufgabe 2 sollte jedes Land mit einer anderen Farbe eingefärbt werden, um so den Umriss der Kartenprojektion und das Einzeichnen der Regionen separat analysieren zu können. Da die eigens gezeichnete Kartenprojektion interpretiert wird, werden die Teilnehmer/innen nicht von einer bestimmten Kartenprojektion beeinflusst, welche ihnen vorgelegt wird, sondern werden von ihrer eigenen kognitiven Karte geleitet. Weiter wird mit dieser Methode versucht zu verhindern, dass die Teilnehmer/innen die Flächen der Regionen nicht anhand anderen Vorwissens (z.B. rohe Zahlenwerte der Fläche, etc.) die Flächen berechnen, sondern vorzugsweise sich auf ihr eigenes kognitives Weltmodell beziehen.

Dabei wurden Regionen ausgewählt, welche bekannt sein sollten. In der Folge wird jeweils von Region gesprochen, obwohl diese neben Regionen auch Kontinente und Staaten umfasst. Die ausgewählten Regionen werden in der Tabelle 5 zusammengefasst.

| Breitengrad                 | Regionen            | Mittelpunkt     | Rang           | Fläche Region |
|-----------------------------|---------------------|-----------------|----------------|---------------|
| $\langle -40^{\circ}$       | Antarktis           | $-80.5^\circ$   | 5              | 182           |
|                             | Chile               | $-37.7^{\circ}$ |                | 9.8           |
| $-40^{\circ} - -20^{\circ}$ | Südafrika           | $-29^\circ$     | 3              | 15.9          |
|                             | Australien          | $-25.7^{\circ}$ |                | 100           |
| $-20^{\circ} - 0^{\circ}$   | <b>Brasilien</b>    | $-10.8^\circ$   | $\mathbf{1}$   | 110.7         |
|                             | Madagaskar          | $-19.4^{\circ}$ |                | 7.6           |
| $0^\circ - 30^\circ$        | Arabische Halbinsel | $24.1^{\circ}$  | $\overline{2}$ | 35.5          |
|                             | Indien              | $22.9^\circ$    |                | 42.7          |
| $30^{\circ} - 60^{\circ}$   | China               | $36.6^\circ$    | $\overline{4}$ | 124.8         |
|                             | Japan               | $37.6^\circ$    |                | 4.9           |
| $> 60^{\circ}$              | Russland            | $62^{\circ}$    | 6              | 222.3         |
|                             | Grönland            | $74.7^{\circ}$  |                | 28.2          |

*Tabelle 5: Für die Studie ausgewählten Regionen gruppiert nach Breitengraden desgeographischen Mittelpunktes; zusätzliche Angabe zur relativen Fläche zu Australien (=100%).*

Für die Auswahl der Regionen wurde versucht, eine gewisse Variabilität bzgl. geographischer Breite und Grösse der Regionen zu finden. Dazu wurden, wie in der Studie von Battersby & Montello (2009) Gruppen gebildet. Das Kriterium für die Gruppenzugehörigkeit ist die geographische Breite des Mittelpunktes des Landes. Für die vorliegende Studie sollten 3 Gruppen pro Hemisphäre definiert werden. Daraus ergibt sich entsprechend die logische Einteilung in 0°— 30°, 30°— 60° und > 60°. Auf der Südhalbkugel machen die Landmassen nur rund einen Drittel der gesamten Fläche aus. Ab -40° fehlen die Landesmassen fast komplett und es gibt praktisch nur noch Ozean. Darum macht es Sinn die Gruppen für diese Hemisphäre anzupassen*.* Folglich ergeben sich die Gruppen 0° — -20° / -20° — -40° und < -40°. Nach dieser Einteilung lassen sich die Gruppen von der nördlichen und südlichen Hemisphäre anhand der Mittelwerte der Breitengrade nochmals in Ränge unterteilen (siehe Tabelle 5). Pro Gruppe werden zwei Regionen eingeteilt. Es wurde darauf geachtet, dass alle Gruppen ein kleines und grosses Land bzw. zwei mittelgrosse Länder beinhalten (Gruppe Rang 2). Damit wird versucht, den Einfluss von Überschätzung von kleinen Ländern und Unterschätzung von grossen Ländern zu minimieren. Chile ist dabei ein Spezialfall, da sich das Land sehr stark von Nord nach Süden erstreckt, es wird darum in der Analyse speziell behandelt werden.

# *Flächenschätzungen (Aufgabe 3)*

Im ersten Teil wurde versucht zu verhindern, dass die Teilnehmer/innen die Flächen der Regionen anhand anderen Vorwissens (z.B. rohe Zahlenwerte der Fläche, etc.) berechnen, sondern vorzugsweise sich auf ihr eigenes kognitives Weltmodell beziehen, indem sie die Flächen in ihrer eigenen Weltkarte einzeichnen. In diesem Teil der Studie wird nun untersucht, ob sich die konkreten Vorstellungen über die Flächen von der kognitiven Weltkarte unterscheiden.

Dafür sollen die Teilnehmer/innen die Flächen der zuvor gezeichneten Regionen abschätzen. Dazu haben sie im Gegensatz zu den ersten beiden Aufgaben keine eigene gezeichnete Karte als Hilfe. Da es relativ schwierig ist, absolute Flächen abzuschätzen und dabei schnell einmal Potenzfehler entstehen können, war es wichtig ein Verfahren zu verwenden, welches herausfinden kann, wie die Proband/innen sich die Flächen relativ zueinander vorstellen. In der Studie von Battersby & Montello (2009) wurden die Flächen relativ zu den USA geschätzt. Dieses Land wurde auf die normierte Einheit 1000 gesetzt. In der vorliegenden Studie wurde dafür Australien der Wert 100 zugewiesen. Die anderen Länder sollten dazu relativ abgeschätzt werden. Wenn man denkt, dass etwas halb so gross ist wie Australien, würde man 50 eingeben; wenn man denkt, dass es doppelt so gross ist, bekommt man 200.

## *Aufgabe 3*

Anschliessend wirst Du die prozentualen Flächen von Ländern / Regionen schätzen. Du sollst die Flächen anhand Deiner **mentalen Vorstellung** abschätzen und NICHT die Flächen im Internet nachschauen.

Warum Australien? Zuerst wurde versucht die Schweiz für den Vergleich zu verwenden, da die Testpersonen die Fläche davon durch eigene Erfahrungen direkt erleben können. Der ganze relative Flächenvergleich ist jedoch sehr stark abhängig vom Land, welches normiert wurde. Wird dieses viel zu stark unter- oder überschätzt werden gezwungenermassen alle anderen Regionen ebenfalls falsch berechnet. Die Schweiz ist ein sehr kleines Land und wird aus psychologischer Sicht tendenziell überschätzt und war daher ungeeignet für die Umfrage. Ebenfalls war es wichtig, dass die Region klar abgegrenzt ist und dadurch gut vorstellbar ist. Markante geographische Formen würden sich dafür eigenen. Grönland und die Antarktis wurden schon einmal ausgeschlossen, da diese Regionen oftmals sehr stark verzogen dargestellt werden und es somit vorstellbar ist, dass die kognitive Vorstellung davon nicht der Realität entspricht. Aus diesen Gründen wurde Australien genommen. Es ist zwar ein grösseres Land (was tendenziell zu einer Überschätzung führt), ist aber auf den Weltkarten klar und rasch ersichtlich. Um den Teilnehmer/innen zusätzlich ein Gefühl zu geben, wie gross die Fläche von Australien ist, gab es vor der Aufgabe 3 eine Einführung in die relative Flächenschätzung. Das Beispiel wurde mit der Schweiz gemacht, damit die Testpersonen einen ersten Eindruck über die Fläche von Australien kriegen und diese somit nicht viel zu stark über- oder unterschätzen. Da Australien auf 100 normiert wurde, entspricht das Ganze einer prozentualen Flächenberechnung. In anderen Worten wurde immer der prozentuale Flächenanteil der Region im Vergleich zu Australien gesucht. Wenn nun die Schweiz ca. 200 Mal in Australien Platz hat, würde man den normierten Wert 0.5 bekommen.

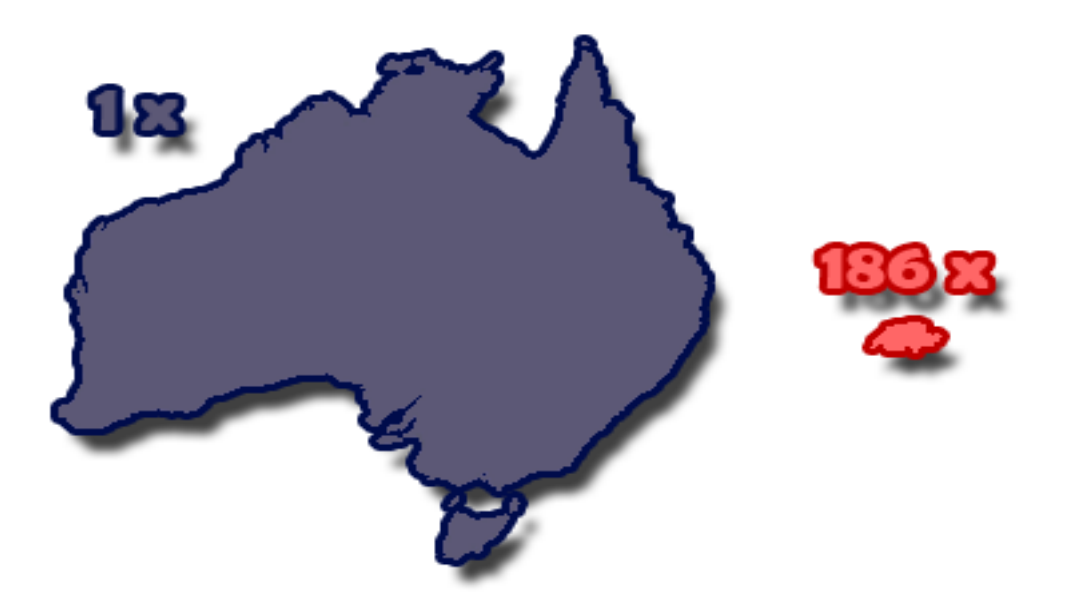

*Abbildung 4: Verwendete Darstellung für das Beispiel in der Einführung zur Flächenschätzung (Aufgabe 3)*

# *Fragebogen (Fragen 1-7)*

Die ersten 12 Fragen des Fragebogens beschäftigen sich mit der Flächenberechnung, während die allererste davon eine Kontrollfrage ist und nur eine Antwort ausgewählt werden kann (Fläche Australien verglichen zur Fläche Australien = 100). Die folgenden Fragen des

Fragebogens beschäftigen sich mit der eigenen Bewertung der Kenntnisse über die Regionen und Kartenprojektionen allgemein, Verständnisfragen über Kartenprojektionen und Angaben zur Person.

Anschliessend an die Flächenschätzungen wird gefragt, an was sich der/die Teilnehmer/in bei ihrer Schätzung orientiert hat (siehe Frage 1; Nummerierung wurde neu gemacht und entspricht nicht der des durchgeführten Fragebogens). Es soll herausgefunden werden, ob sich der/die Proband/in an seiner/ihrer zuvor gezeichneten kognitiven Karte orientiert hat oder sich an anderen kategorisch geordneten Geoinformationen orientiert hat. Dazu würden beispielsweise numerische Angaben der Flächen der Regionen gehören.

# *Frage 1*

Anhand welcher Kriterien hast Du dich bei Deiner Schätzung orientiert? (Mehrere Antworten sind möglich.)

- o Ich habe mir die relativen Flächen der Welt bildlich im Kopf vorgestellt (etwa so, wie Du es zu Beginn gezeichnet hast)
- o Ich wusste in etwa, wie gross die Regionen sind (z.B. Schweiz ca. 40'000km2 etc.)
- o Andere Begründung

Anschliessend wurden die Teilnehmer/innen befragt, wie sie ihre Kenntnisse über die jeweilige Region einschätzen. Dabei wurde eine sechsstellige Skala gebraucht (siehe Tabelle 6). Für jede Region wurde die Frage gleich formuliert (siehe Frage 2). Mit diesen Fragen wird versucht herauszufinden, ob ein Zusammenhang zwischen der Kenntnis über das Land und der Genauigkeit des Schätzens bzw. des Zeichnens besteht. Bereits Battersby & Montello (2009) haben dieses Verfahren angewendet. Es handelt sich dabei zwar nur um eine eigene Bewertung und ist damit mit Vorsicht zu geniessen. Allerdings wäre wohl ein detailliertes Abfragen über das Vorwissen über jede Region viel zu aufwendig.

# *Frage 2*

Wie schätzt Du allgemein Deine Kenntnisse (bzgl. Fläche/geographischer Lage) über AUSTRALIEN (etc.) ein?

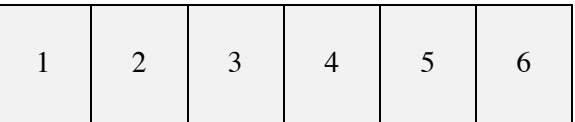
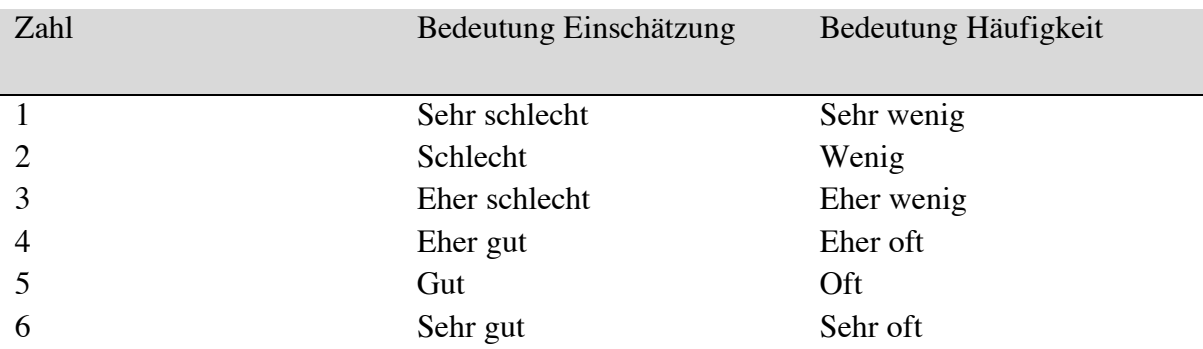

#### *Tabelle 6: Bedeutung der Skala 1-6 im Kontext Einschätzung bzw. Häufigkeit*

Weiter will herausgefunden werden, ob die Genauigkeit zunimmt, wenn man sich mehr mit Karten beschäftigt. Zusätzlich wird gefragt, in welchem Kontext die Karten verwendet werden, um die Qualität der Nutzung festzustellen (siehe Frage 3 und Tabelle 6).

### *Frage 3*

Wo überall benutzt Du Karten? (Mehrere Antworten sind möglich.)

- o In meiner Arbeit / Schule / etc.
- o In meiner Freizeit
- o Anderer Ort / Andere Beschäftigung / Gar nie. Beschreibe:

+ Häufigkeit 1-6 für jede Tätigkeit

Anschliessend kommen Fragen bzgl. Kartenprojektionen. Wie bereits in anderen Studien, werden die Teilnehmer/innen befragt, wie sie ihre Kenntnisse über Kartenprojektionen selber einschätzen (siehe Frage 4).

*Frage 4*

Hast Du den Begriff Kartenprojektion schon einmal gehört?

o Ja o Nein

+ falls Ja: eigene Einschätzung 1-6

Allerdings hat sich gezeigt, dass Menschen ihre Kenntnisse diesbezüglich nicht immer korrekt einschätzen können. Darum macht es Sinn, das Wissen der Menschen konkret abzufragen. Dazu wurden den Teilnehmern/innen folgende Kartenprojektionen gezeigt:

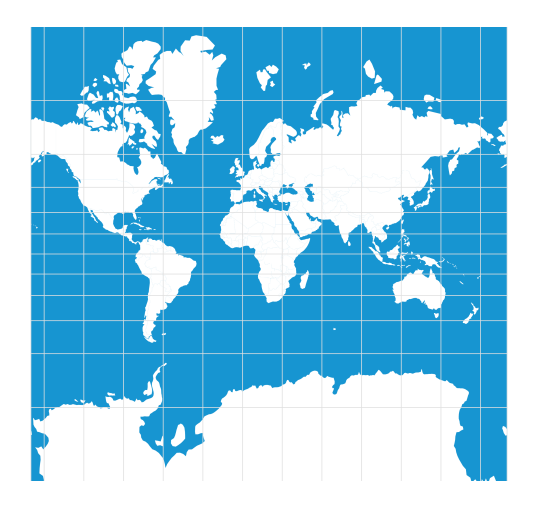

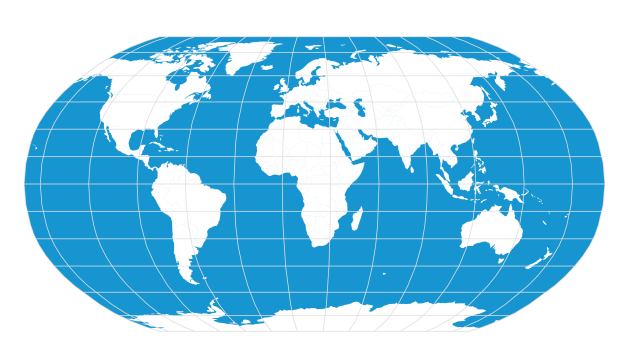

*Abbildung 5: 1. Mercator-Projektion Abbildung 6: 2. Robinson-Projektion*

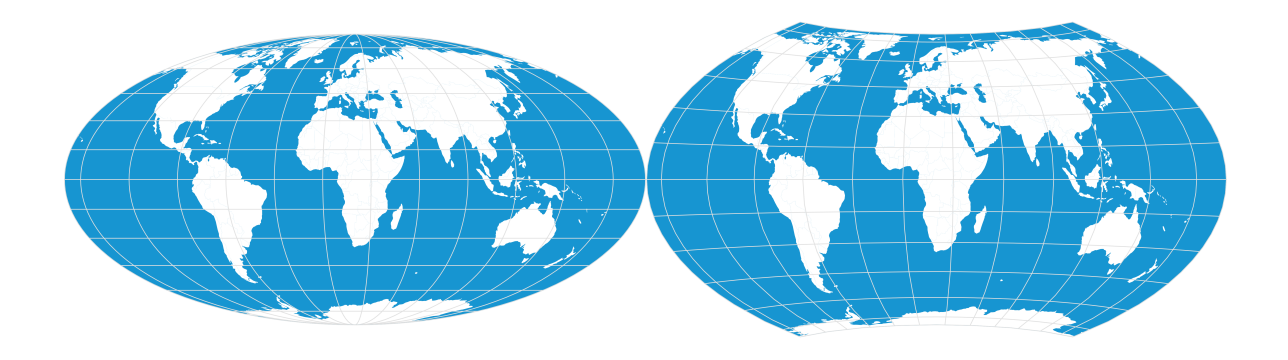

*Abbildung 7: 3. Mollweide-Projektion Abbildung 8: 4. Wagner 7-Projektion*

#### *Frage 5*

Oben siehst Du nummerierte Kartenprojektionen. Welche Kartenprojektion erscheint Dir am vertrautesten?

Die Teilnehmer/innen werden befragt, welche Kartenprojektion ihnen am vertrautesten ist (siehe Frage 5). Die Projektion wurden wie in den Abbildungen 5-8 nummeriert, allerdings wurden die Kartenprojektionen für die Teilnehmer/innen nicht mit den Namen beschriftet. Hier wird versucht herauszufinden, ob die Proband/innen eine Projektion bevorzugen. Falls eine Projektion bevorzugt wird, kann dies Rückschlüsse auf die Form deren kognitiver Weltkarte geben. Weiter werden die Proband/innen befragt, welche der vier Projektionen flächentreu sind (siehe Frage 6). In der Studie von Battersby (2009) wurde gemessen wie gut kompensiert wurde. Das Feststellen des Wissens wurde aber nur durch eine eigene Bewertung gemessen und ist darum wenig repräsentativ. Diese Fragen über die Kartenprojektionen werden bewusst erst am Schluss gestellt, um "Priming" zu verhindern. Durch diese direkten Wissensfragen wird das Wissen über Kartenprojektionen festgestellt.

#### *Frage 6*

Was denkst Du, welche Kartenprojektionen sind flächentreu? (Mehrere Antworten sind möglich.)

In den vorhergehenden Fragen wurde gemessen, ob die Menschen flächentreue Karten erkennen können. Anschliessend wird versucht zu klären, warum die Menschen die Projektionen richtig oder eben falsch erkannt haben:

#### *Frage 7*

Anhand welcher Kriterien hast Du Dich bei der Wahl orientiert? (Mehrere Antworten sind möglich.)

- o Ich habe mir die Flächenverhältnisse bildlich vorgestellt und so entschieden, ob die Kartenprojektion flächentreu ist.
- o Ich habe darauf geachtet, wie die Längen- und Breitengrade auf den Karten dargestellt sind.
- o Anderer Grund

Abschliessend werden die Proband/innen bzgl. ihren persönlichen Angaben in den Kategorien Geschlecht, Alter und die Hauptbeschäftigung (Schule, Universität, Beruf, Anderes) befragt. Dabei wird versucht herauszufinden, ob die beiden Flächenschätzungen mit dem Alter genauer werden und/oder auch geschlechterspezifisch sind. Die Hauptbeschäftigung sollte Rückschluss geben auf das Umfeld und die damit verbundene Konfrontation mit Karten. Zusätzlich wird hier nach dem genauen Beruf, Schulprofil, Studienrichtung wie auch nach dem Semester gefragt.

## *Ablauf der Umfragelektion*

Die Umfragen mit den sechs Klassen wurden in einer regulären Geographiestunde nach Notenabgabe kurz vor den Sommerferien vorgenommen. In allen Lektionen war ich persönlich anwesend. Dies ermöglichte es mir, die Übungsaufgaben mit den Schüler/innen durchzuarbeiten.

| <b>Zeit</b> | Aktivität           |
|-------------|---------------------|
|             |                     |
| $10' - 15'$ | Einführung          |
| $15' - 20'$ | Weltkarte           |
| $10' - 15'$ | Länder + Fragebogen |

*Tabelle 7: Zeitlicher Ablauf der Aktivitäten für die Umfragelektion (45min) in der Schule*

Alle sechs Umfragelektionen wurden nach dem gleichen Schema aufgebaut (siehe Tabelle 7). Für die Übungsaufgaben wurden zehn bis 15 Minuten aufgewendet. Die benötigte Zeit war dabei stark von der Klasse, wie auch der Altersstufe abhängig. Für jede Klasse wurde zuerst ca. eine Minute gebraucht, bis alle Schüler/innen den Computer eingeschaltet und sich eingeloggt haben. Daraufhin wurde in einer Minute kurz zusammengefasst, wie mit ihren Daten umgegangen wird und um was die Studie geht. Zudem wurde explizit erwähnt, dass keine Weltkarten während der Studie verwendet werden sollten. Die Datenschutzrichtlinien wurden anschliessend von jedem einzelnen durch den Weiter-Knopf bestätigt. Folgend wurden alle drei Übungsaufgaben mit den Schüler/innen nach dem gleichen Schema besprochen. Zuerst wurden

die neuen Funktionen von mir kurz mündlich im Frontalunterricht vorgestellt und anschiessend den Schüler/innen visuell mit Hilfe des Beamers dargestellt (ca. eine Minute). Nachher konnten die Schüler/innen die Funktionen selbst ausprobieren (ca. zwei-drei Minuten). Während dieser Phase konnten die Gymnasiast/innen mir bei Unklarheiten Fragen stellen. Ich bewegte mich zeitgleich durch den Raum, um sicherzustellen, dass alle Schüler/innen die Funktionen verstehen. Falls gesehen wurde, dass jemand nicht drauskommt, wurden die nötigen Tipps geliefert. Nach spätestens drei Minuten wurde die Übung abgebrochen und zur nächsten Übung weitergegangen. Es wurde explizit erwähnt, dass man sich melden sollte, falls die vorherige Aufgabe noch nicht ganz klar war. Dieses Prozedere wurde für alle drei Übungsaufgaben wiederholt. Es wurde explizit nochmals darauf aufmerksam gemacht, dass das Zeichnungstool nur begrenzten Platz für die Weltkarte bietet, die Modi nicht gleichzeitig genutzt werden können und Punkte nicht durch Ziehen, sondern Klicken verschoben werden können.

Abschliessend wurde erklärt, dass nun die eigentliche Umfrage folgt, in welcher nun die Genauigkeit eine Rolle spielt. Die erste Aufgabe (Kartieren der Weltkarte) wurde kurz vorgestellt und die Schüler/innen darauf hingewiesen, dass sie sich dafür Zeit lassen sollten. Es wurde eine Uhrzeit (15 min vor Schluss der Lektion) genannt, bei welchem die Gymnasiasten/innen zur nächsten Aufgabe gehen sollten. 15 Minuten vor Schluss wurden sie nochmals darauf hingewiesen und zehn Minuten vor Schluss wurden die einzelnen Schüler/innen noch persönlich darauf hingewiesen. Dadurch wurde das Zeitmanagement optimiert und es wurde fast nie überzogen und wenn dann nie mehr als zwei bis drei Minuten.

## *Ablauf der Einführungsstunde mit interaktiven Karten*

Mit drei der sechs Klassen wurde vor der Umfragelektion eine Lektion über interaktive Karten durchgeführt. Dazu wurde die Webseite *Worldmapgenerator* von Julia Mia Stirnemann verwendet und zusätzlich eigenes Unterrichtsmaterial angefertigt. Die Planung der Lektion wurde aufbauend gestaltet (siehe Tabelle 8). Dabei lag der Fokus auf einer aktiven Nutzung des Online-Tools. Dieses wird jeweils für die Bearbeitung der Aufgaben gebraucht. Vorgängig wird eine kurze Einführung in die Kartenprojektionen gegeben, da das Thema in zwei der drei Testklassen noch nicht angesprochen wurde. Anschliessend an die Einführungsstunde wird die Umfrage gelöst. Dabei wird sich erhofft, dass die Einführungsstunde einen positiven Einfluss auf die Resultate dieser Gruppen hat.

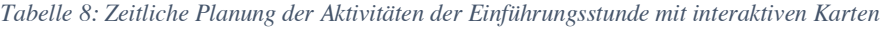

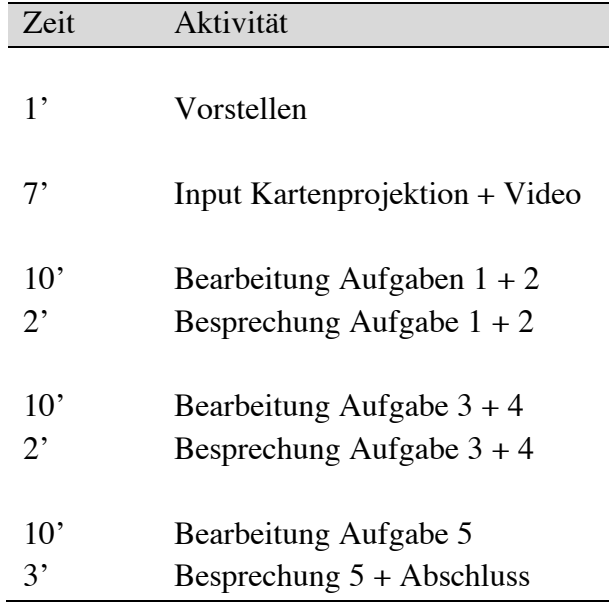

Nicht alle Schüler/innen sind mit dem Thema Kartenprojektionen vertraut. Aus diesem Grund macht es Sinn, zuerst die Definition Kartenprojektion zu klären. Hierfür macht es Sinn zuerst die Begriffe Globus und Karten (nochmals) zu definieren. Während der Globus "ein dreidimensionales Abbild bzw. Modell unserer Erdkugel" ist, ist die Karte "ein zweidimensionales, verkleinertes, vereinfachtes, erklärendes Abbild eines Teils eines Himmelskörpers" (vgl. Projektwerkstatt Karten Kantonsschule Rychenberg). Mit Hilfe des Videos *Warum alle Karten falsch sind* von Vox (2016) wird nun den Schüler/innen anschaulich aufgezeigt, wie man von einem Globus zur Karte kommt. Dieses Verfahren oder der Prozess ist die Kartenprojektion. Durch Aufschneiden eines aufgeblasenen Balls, auf dem die Erde abgebildet ist (Globus), wird aufgezeigt, dass bei der Projektion Probleme wie Verzerrungen (Fläche, Winkel und Richtung) entstehen. Die Definition wie auch die genannten Probleme werden mit den Schüler/innen schriftlich festgehalten. Anschliessend wird geklärt, was man unter einer interaktiven Karte versteht, mit welcher im Verlauf der Stunde nun gearbeitet wird.

In der Folge können die Schüler/innen selbstständig die Aufgabe 1 und 2 während zehn Minuten bearbeiten. Diese wird anschliessend im Plenum kurz besprochen und die Lösungen allen zugänglich gemacht. Während der Aufgaben bewegt sich die Lehrperson aktiv im Raum, unterstützt die Schüler/innen und beantwortet allfällige Fragen. Aufgabe 1 und 2 sind eng miteinander verknüpft. In der Aufgabe 1 müssen Flugrouten einer Weltreise (Zürich $\rightarrow$ Mexiko-City $\rightarrow$ Melbourne $\rightarrow$ Tokyo $\rightarrow$ Zürich) auf der Miller-Projektion gezeichnet werden. Zum einen wurden die Orte so gewählt, dass Ost-West-Routen, eine Nord-Süd-Route wie auch eine Route über den "Kartenrand" gibt und so verschiedene Probleme entstehen. Die Miller-Projektion wurde ausgewählt, da sie im *Worldmapgenerator* bereits vorausgewählt ist und so sicher jede/r die gleiche Karte benutzt. In der Aufgabe 2 werden die eingezeichneten Flugrouten mittels Online-Tools korrigiert. Anschliessend werden die Schüler/innen befragt, was ihnen konkret auffällt und warum sie denken, dass dies so ist. Dadurch wird den Schüler/inne ein erstes Mal aufgezeigt, dass es unmöglich ist, mit Karten die ganze Realität abzubilden. Obwohl hier eine winkeltreue Projektion verwendet wird, ist die kürzeste Route nicht eine gerade Linie. Dies scheint intuitiv nicht gleich einleuchtend zu sein.

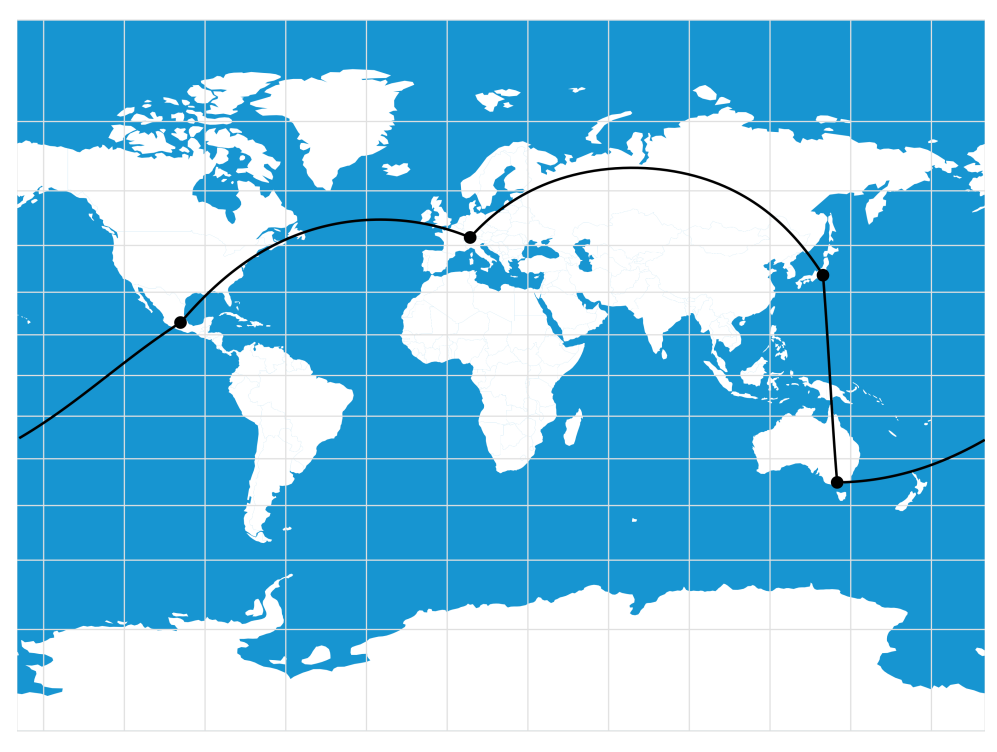

*Abbildung 9: Verwendete Miller-Projektion für Aufgabe 1 mit eingezeichneten Flugrouten (Lösung)*

Aufgabe 3 und 4 sind, wie die ersten beiden Aufgaben, miteinander verknüpft. Wiederum muss zuerst mit der analogen Karte gearbeitet werden und anschliessend können die Vorschläge mit der interaktiven Karte verglichen und gegebenenfalls korrigiert werden. Die Schüler/innen sollen folgende Regionen nach der Grösse derer Flächen ordnen:

- o Afrika
- o Australien
- o Grönland
- o Indien
- o Russland

Wiederum haben sie die Miller-Projektion zu Verfügung (siehe Abbildung 10). Zwar ist sie eine modifizierte Projektion der Mercator-Projektion, allerdings werden die Flächen auch auf dieser Projektion in den höheren Breiten zu gross dargestellt; wenn auch weniger stark wie auf der Mercator-Projektion. In der Aufgabe 4 können die Schüler/innen in der interaktiven Karte den Mittelpunkt der Karte verändern. Ihnen wird dadurch aufgezeigt, dass auf dieser Projektion die Flächen der Landmassen stark davon abhängen, wo sie sich auf der Karte befinden. Wird nun eine der bearbeiteten Regionen in die Mitte der Karte gesetzt, wird dieses näherungsweise flächentreu abgebildet. So können die eigentlichen Relationen der Flächen aufgezeigt werden und bei den Schüler/innen ein Bewusstsein entwickelt werden, dass Weltkarten immer Fehler beinhalten und mit Vorsicht zu geniessen sind.

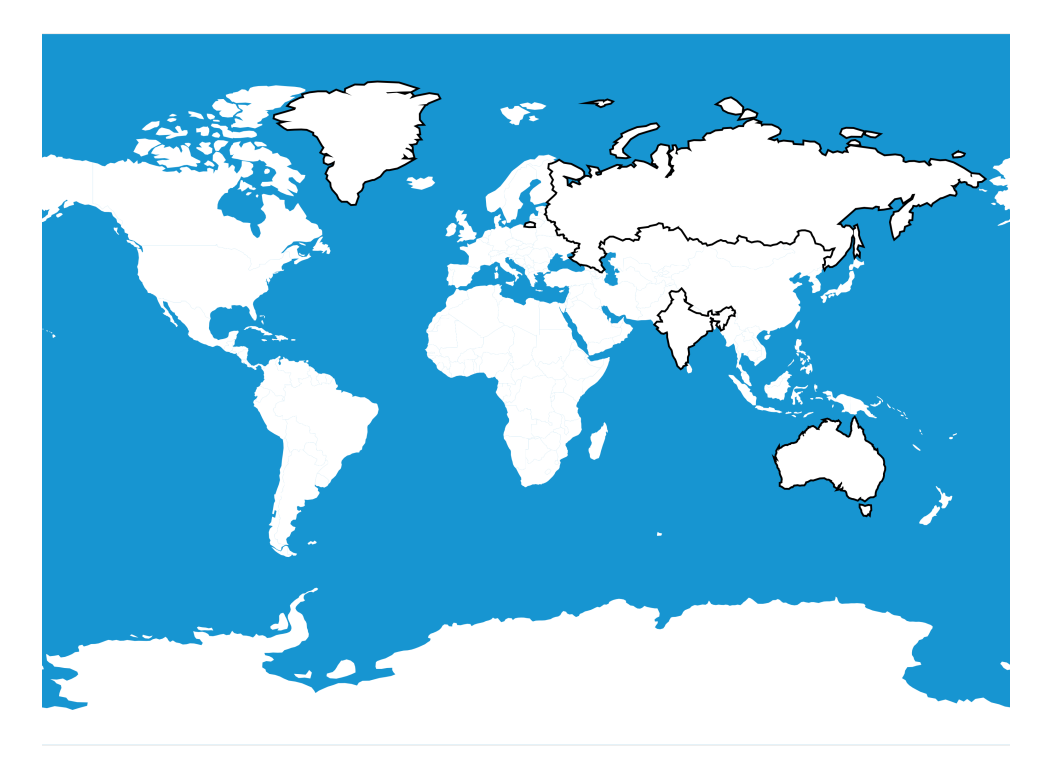

*Abbildung 10: Vorgelegte Karte für Aufgabe 3 mit markierten Regionen*

Zum Ende der Stunde bearbeiten die Schüler/innen die Aufgabe 5. In dieser sollten sie durch Verschieben des Mittelpunktes herausfinden, ob eine bestimmte Projektion flächentreu ist oder nicht. Dazu wird ihnen erklärt, wie man eine andere Projektion laden kann. Der Sinn dieser Übung ist weniger, dass die Schüler/innen nachher wissen, welche Projektionen flächentreu sind und welche nicht, sondern vielmehr die selbständige Arbeit mit den interaktiven Karten. Durch die Hilfe der interaktiven Karten können die Schüler/innen aktiv ein Bewusstsein entwickeln, wo und wie stark Karten hinsichtlich Fläche, Distanz oder Winkel verzogen sind. Abschliessend wird den Schüler/innen nochmals aufgezeigt, wie stark unsere Vorstellungen von Karten abhängig sind, obwohl diese uns Lügen auftischen. Abbildung 11 und Abbildung 12 illustrieren dies sehr gut. Für viele stellt die erste Karte wohl die Wahrheit dar, obwohl die zweite Karte genau die gleichen Verzerrungen (hinsichtlich Position auf der Karte) mit sich bringt, werden diese auf ersterer nicht als falsch wahrgenommen. Auf der zweiten Karte sind schlicht der Mittelpunkt und die Nord-Süd-Ausrichtung eine andere.

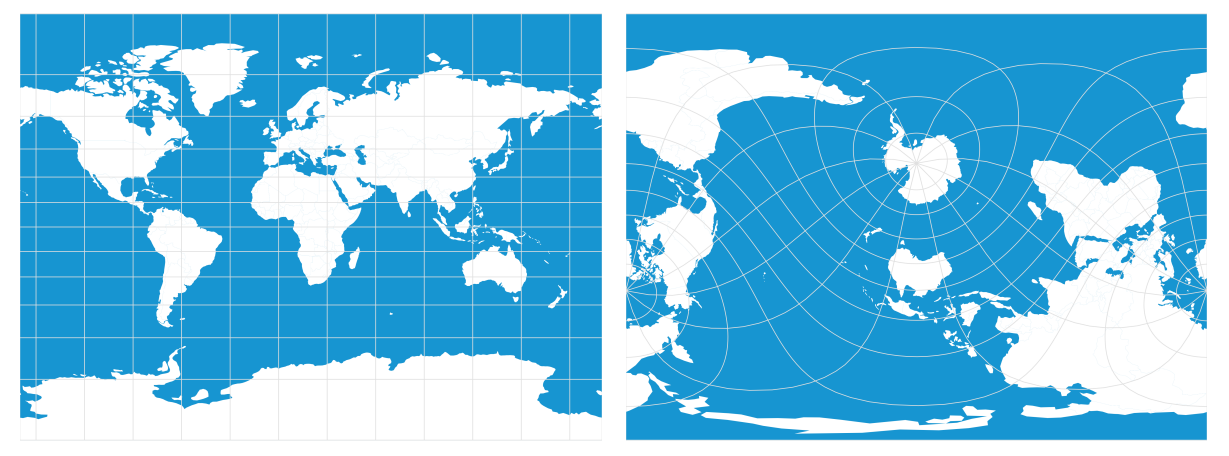

*Abbildung 11: Miller-Projektion Abbildung 12: Miller-Projektion (mit alternativem Mittelpunkt)*

#### **Analyse und Resultate**

Folgend werden die Daten der Umfrage statistisch untersucht und die Resultate präsentiert. Die folgenden Ergebnisse sind dabei stets signifikant und die Modelle repräsentativ; wenn nicht speziell anders erwähnt. Folgend wird kurz die Datenaufbereitung, die Normalisierung der Daten und der Algorithmus für die Berechnung der Abweichungen genauer beschrieben. Anschliessend werden, in Bezug auf die zuvor formulierten Hypothesen, Tendenzen aufgezeigt, wie auch auf zentrale Zusammenhänge und Unterschiede zwischen den einzelnen Gruppen eingegangen. Da die Daten nicht normalverteilt sind (getestet mit *Shapiro-Test*), wurden die Korrelationen mit dem *Spearman-Test* durchgeführt und Zusammenhänge mit dem *Wilcox-Test* überprüft.

### *Datenaufbereitung & verwendete Programme*

Für die Datenbearbeitung, wie auch die statistischen Analysen, wurde *R-Studio* verwendet. Die sechs Klassen wurden anhand des Zeitpunkts der Abgabe unterteilt. Die Flächenberechnung der gezeichneten Polygone wurde ebenfalls in *R-Studio* vorgenommen. Die Eigenschaften der Polygone (Name, Farbe und Koordinaten der Punkte) wurden in der Datenbank als *Geojson* abgespeichert. Die Punkte werden dabei in X und Y Koordinate abgespeichert, wobei die untere, rechte Ecke des Bildschirms als Punkt (0,0) definiert wurde. Anhand dieser Koordinaten kann nun die Fläche berechnet werden. Dafür wurde in *R-Studio* eine eigene Funktion implementiert, welche die Koordinate für jedes Polygon ordnet und so eine automatisierte Flächenberechnung erlaubt. Für die Flächenberechnung selbst wurde die Funktion *polyarea* vom Datensatz *geometry v0.3-6* verwendet.

### *Normalisierung der Daten*

Die Flächen der gezeichneten Polygone müssen für die Vergleichbarkeit zwischen den verschiedenen Probanden normalisiert werden. Die Grösse der zur Verfügung stehenden Fläche des Zeichnungstools ist abhängig von der Grösse des Bildschirmes. Zudem ist es jedem/r Teilnehmer/in selber überlassen, ob er/sie den ganzen verfügbaren Platz nutzt oder nicht. Gezwungenermassen variieren die absoluten Grössen der Polygone und müssen daher zuerst normalisiert werden.

Die Flächen wurden auf zwei verschiedene Arten normalisiert. In der Aufgabe 3 der Umfrage mussten die Flächen relativ zu Australien verglichen werden. Ähnlich sollten die gezeichneten Flächen des Zeichnungstools berechnet werden. Dafür wurde wiederum die prozentuale Fläche zu Australien genommen, welche wie folgt berechnet wurde:

$$
\frac{Fläche\ geseichnete\ Region}{Fläche\ Australien} \times 100\tag{1}
$$

Mit dieser Formel kann man aber nicht sehen, ob Australien realitätsnah gezeichnet wurde. Zusätzlich kann man damit nicht eruieren, ob Australien konstant viel zu gross oder zu klein gezeichnet wurde und so die Resultate entscheidend beeinflusst. Aus diesen Gründen wurde

eine zweite Normalisierung der Flächen vorgenommen. In dieser Flächennormalisierung wurde anstelle der Fläche von Australien die Fläche von allen ausgewählten Regionen als Referenz genommen. Diese wurden wiederum auf den Wert 100 normiert und stellt somit 100 Prozent der Referenzfläche dar.

| Fläche gezeichnete Region          |          |     |
|------------------------------------|----------|-----|
| Fläche aller gezeichneten Regionen | $\times$ | 100 |

Die realen Flächen der Regionen wurden auf die gleiche Art und Weise normalisiert. Diese neue berechneten Werte können der Tabelle 9 entnommen werden. Die Summe dieser Werte ergibt wiederum 100 Prozent.

| Land             | Normalisierter Wert |
|------------------|---------------------|
|                  |                     |
| Australien       | 11.3                |
| Antarktis        | 20.6                |
| $A.H.*$          | 4.0                 |
| <b>Brasilien</b> | 12.5                |
| Chile            | 1.1                 |
| China            | 14.1                |
| Grönland         | 3.2                 |
| Indien           | 4.8                 |
| Japan            | 0.6                 |
| Madagaskar       | 0.9                 |
| Russland         | 25.1                |
| Südafrika        | 1.8                 |

*Tabelle 9: Normalisierte Werte der Referenzflächen (\*Arabische Halbinsel)*

Diese Methode berücksichtigt alle Regionen und ist somit weniger stark von einer einzelnen Region beeinflusst. Sie kann allerdings nicht in Erfahrung bringen, ob alle Flächen der ausgewählten Regionen zu klein oder zu gross gezeichnet wurden. Daher wäre es am besten die Flächen der einzelnen Regionen mit der Fläche der gesamten gezeichneten Weltkarte zu vergleichen. Allerdings sind die Weltkarten der Teilnehmer/innen nicht gleich genau gezeichnet. Einerseits gibt es Beispiele, auf welchen spezifische Elemente, wie Grönland, Madagaskar, etc. bereits schon auf der Weltkarte vorhanden sind. Andererseits gibt es auch Weltkarten bei denen ganze Teile eines Kontinents fehlen. So können die Daten dieser Polygone (Welt, Antarktis, Australien) nicht sinnvoll für eine Berechnung gebraucht werden.

### *Berechnung der Abweichungen*

Für die statistische Untersuchung der Daten wurde der prozentuale Unterschied zwischen der gezeichneten bzw. geschätzten Fläche und der Referenzfläche (reale Fläche) gebildet. Normalerweise würde man gezeichnete bzw. geschätzte Fläche durch die Referenzfläche dividieren. Damit würden Überschätzungen mit den Werten von eins bis positiv unendlich und Unterschätzungen mit den Werten null bis eins bewertet werden. Um die Skala für beide möglichen Fälle gleich zu machen, wurde die Formel von Battersby & Montello (2009) angewendet. In deren Formel werden alle Überschätzungen von null bis positiv unendlich und Unterschätzungen von null bis negativ unendlich bewertet. In dieser Formel werden nun Überschätzung und Unterschätzung gleich stark gewichtet und sind demnach vergleichbar.

$$
gezeichnete Fläche > Referenzfläche \rightarrow \frac{gezeichnete Fläche}{Referenzfläche} - 1 \tag{3}
$$

$$
gezeichnete Fläche & Referenzfläche. \rightarrow \left(\frac{Referenzfläche}{gezeichnete Fläche} - 1\right) \times (-1) \tag{4}
$$

#### *Tendenzen der gezeichneten Flächen*

Als erstes wurden die gezeichneten Flächen der Regionen analysiert. Dafür wurde die Normalisierung, wie auch die Berechnung der Abweichungen, wie im vorherigen Abschnitt beschrieben, vorgenommen. Bei der Analyse der Daten der gezeichneten Flächen stellt sich die Frage, ob die Probanden versucht haben eine flächentreue oder eine flächenverzerrte Kartenprojektion zu zeichnen. Nicht flächentreue Abbildungen haben automatisch eine zunehmende Verzerrung mit Zunahme der geographischen Breite. Ordnet man nun die Resultate nach den Breitengraden, erkennt man durchaus diese Tendenz. Dafür wurden die Mediane (repräsentativer, da die Daten eine grosse Varianz und viele Ausreissern haben) der gezeichneten Flächen für jede Region aufgelistet (siehe Tabelle 10). Die Regionen wurden dafür nach Breitengraden geordnet sowie Unterschätzungen rot und Überschätzungen grün eingefärbt.

| Region           | Gezeichnet | Referenz | Breitengrad    |
|------------------|------------|----------|----------------|
|                  |            |          |                |
| <b>Brasilien</b> | 5.8        | 12.5     | $10.8^\circ$   |
| Madagaskar       | 0.8        | 0.9      | $19.4^\circ$   |
| Indien           | 4.6        | 4.8      | $22.9^\circ$   |
| $A.H.*$          | 2.9        | 4.0      | $24.1^{\circ}$ |
| Australien       | 13.6       | 11.3     | $25.7^{\circ}$ |
| Südafrika        | 2.1        | 1.8      | $29.0^\circ$   |
| China            | 13.0       | 14.1     | $36.6^\circ$   |
| Japan            | 0.6        | 0.6      | $37.6^\circ$   |
| Chile            | 1.4        | 1.1      | $37.7^{\circ}$ |
| Russland         | 33.9       | 25.1     | $62.0^\circ$   |
| Grönland         | 4.3        | 3.2      | $74.7^{\circ}$ |
| Antarktis        | 16.4       | 20.6     | $80.5^\circ$   |

*Tabelle 10: Normalisierte Medianwerte der gezeichneten Flächen verglichen mit normalisierten Werten der realen Referenzfläche; geordnet nach Breitengraden (\*Arabische Halbinsel)*

Die prozentualen Abweichungen der gezeichneten Flächen zur Referenzfläche wurden nun anhand des zuvor erklärten Algorithmus für jede/n Teilnehmer/in berechnet. Diese Abweichung wurde mit den jeweiligen geographischen Breiten der Region (geographischer

Mittelpunkt) korreliert, um herauszufinden, ob die Flächen der gezeichneten Regionen mit zunehmender geographischer Breite überschätzt werden. Der *Spearman-Test* ergab anschliessend eine mittlere positive Korrelation von  $r = 0.31$ .

Wenn allerdings einige Regionen viel zu klein gezeichnet wurden, werden andere Regionen durch den Algorithmus (Formel 2) gezwungenermassen zu gross bewertet. Darum kann man von einem systematischen Fehler reden, welcher mit der allgemein sehr hohen Variabilität, eine statistische Auswertung der Mediane erlaubt. Untersucht man diese findet man einen logarithmischen Zusammenhang zwischen Abweichung der gezeichneten Flächen und der geographischen Breite. Das Model (lineare Regression mit logarithmischer Skala) beschreibt die Daten relativ gut ( $r^2 = 0.71$ ).

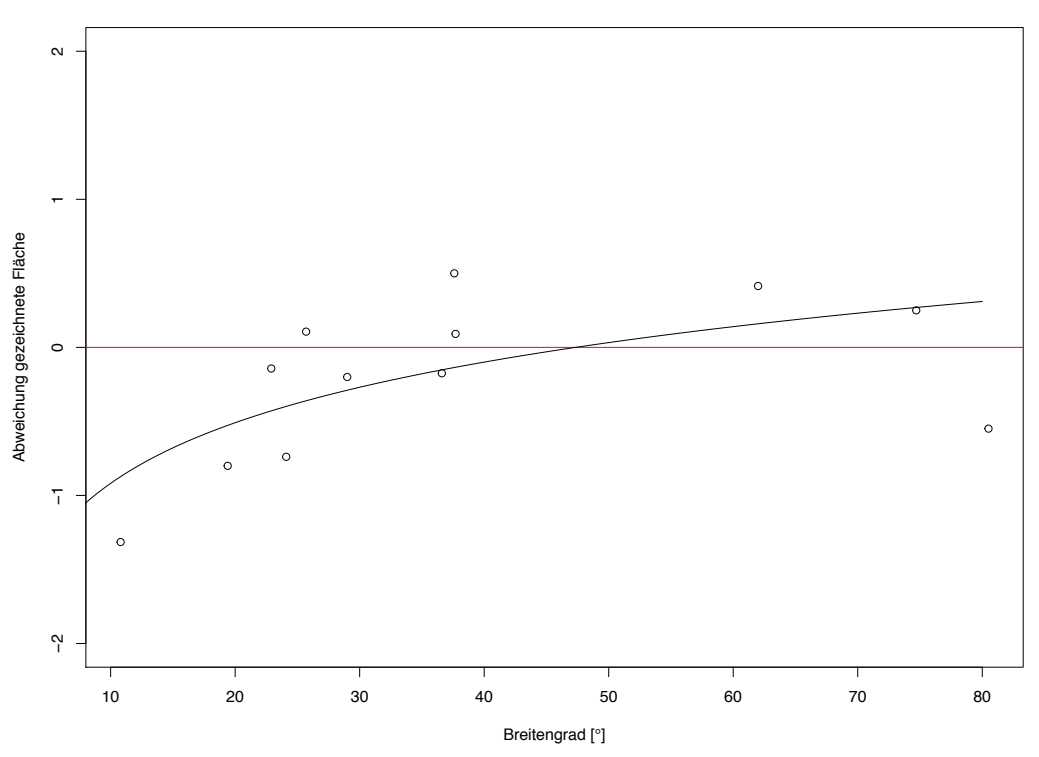

**Abhängigkeit Abweichung gezeichnete Flächen von geographischer Breite**

*Abbildung 13:Zusammenhang zwischen gezeichneter Flächenabweichung und Breitengraden; als Punkt werden Mediane aller gezeichneten Flächenabweichungen jeder Region angezeigt, Die schwarze Line beschreibt die angenäherte Funktion = log(Breitengrad)\*0.5905)-2.2778*

Obwohl das Modell sehr gut passt und man erkennt, dass die Regionen flächentreu gezeichnet wurden, lohnt sich dennoch ein Blick auf die einzelnen Mittelwerte der Flächen der jeweiligen Regionen (siehe Tabelle 11). Die Tabelle wurde nach der Grösse der Länder geordnet, da bereits in anderen Studien die Tendenz gab, dass kleinere Länder eher über- und grössere eher unterschätzt werden. Vergleicht man nun nochmals die Mediane, lässt sich diese Tendenz wiederum erkennen. Korreliert man nun die prozentuale Abweichung aller Teilnehmer/innen mit der realen Fläche kommt man jedoch auf eine schwache negative Korrelation von r = -0.111 (*Spearman*). Eine Untersuchung der Mediane auf einen linearen Zusammenhang ergibt keinen signifikanten Zusammenhang.

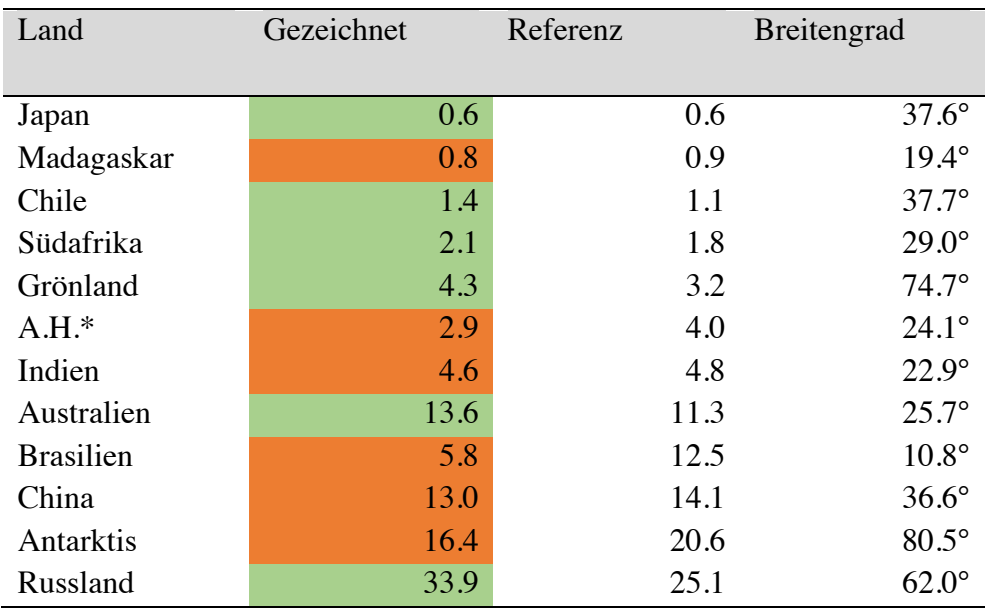

*Tabelle 11: Normalisierte Medianwerte der gezeichneten Flächen verglichen mit normalisierten Werten der realen Referenzfläche (geordnet nach absoluter Fläche)*

# *Tendenzen der Flächenschätzung*

Nachdem die gezeichneten Flächen analysiert wurden, gilt der Fokus nun den geschätzten Flächen. Alle Teilnehmer/innen mussten in der folgenden Aufgabe die Fläche von den zuvor definierten Regionen relativ zu Australien schätzen. Zuerst lohnt es sich ein kurzer Blick auf die Mediane der Daten zu werfen. Es wurden bewusst die Mediane der Daten gewählt, da die Daten einiger Regionen extreme Überschätzungen beinhalteten und der Mittelwert so eine falsche Aussage über die Datenverteilung geben würde. Die Regionen wurden wiederum nach ihren Breitengraden geordnet (siehe Tabelle 12). Dieses Mal ist allerdings kein Trend ersichtlich. Korreliert man die prozentualen Abweichungen aller Teilnehmer/innen mit den Breitengraden der jeweiligen Regionen, kommt man auf eine minimalste Korrelation von r = 0.013 (*Spearman*), was gleichbedeutend mit keinem Zusammenhang ist.

Betrachtet man nun aber die absolute Grösse der Regionen, sieht man, dass alle Regionen, welche überschätzt wurden, eine Referenzfläche von > 100 haben. Drei der vier Regionen, welche grösser als Australien sind, wurden unterschätzt. Hier ist auffallend, dass mit Russland eine Region mit einer hohen geographischen Breite überschätzt wurden. Kleinere Regionen mit einem Referenzwert von < 100 wurden durchgehend überschätzt. Untersucht man nun alle Daten der Teilnehmer/innen auf den Zusammenhang zwischen den Abweichungen der geschätzten Flächen und der eigentlichen Grösse der Flächen, kommt man auf eine mittlere Korrelation von r = -0.3 (*Spearman*). Man überschätzt also kleine Regionen und unterschätzt grosse Regionen. Auch dies bedeutet keinen starken Zusammenhang, dennoch ist er leicht vorhanden. Die Korrelation zwischen geschätzter und realer Fläche liegt bei r = 0.737 (*Spearman*). Was wiederum diesen Trend bestätigt.

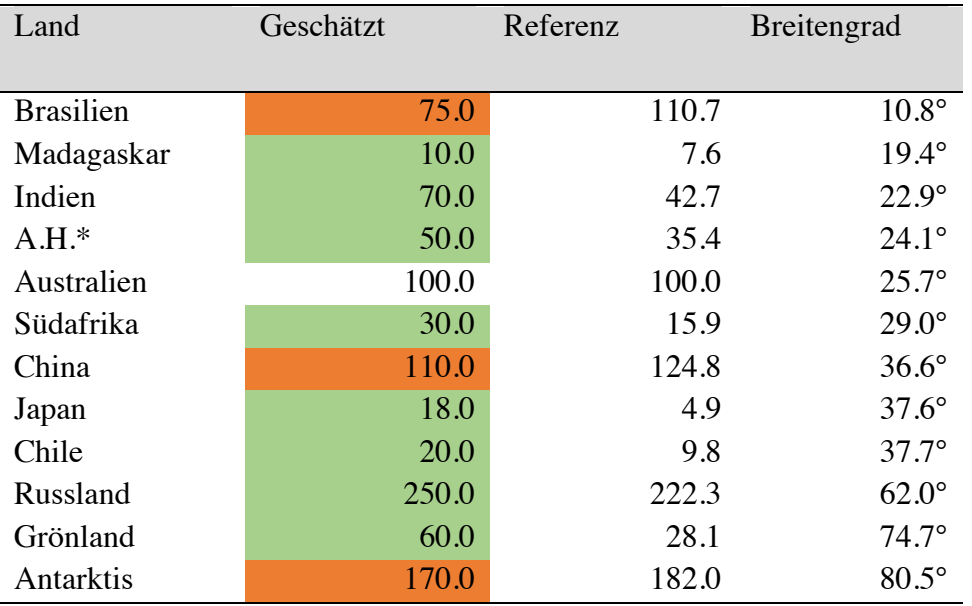

*Tabelle 12: Normalisierte Medianwerte der geschätzten Flächen verglichen mit normalisierten Werten der realen Referenzfläche (geordnet nach Breitengraden)*

Auch eine Untersuchung der Mediane auf einen Zusammenhang zwischen Abweichung der Fläche zum Referenzwert und der Breitengrad kann durch kein statistisches Model erklärt werden. Allerdings ergibt sich für den Zusammenhang zwischen den Medianwerten der Flächenabweichungen und der absoluten Flächen der Regionen ein logarithmischer Zusammenhang (siehe Abbildung 14), welcher mit einer Modellgenauigkeit von  $r^2 = 0.6$ beschrieben wird. Wiederum wurde eine lineare Regression mit einer logarithmischen Skala vorgenommen.

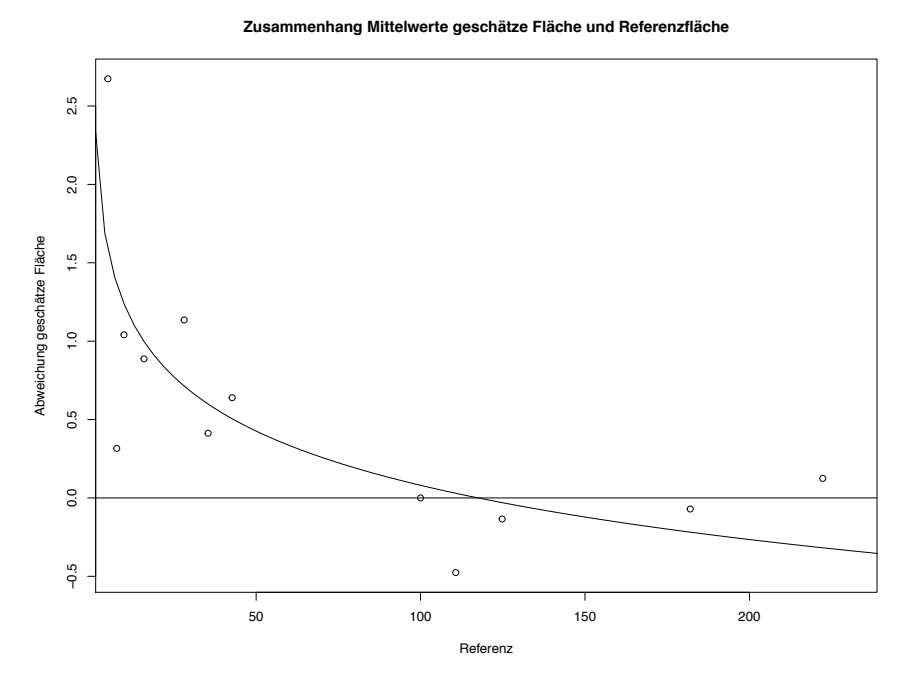

*Abbildung 14: Zusammenhang zwischen gezeichneter Flächenabweichung und absoluter Fläche; als Punkte werden Mediane aller geschätzten Flächenabweichungen jeder Region angezeigt, Die schwarze Line beschreibt die angenäherte Funktion = log(x)\*(-0.4989))+2.378*

#### *Vergleich geschätzte und gezeichnete Flächen*

Intuitiv könnte man annehmen, dass die Teilnehmer/innen die Regionen gleich geschätzt haben, wie sie diese auch gezeichnet haben. Wird beispielsweise Russland übergross gezeichnet, sollte der Proband diese Region anschliessend in den Flächenschätzungen erwartungsgemäss auch stark überschätzen. Um dies zu überprüfen wurden die prozentualen Abweichungen der gezeichneten mit denjenigen der geschätzten Flächen von allen Teilnehmer/innen korreliert. Die Werte müssten dabei theoretisch stark positiv miteinander korrelieren. Überraschend konnte für keine Region ein starker Zusammenhang nachgewiesen werden  $(-0.1 < r < 0.1)$ . Es heisst also nicht zwingend, dass man die gleiche Vorstellung über eine Region hat, wenn man sie gerade schätzt oder zeichnet. Um diese Dissonanz zu überprüfen, wurde für jede Region der Unterschied zwischen geschätzter und gezeichneter Fläche statistisch untersucht. Die berechneten, prozentualen Abweichungen beider Datensätze haben dabei dieselbe Einheit, da sie beide mit der anfangs vorgestellten Formel (2) berechnet wurden. Dabei stellt sich heraus, dass sich alle Datensätze der gezeichneten und geschätzten Fläche signifikant voneinander unterscheiden (*Wilcox-Test,* p < 0.05).

#### *Zusammenhang mit der Selbsteinschätzung der Kenntnisse über die Regionen*

Da keine starke Korrelation über die ganzen Daten hinweg nachgewiesen werden konnte, lohnt sich ein kurzer Blick auf die drei Regionen, welche eine sehr hohe geographische Breite haben (Antarktis, Russland, Grönland). Man erkennt, dass Grönland und Russland relativ oft zu gross gezeichnet wurden. Dagegen wurde die Antarktis allerdings eher zu klein gezeichnet. Da die Antarktis nicht gerade eine Feriendestination ist und beispielsweise auf der Mercator-Projektion nicht immer dargestellt wird, kann es sein, dass die geographischen Kenntnisse, wie Lage, relative wie auch absolute Fläche, über diese Region tendenziell begrenzt sind. Die Kenntnisse über die Antarktis sind dann auch erwartungsgemäss sehr niedrig bewertet. Sie wurden neben Jenen über die Arabische Halbinsel als einzige mit einem Mittelwert unter 3 bewertet (= ungenügend). Die Flächen dieser beiden Regionen wurden eher unterschätzt. In bereits abgeschlossenen Studien wurde herausgefunden, dass Bekannteres grösser und genauer gezeichnet wird, während Unbekannteres ungenauer und kleiner gezeichnet wird.

Diese Hypothese wird auch folgend überprüft. Dazu werden die individuellen Bewertungen, welche über jede einzelne Region abgegeben wurden, mit den individuellen Flächenabweichungen jedes/r Teilnehmer/in korreliert. Für die gezeichneten Flächen bekommt man für acht der zwölf Regionen eine sehr schwache, positive Korrelation (zwischen 0 und 0.18) und für vier (Antarktis, Arabische Halbinsel, China und Südafrika) eine sehr schwache negative Korrelation (zwischen -1.1 bis 0). Zwar wurden mehr Regionen grösser gezeichnet mit zunehmendem Wissen, allerdings sieht man keine deutliche Tendenz, dass Teilnehmer/innen, welche ihre Kenntnisse besser bewertet haben, die Regionen grösser gezeichnet haben. Doch wie sieht es mit der Genauigkeit aus? Korreliert man nun die Bewertungen mit der absoluten Abweichung (absoluter Betrag), bekommt man ebenfalls sehr schwache Korrelationen (zwischen  $r = 0$  bis  $r = 0.138$ ). Also kann man auch ausschliessen, dass die Teilnehmer/innen die Flächen exakter gezeichnet haben, je besser sie ihre Kenntnisse

eingeschätzt haben. Die Testpersonen haben die Flächen sogar eher ungenauer gezeichnet mit zunehmender Kenntnis.

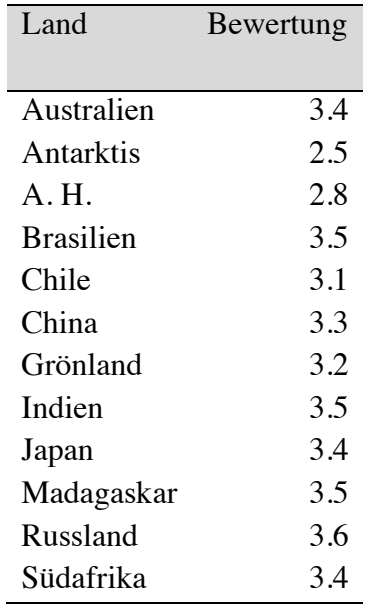

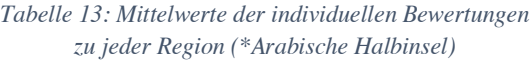

Wenn man nun die Datensätze der geschätzten Flächen mit den individuellen Bewertungen auf die gleiche Weise untersucht, kommt man auf ähnlich schwache Korrelationen. Auch hier sieht man die leichte Tendenz, dass je besser man die Kenntnisse über ein Land angegeben hat, desto eher hat man die Fläche auch überschätzt (Korrelationen zwischen 0.03 und 0.22). Die Ausnahmen bilden hier Brasilien -0.09 und Grönland -0.16, welche mit zunehmender Kenntnis eher kleiner geschätzt wurden. Sieht man nun auch hier die absolute Genauigkeit der geschätzten Flächenwerte an, bekommt man etwas klarere Werte. Alle Regionen weisen eine negative Korrelation auf. Dabei fallen die Regionen China, Chile, Grönland und Arabische Halbinsel auf. Alle korrelieren mit einem Wert r < -0.25 mit der Bewertung der Kenntnisse. Dies bedeutet, dass die Flächen mit zunehmender Kenntnis genauer geschätzt wurden. Auch die anderen Regionen haben eine schwach positive Korrelation.

### *Zusammenhang mit der Häufigkeit der Benutzung von Karten*

Weiter wurde untersucht, ob es einen Einfluss hat, wie oft die Karten von den Testpersonen genutzt werden (siehe Tabelle 14). Die Qualität des Nutzens hängt dabei von der Art der Nutzung ab. Karten werden nicht auf die gleiche Art und Weise in der Freizeit genutzt wie beispielsweise in der Schule. Drei Proband/innen haben angegeben, dass sie Karten gar nie nutzten. Alle anderen nutzten sie in der Arbeit, Schule, Job oder/und in der Freizeit. Dabei werden die Karten auch bei Autofahren über die Applikation Google Maps oder allgemein als Orientierung bei Reisen genutzt. Die Menschen kommen auch in der "Pfadi", beim Wandern oder in Freizeitanlagen (z.B. Europapark) in Kontakt mit Karten. Einige gebrauchen sie auch aus Neugierde, bei Orientierungslauf, als Schreibunterlage oder als Element beim Zeichnen.

Die durchschnittliche Nutzungshäufigkeit wurde mit 2.9 bewertet was näherungsweise eher wenig entspricht  $(=3)$ .

| Ort                         | Anzahl | Häufigkeit Bewertung |
|-----------------------------|--------|----------------------|
| Arbeit, Schule, Universität | 97     |                      |
| Freizeit                    | 62     | 2.6                  |
| Andere                      | 20     | 3.4                  |

*Tabelle 14: Anzahl Angaben der Benutzung von Karten in einem bestimmten Bereich mit Häufigkeitsbewertung*

Das Wissen, welches bei der Auseinandersetzung mit Karten in der Arbeit, der Schule oder der Universität angeeignet wird, sollte von besserer Qualität sein. Einerseits wird es von einer Lehrperson bzw. Dozent vermittelt, andererseits wird in der Arbeit professionell mit Karten gearbeitet. Ebenso könnte man erwarten, dass die Genauigkeit der gezeichneten wie auch geschätzten Flächen mit Häufigkeit der Benutzung in diesem Bereich zunimmt. Die Korrelationen bei den gezeichneten Flächen sind aber sehr klein. Gerade mal Grönland weist mit  $r = -0.15$  einen Wert ausserhalb von 0.1 bis  $-0.1$  auf. Dies bedeutet, dass diese Region genauer gezeichnet wurde, je mehr Karten in diesem Bereich genutzt wurden. Bewusst grösser oder kleiner wurde keine Region gezeichnet. Bei den geschätzten Flächen sehen die Tendenzen nicht gross anders aus. Hier hat die Antarktis bei den absoluten Abweichungen den "grössten" Zusammenhang mit einem Wert von  $r = -0.15$  und wurde somit mit zunehmender Häufigkeit der Benutzung genauer gezeichnet. Auch bei den geschätzten Flächen sieht man keine starken Zusammenhänge, dass die Flächen verschieden gross gezeichnet wurden. Nur die Regionen Russland und Südafrika (r = -0.2) wurden eher kleiner geschätzt, während die Antarktis und Chile eher grösser geschätzt wurden mit zunehmender Benutzung der Karten. Zusammenfassend kann man festhalten, dass die Häufigkeit der Benutzung von Karten in der Arbeit, Schule oder Universität keinen starken Einfluss auf die Genauigkeit oder absoluten Flächengrössen der Zeichnungen oder Schätzungen hat.

Ein weiterer Bereich ist die Freizeit. In diesem Bereich kann die Qualität der Information über Karten sehr tief sein, da man oftmals keine Fachperson hat, welche die Karte erklären kann oder sogar mit Karten konfrontiert wird, welche die räumlichen Phänomene falsch darstellen. Allerdings kann hier die Neugierde entscheidend sein. Im Job, Arbeit, Universität wird man oft ungewollt mit Karten konfrontiert, während man dies in der Freizeit freiwillig macht und so sich evt. weiter darüber informieren will. Die Qualität dieser Kartennutzung kann gegen durch die hohe Quantität im Internet sehr stark variieren. 62 Personen haben angegeben, dass die sie Karten in der Freizeit nutzten. 17 Personen, welche in der Rubrik "Anderer Bereich" eine Freizeitaktivität angegeben haben, wurden hier hinzugefügt, was eine Stichprobenzahl von 79 ergibt. Wiederum wurde mit der *Spearman-Korrelation* getestet, wie genau die Testpersonen die Flächen gezeichnet bzw. geschätzt haben. Hier sieht man, dass sich eine mittlere Tendenz hinsichtlich mehrerer Regionen zeigt. Mit zunehmender Häufigkeit der Benutzung von Karten in diesem Bereich wurden die Flächen genauer gezeichnet. Die Regionen Antarktis (r = -0.15), Arabische Halbinsel (r =  $-0.3$ ), China (r =  $-0.35$ ), Grönland (r =  $-0.25$ ), Madagaskar (r =  $-0.35$ ), Indien ( $r = -0.25$ ) und Russland ( $r = -0.35$ ) weisen Werte unter  $-0.1$  auf und zeigen somit eine

schwache bis mittlere Korrelation zwischen Genauigkeit und Häufigkeit der Benutzung in diesem Bereich (negativ = genauer). Einzig die Regionen Brasilien ( $r = 0.15$ ) und Japan ( $r =$ 0.5) wurden in Zusammenhang mit der Häufigkeit eher ungenauer gezeichnet. Grönland (r = - 0.2) und Russland (r = -0.3) werden mit häufiger Kartenbenutzung bewusst kleiner und Indien (r = 0.5) und China (0.3) bewusst grösser gezeichnet. Korreliert man nun die individuellen Abweichungen der geschätzten Fläche mit der Häufigkeit der Benutzung sieht man ein ähnliches Muster. Die Antarktis wird hingegen mit Zunahme der Kartenbenutzung mit einer Korrelation von  $r = -0.5$  sehr genau geschätzt. Hier bekommen alle Regionen eine negative Korrelation im Bereich von  $-0.3 < r < -0.1$  ausser Russland. Russland hat eine positive Korrelation von 0.5 und wird mit Häufigkeit der Benutzung eher ungenauer geschätzt. Russland wird auch eher überschätzt ( $r = 0.5$ ) mit zunehmender Häufigkeit der Benutzung.

Summiert man nun alle prozentualen Abweichungen der gezeichneten und geschätzten Flächen für die Kategorien Arbeit und Freizeit, so lässt sich kein signifikanter Unterschied zwischen den beiden Gruppen feststellen (*Wilcox-Test*). Die Mediane der Flächenabweichungen (gezeichnet und geschätzt) der beiden Gruppen sind sehr ähnlich; dies auch bedingt durch Überschneidungen.

### *Zusammenhang zur Selbsteinschätzung der Kenntnisse über Kartenprojektionen*

Die prozentualen Abweichungen der gezeichneten Flächen wurden mit dem Wissen über die Kartenprojektionen korreliert. Dabei wurde die Skala eins bis sechs verwendet. Proband/innen, welche angegeben haben, dass sie den Begriff Kartenprojektionen noch nie gehört haben, wurde der Wert null zugewiesen. Insgesamt haben 48 Teilnehmer/innen angegeben, dass sie den Begriff Kartenprojektionen noch nie gehört haben. Dementsprechend haben 76 Testpersonen den Begriff Kartenprojektionen bereits gekannt und ihre Kenntnisse darüber anschliessend auf einer Skala von eins bis sechs bewertet (siehe Tabelle 15). Der Mittelwert dieser Bewertung war 3.145 (bzw. 1.927 falls man die Neins als 0 zählt). Man kann allerdings keine starke Korrelation vorfinden. Die Werte (*Spearman*) für die einzelnen Regionen variieren zwischen  $r = -0.2$  und  $r = 0.2$ . Es sind positive wie auch negative Korrelationen enthalten. Was hier auffällt ist, dass Grönland mit  $r = 0.2$  die "höchste" positive Korrelation hat. Dies heisst, dass die Teilnehmer/innen, welche ihre Kenntnisse über Kartenprojektionen als gut bewertet haben, diese Region zu gross gezeichnet haben. Wenn man nun die absoluten Abweichungen nimmt, also die Genauigkeit misst, bekommt man immerhin vornehmlich negative Korrelationen. Diese sind aber wiederum mit -0.2 bis 0 sehr klein. Die Flächen wurden mit Zunahme des Wissens tendenziell genauer gezeichnet.

Vergleicht man nun die geschätzten Flächen auf die gleiche Art und Weise kommt man auf leicht andere Ergebnisse. Die Korrelationen der prozentualen Abweichungen der einzelnen Regionen mit den individuellen Bewertungen über das Kartenprojektionswissen sind wiederum um den Wert 0 und weisen somit auf einen sehr kleinen statistischen Zusammenhang hin. Die Varianz liegt zwischen  $r = -0.15$  und  $r = 0.05$ . Was hier nun aber auffällt, sind die Regionen Russland und Grönland, welche als einzige mit -0.25 einen etwas "höheren" statistischen Zusammenhang aufweisen. Wurde Grönland zuvor mit zunehmendem Wissen über die

Kartenprojektionen eher grösser gezeichnet, werden nun Russland und Grönland eher kleiner geschätzt mit zunehmendem Wissen über Kartenprojektionen. Auch die Antarktis zeigt diesen Trend, wenn auch sehr schwach mit -0.1. Die anderen Regionen weisen keine Korrelation auf (Werte um null).

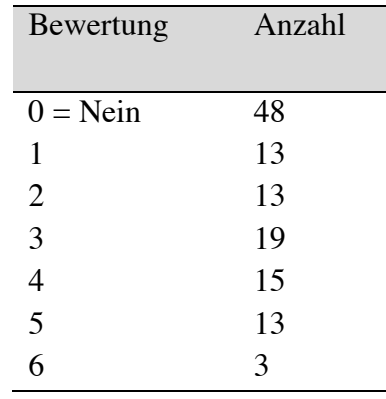

*Tabelle 15: Individuelle Bewertungen der Kenntnisse über Kartenprojektionen*

#### *Zusammenhang zum Vorwissen über Kartenprojektionen*

Zuvor wurde herausgefunden, dass zwischen Breitengraden und den geschätzten Flächen keine Korrelation bzw. den gezeichneten Flächen eine sehr geringe Korrelation vorhanden ist. Es liegt die Vermutung nahe, dass die Testpersonen eine flächentreue mentale Karte haben bzw. eine Weltkarte die sehr wenig verzerrt ist. Um herauszufinden, welche Projektion in den Köpfen der Teilnehmer/innen vorherrschend ist, wurden 4 Projektionen vorgelegt und gefragt, welche Kartenprojektion ihnen am vertrautesten ist. Das Ergebnis dabei ist klar. 103 der 124 Versuchspersonen haben angegeben, dass die Robinson-Projektion (nicht flächentreu) die ihnen vertrauteste Kartenprojektion ist (siehe Tabelle 16). Sie ist zwar keine flächentreue Karte, hat in den hohen Breiten aber keine sehr starke Verzerrung der Flächen. Dagegen wurde Mercator (nicht flächentreu), Mollweide (flächentreu) und Wagner 7 (flächentreu) vergleichsweise sehr selten ausgewählt.

*Tabelle 16: Anzahl Bewertungen, ob Kartenprojektion vertraut (eine Antwortmöglichkeit) bzw. flächentreu ist (mehrere Antwortmöglichkeiten)*

| Projektion | Vertraut | Flächentreu |
|------------|----------|-------------|
| Mercator   |          | 28          |
| Robinson   | 103      | 54          |
| Mollweide  | 12       | 66          |
| Wagner 7   |          | 54          |

Zuvor wurden die Proband/innen nach ihrer eigenen Bewertung der Kenntnisse über Kartenprojektionen befragt. Es hat sich gezeigt, dass eine solche eigene Bewertung nicht immer der Realität entspricht. So sollte das Vorwissen der Proband/innen konkret noch abgefragt werden. Ihnen wurde dafür nochmals die gleichen vier Projektionen vorgelegt, welche sie nun als flächentreu bzw. flächenuntreu klassifizieren mussten. 18 Proband/innen haben dabei alle

Projektionen richtig als flächentreu bzw. flächenuntreu bewertet. Das sind rund 14.5 %. Die Robinson-Projektion wurde annäherungsweise gleich oft wie die Mollweide und Wagner 7 als flächentreue Projektion bewertet. 44 Personen, welche die Robinson-Projektion als vertrauteste Projektion angegeben haben, haben diese auch als flächentreu angegeben. Das ist sind 42.7%. Nur eine Person, welche die Mercator-Projektion als vertrauteste angegeben hat, hat diese auch als flächentreu angegeben. Das ist sind rund 11.1%. Sieht man nun die geschätzten und gezeichneten Flächen von diesen Probanden an, welche die Mercator-Projektion als flächentreu bzw. vertrauteste angegeben haben, so sieht man keine grossen Unterschiede. Die Mittelwerte bzw. Mediane sind praktisch die gleichen. Einzig die geschätzten Werte von Russland (300 und 250) und Grönland (beide 95) liegen bei diesen beiden Gruppen überdurchschnittlich hoch. Die Antarktis wurde erstaunlicherweise genauer geschätzt (beide 180). Gezeichnet wurden alle Flächen in etwa gleich.

Anhand der ausgewählten Kartenprojektionen, welche am vertrautesten sind, wurden nun Bewertungen hinzugefügt. Bei den vertrauten Projektionen wurde die Bewertungen eins für Mercator, zwei für Robinson und drei für Mollweide hinzugefügt. Korreliert man die Abweichungen der geschätzten und gezeichneten Flächen mit dieser neuen Bewertung lassen sich keine eindeutigen Zusammenhänge erkennen. Das einzige das auffällig ist, dass Russland eher kleiner geschätzt (r = -0.2) wurde, falls man eine flächentreue Karte gewählt hat. Allerdings nahm damit auch die absolute Genauigkeit der geschätzten Fläche von Russland ab  $(r = 0.2)$ .

Die gleiche Neubewertung wurde mit der Auswahl der flächentreuen Kartenprojektionen gemacht. Testpersonen, welche unter anderem die Mercator-Projektion ausgewählt haben, bekamen den Wert 1; Robinson den Wert 2 und die zwei flächentreuen Projektionen den Wert 3. Auch hier lässt sich nach der Korrelation der neuen Bewertung mit den Abweichungen der geschätzten und gezeichneten Flächenwerte keine eindeutigen Zusammenhänge erkennen. Einzig Grönland wurde bewusst kleiner gezeichnet (r = -0.25). Die absolute Genauigkeit der gezeichneten Fläche nahm damit auch zu (r = -0.25).

### *Analyse der individuellen Auswahlkriterien*

Die Testpersonen wurden befragt was ihr Auswahlkriterium war, als sie beurteilen mussten, welche Kartenprojektion flächentreu ist (siehe Tabelle 17). 81 Personen haben angegeben, dass sie sich die Flächenverhältnisse bildlich vorgestellt haben, während 50 angegeben haben, dass sie sich an den Längen und Breitengrade auf den Karten orientiert haben. Dabei haben 17 Leute beide Gründe angegeben. 13 Personen haben andere Gründe angegeben. Beispielweise haben sie sich an der Form des Kartenrands orientiert, auf die Grösse von Grönland geachtet oder allgemein auf Länder in den hohen nördlichen Breiten. Drei Personen haben geraten und sechs Teilnehmer/innen haben die Kartenprojektionen in der Schule erlernt.

#### *Tabelle 17:Anzahl der ausgewählten Kriterien bzgl. Auswahl flächentreuer Kartenprojektionen*

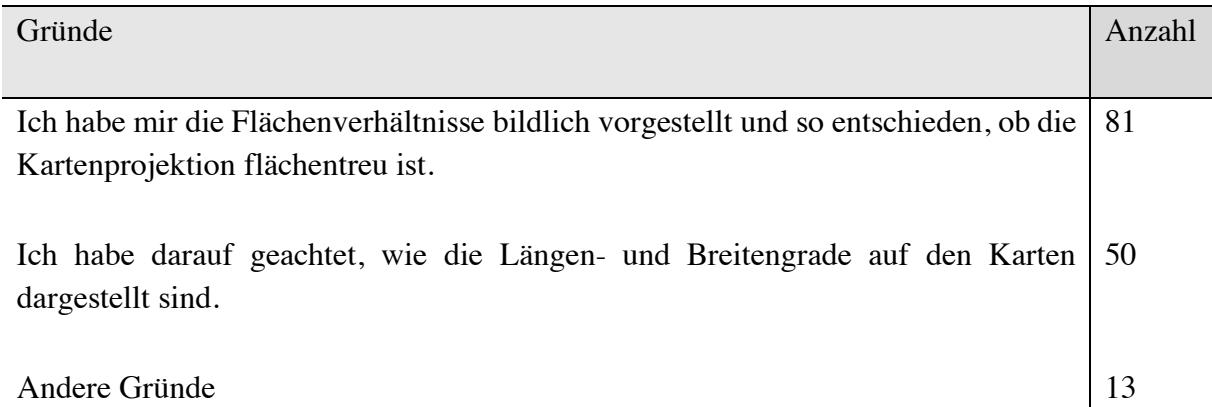

Weiter mussten die Testpersonen angeben, anhand welcher Kriterien sie sich die Flächenschätzungen gemacht haben (siehe Tabelle 18). 124 Teilnehmer/innen haben angegeben, dass sie sich die Flächen bildlich im Kopf vorgestellt haben. Fünf Personen haben sich an der bildlichen Vorstellung orientiert und haben gleichzeitig gewusst wie gross die Flächen in etwa sind. Nur jemand hat sich nur an den Zahlen orientiert. Sechs haben zudem angegeben, dass sie sich an etwas anderem orientiert haben. Zwei Teilnehmer/innen haben sich an Flächen orientiert, welche für sie klar waren und anschliessend den Rest relativ dazu geschätzt. Zwei haben alles geraten. Zwei Teilnehmer/innen haben sich an ihre vorhergezeichnete Karte orientiert, aber bewusst einbezogen, dass Gebiete, welche näher zum Pol liegen eher verzogen sind.

#### *Tabelle 18: Anzahl der ausgewählten Kriterien bzgl. Flächenschätzung*

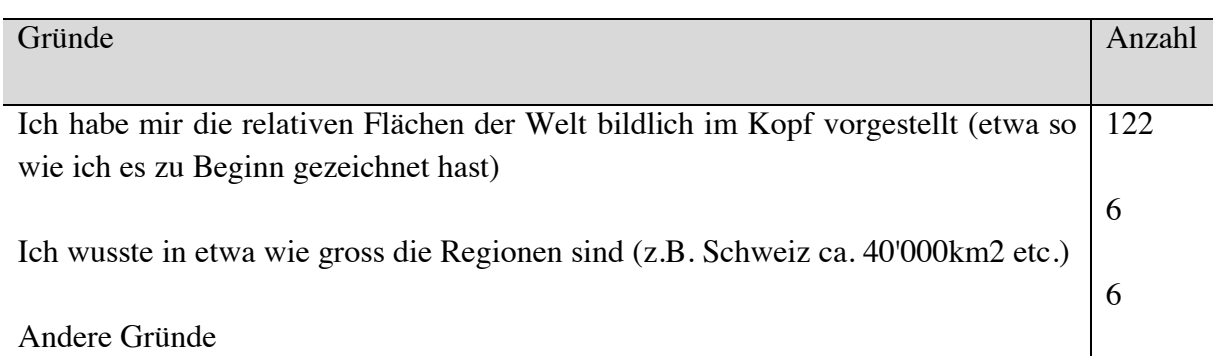

### *Unterschiede zwischen den Geschlechtern*

Folgend soll noch untersucht werden, ob es Zusammenhänge mit dem Alter, Geschlecht oder der Hauptbeschäftigung gibt. Mit dem Alter könnte das Bewusstsein für die Kartenprojektionen grösser werden, da es ein komplexes Thema ist. In der Literatur hat sich gezeigt, dass die Geschlechter räumliche Informationen verschieden aufnehmen. Zudem kann es einen Unterschied machen, ob ein/e Teilnehmer/in ein Studienfach hat, in welchem mit räumlichen Daten gearbeitet wird. Auf diese zwei Einflüsse wird in den nächsten zwei Abschnitt eingegangen.

Unter den 124 Testpersonen waren 77 weibliche sowie 46 männliche Testpersonen. Dabei hat eine Person keine Angaben zum Geschlecht gemacht. Für die Analyse der Geschlechterunterschiede wurde der Datensatz anhand der Geschlechterangabe der Testpersonen unterteilt. Demnach wurde eine von 124 Personen für diese Analyse ausgeschlossen. In Tabelle 19 erkennt man, dass die männlichen Teilnehmer bei den gezeichneten wie auch bei den geschätzten Werten leicht bessere Mittelwerte haben (falls es in beiden Gruppen extreme Ausreiser gehabt hat, wurde der Median verwendet). Die verwendeten Werte sind jeweils die Mittelwerte der prozentualen Abweichung der geschätzten bzw. gezeichneten Flächen zur realen Referenzfläche. Grün eingefärbt wurde jeweils die kleinere Abweichung zu null. Der Wert eins bedeutet, dass die Fläche doppelt so gross überschätzt wurde und der Wert minus eins, dass die Fläche zur Hälfte unterschätzt wurde. Bei den gezeichneten Flächen unterscheiden sich die Gruppen aber nur bei den Regionen Brasilien und Indien signifikant (p < 0.05 *Wilcox-Test*). Vergleich man alle Abweichungswerte der gezeichneten Flächen von männlichen Teilnehmer mit den weiblichen Teilnehmerinnen, bekommt man keinen signifikanten Unterschied (Mittelwerte für männlich = 0.5 und weiblich = 0.6). Bei den geschätzten Flächen unterscheiden sich die beiden Gruppen bei den Regionen Arabische Halbinsel, Brasilien und Südafrika signifikant (p < 0.05 *Wilcox-Test*). Betrachtet man wiederum alle Daten der geschätzten Flächen, so kommt man auf einen signifikanten Unterschied zwischen den beiden Teilnehmergruppen ( $p < 0.05$ ). (Mittelwert männlich = 1.7 und weiblich  $= 2.3$ )

| Region           | Gezeichnet |          | Geschätzt        |          |
|------------------|------------|----------|------------------|----------|
|                  | weiblich   | männlich | weiblich         | männlich |
| Australien       | 0.2        | $-0.1$   |                  |          |
| Antarktis        | $-0.8$     | $-0.8$   | $\boldsymbol{0}$ | $-0.2$   |
| A. H.            | $-0.8*$    | $-0.8*$  | $-1.6$           | $\theta$ |
| <b>Brasilien</b> | $-2.5$     | $-1.6$   | $-2.5$           | $-0.4$   |
| Chile            | $-0.9$     | 0.1      | 0.8              | 0.6      |
| China            | $-0.8$     | $-0.2$   | $-0.2$           | $-2.7$   |
| Grönland         | $0.2*$     | 0.2      | 0.9              | 0.5      |
| Indien           | $-0.7$     | $-0.1$   | 0.9              | $-0.4$   |
| Japan            | 1.2        | 0.6      | 2.9              | 2.7      |
| Madagaskar       | $-0.7*$    | $-0.7*$  | 2.8              | 2.7      |
| Russland         | 0.3        | 0.4      | $-2$             | 0.4      |
| Südafrika        | $-0.5$     | $-0.5$   | 1.8              | 0.1      |

*Tabelle 19: Genderunterschiede anhand Medianen der Flächenabweichungen zum Referenzwert (gezeichnet & geschätzt); grün eingefärbt werden jeweils die kleinere Abweichung zu 0*

Das Alter der Teilnehmer/innen variiert zwischen 14 und 32 Jahren. Korreliert man alle absoluten Abweichungen der gezeichneten Flächen zur Referenzfläche mit dem Alter der Teilnehmer/innen, so bekommt man für kein Land eine signifikante Korrelation (*Spearman*). Bei den geschätzten Flächen bekommt man einzig für Grönland und Brasilien eine signifikante Korrelation. Grönland korreliert schwach mit  $r = -0.15$  und Brasilien mit  $r = -0.2$ . Also wurden die Flächen dieser Länder mit zunehmendem Altem besser abgeschätzt. Da an der Studie einige Student/innen und sechs verschiedene Klassen von drei verschiedenen Stufen teilgenommen haben, wird der Effekt des Alters im nächsten Abschnitt weiter beschrieben.

# *Abhängigkeit von der Beschäftigung*

Vier der 19 Studierenden waren noch im Bachelor, während der Rest bereits im Master war. Die meisten studieren Geographie. Dazu kommen je jemand aus der Humanmedizin, Biologie, Theologie, Islamwissenschaften, Umweltingenieur, Transitional Justice und zwei aus Erdsystemwissenschaften. Leider sind dies zu kleine Gruppen um hier eine statistisch aussagekräftige Analyse durchzuführen. Daher beschränkt sich die folgende Analyse auf den Unterschied zwischen Studierenden und Schüler/innen.

Schaut man die Mittelwerte der prozentualen Abweichungen von den gezeichneten Flächen der beiden Teilnehmergruppen an, so erkennt man kein eindeutiges Muster (siehe Tabelle 20). Der genauere Wert wurde dabei grün eingefärbt. Zudem sind jeweils die Unterschiede der beiden Mittelwerte sehr klein. Untersucht man die Unterschiede statistisch mit dem *Wilcox-Test* bekommt man für keine Regionen signifikante Werte.

Bei den geschätzten Werten unterscheiden sich die Mediane stärker. Allerdings lässt sich auch hier kein Trend erkennen. Bei der absoluten Genauigkeit unterscheiden sich die Gruppen einzig bei der Region Brasilien. Zudem wurde diese und die Region China von den Schüler/innen signifikant kleiner gezeichnet. Nimmt man alle absoluten Abweichungen der geschätzten und gezeichneten Flächen der beiden Gruppen zusammen, so gibt es keinen statistisch signifikanten Unterschied.

| Region           | Gezeichnet     |               | Geschätzt        |               |
|------------------|----------------|---------------|------------------|---------------|
|                  | Universität    | <b>Schule</b> | Universität      | <b>Schule</b> |
| Australien       | $-0.3$         | 0.2           |                  |               |
| Antarktis        | $-0.9$         | $-0.8$        | 0.8              | $-0.3$        |
| A. H.            | $-0.4$         | $-0.7$        | 0.1              | 0.3           |
| <b>Brasilien</b> | $-2.2$         | $-2.2$        | $\boldsymbol{0}$ | $-2$          |
| Chile            | $-0.3$         | $-0.6$        | 0.2              | 0.8           |
| China            | $-0.3$         | $-0.6$        | 0.3              | $-1.4$        |
| Grönland         | $\overline{0}$ | 0.3           | 1.6              | 0.6           |
| Indien           | $-0.1$         | $-0.6$        | 0.8              | 0.3           |
| Japan            | 0.9            | 1             | 2.2              | 2.9           |
| Madagaskar       | $-0.7$         | $-0.8$        | 0.8              | 0.3           |
| Russland         | 0.4            | 0.3           | 0.3              | 0.1           |
| Südafrika        | $-0.8$         | $-0.5$        | $\overline{0}$   | 1.3           |

*Tabelle 20: Prozentuale Flächenabweichungen von Schüler/innen vergleichen mit Student/innen; grün eingefärbt ist jeweils der genauere Wert*

### *Analyse der Auswirkungen der Einführungsstunde*

Die Proband/innen setzen sich aus 105 Schüler/innen aus 6 Klassen aus dem Gymnasium und Fachmittelschule zusammen. Zudem füllten 19 Student/innen den Fragebogen aus (siehe Tabelle 21). Menschen mit einer Vollzeitarbeit als Hauptbeschäftigung füllten den Fragebogen leider nicht aus. Die Klassen bestehen aus drei Stufen. Jeweils zwei verschiedene Klassen wurden pro Stufe ausgewählt. Mit einer Klasse wurde zuvor eine Einführungsstunde gemacht. Die andere diente dabei als Kontrollgruppe. Die Parallelklassen sind nach Auskunft der Lehrpersonen in etwa gleich leistungsstark und haben jeweils die gleiche Lehrperson. Weiter wurde mit keiner der Student/innen eine Einführungsstunde durchgeführt.

*Tabelle 21: Anzahl der Teilnehmer/innen gruppiert nach Schulklassen mit und ohne Einführungsstunde bzw. Student/innen mit Angaben zur Altersverteilung der Gruppe*

| Gruppe                      | Ohne Einführung Mit Einführung |    | Alter     |
|-----------------------------|--------------------------------|----|-----------|
| 3. Klasse Langzeitgymnasium | <b>20</b>                      | 18 | 14-16     |
| 4. Klasse Langzeitgymnasium | 24                             | 12 | $15 - 17$ |
| 2. FMS                      | 18                             | 13 | $17 - 18$ |
| Student/innen               | 19                             |    | $21 - 32$ |

Ob die Einführungsstunde zu Veränderungen der kognitiven Karte bzw. zu einem angepassten Schätzen der Flächen führte, soll folgendermassen geklärt werden. Dafür werden wiederum die prozentualen Abweichungen der gezeichneten bzw. geschätzten Flächen zu den Referenzflächen verglichen. Die Mittelwerte der jeweiligen Gruppen werden aufgeführt. Grün eingefärbt wird jeweils der kleinere Mittelwert; also der Wert der genauer ist. Null bedeutet 100 prozentige Genauigkeit. Die statistischen Unterschiede wurden jeweils mit einem *Wilcox-Test* durchgeführt, da die Daten nicht normalverteilt sind und es sich um zwei Stufen handelt.

| Region           | Gezeichnet |        | Geschätzt |                |
|------------------|------------|--------|-----------|----------------|
|                  | Ohne E.*   | Mit E. | Ohne E.   | Mit E.         |
| Australien       | 0.1        | $-0.1$ |           |                |
| Antarktis        | $-1.1$     | $-0.3$ | $-0.1$    | $\overline{0}$ |
| A. H.            | $-2.9$     | $-2.6$ | 0.2       | 0.2            |
| <b>Brasilien</b> | $-1.4$     | $-2.3$ | $-0.3$    | $-0.7$         |
| Chile            | $-0.3$     | $-0.1$ | 0.5       | 0.6            |
| China            | $-0.1$     | $-0.4$ | $\theta$  | $\overline{0}$ |
| Grönland         | 0.5        | $-0.2$ | 0.6       | 0.6            |
| Indien           | $-0.1$     | $-0.5$ | 0.5       | 1.0            |
| Japan            | 1.5        | 0.7    | 3.8       | 2.9            |
| Madagaskar       | $-3.1$     | $-1.6$ | 1.6       | 1.2            |
| Russland         | 0.4        | 0.5    | 0.4       | $\overline{0}$ |
| Südafrika        | 0.1        | $-0.5$ | 0.3       | 0.8            |

*Tabelle 22: Vergleich zwischen Klasse mit Einführungsstunde und Kontrollklasse (3. Klasse Langzeitgymnasium)*

Vergleicht man die Mittelwerte der 3. Klassen so erkennt man keinen ersichtlichen Trend (siehe Tabelle 22). Die gezeichneten, wie auch geschätzten Flächen werden von beiden Parallelklassen über- wie auch unterschätzt. Test man die Daten der gezeichneten Flächen hat man einzig einen signifikanten Unterschied bei Brasilien. Allerdings wurde dieser von der Kontrollgruppe genauer gezeichnet. Zudem wurde Brasilien und Grönland eher kleiner, die Antarktis tendenziell grösser (was in diesem Fall gut ist) gezeichnet. Testet man nun die geschätzten Daten für jedes Land, unterscheiden sich einzig die Regionen Grönland, Russland und Arabische Halbinsel signifikant in der Genauigkeit. Zudem gibt es bei den 3. Klassen für keine Region eine Tendenz, dass eine Region nach der Einführungsstunde bewusst kleiner oder grösser gezeichnet wurde. Untersucht man die absolute Genauigkeit über alle Daten der 3. Klassen kann man weder bei den gezeichneten, noch bei den geschätzten Flächen einen signifikanten Unterschied zwischen den beiden Testgruppen feststellen. Zusammenfassend kann man also sagen, dass die Unterschiede hier mehr zufällig zustande kamen und die Einführungsstunde keinen signifikanten Einfluss auf die Klasse hatte.

Neben der 3. Gymnasialklasse wurde die gleiche Einführungsstunde mit Viertklässlern gemacht. Wiederum handelt es sich um zwei in etwa gleich leistungsstarke Parallelklassen mit der gleichen Lehrperson. In der Tabelle 23 können die Mittelwerte der beiden Klassen entnommen werden. Wiederum sieht man bei den gezeichneten Flächen keinen ersichtlichen Trend. Vergleicht man die absoluten Abweichungen der beiden Datensätze wurde einzig Madagaskar und Chile signifikant genauer gezeichnet. Chile wurde dabei bewusst kleiner gezeichnet. Zudem wurde Südafrika bewusst grösser gezeichnet. Bei den geschätzten Flächen ist nun jedoch ein Trend ersichtlich, dass die Klasse mit der Einführungsstunde etwas besser abgeschnitten hat. Bei der absoluten Genauigkeit unterscheiden sich nun Russland, Antarktis und Japan. Dabei wurden Grönland, Indien und Japan bewusst kleiner und Chile bewusst grösser gezeichnet. Nimmt man nun für diese Parallelklassen alle absoluten Werte für die gezeichneten und geschätzten Flächen ( $p = 0.2$ ), bekommt man trotz dem ersichtlichen Trend in den geschätzten Flächen keinen signifikanten Unterschied.

*Tabelle 23: Vergleich zwischen Klasse mit Einführungsstunde und Kontrollklasse (4. Klasse Langzeitgymnasium)*

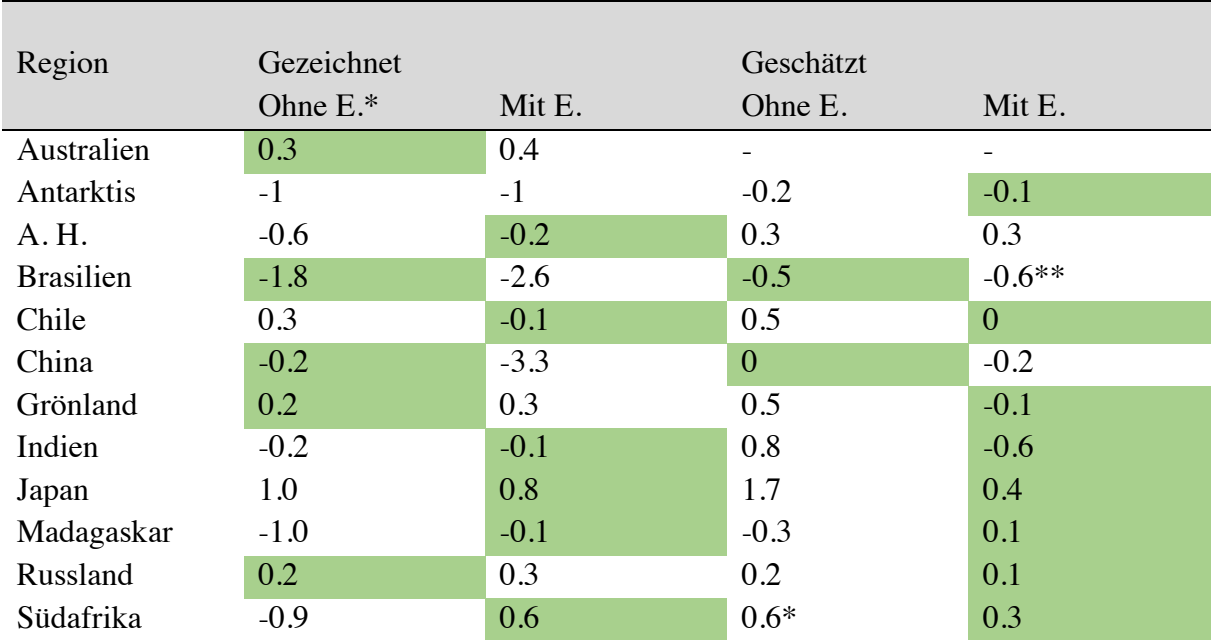

Als letzte Parallelklasse wurde die Umfrage in einer 2. FMS Klasse durchgeführt, was vom Alter her ca. einer 6. Langzeitgymnasialklasse entsprechen würde. Auch hier wurden die Mittelwerte verglichen. Bei den geschätzten Flächen ist nun ein klarer Trend ersichtlich, während auch bei den gezeichneten Flächen ein leichter Trend vorhanden scheint (siehe Tabelle 24). Bei den gezeichneten Flächen unterscheiden sich Australien, Arabien, China, Japan und Russland signifikant in der absoluten Genauigkeit. Dabei wurde Russland bewusst kleiner gezeichnet. Bei den geschätzten Flächen unterscheiden sich bei den FMS Klassen die Regionen Brasilien, Arabische Halbinsel, Chile und China signifikant. Dabei wurden Russland, Antarktis, Arabische Halbinsel und China bewusst kleiner geschätzt. China ist dabei aber ein negatives Beispiel, da es von der Gruppe ohne Hilfe besser und grösser geschätzt wurde. Nimmt man nun hier alle Werte unterscheiden sich die Gruppen signifikant (p = 0.04) bei den geschätzt und knapp signifikant ( $p = 0.07$ ) bei gezeichneten Flächen.

| Region           | Gezeichnet |           | Geschätzt  |           |
|------------------|------------|-----------|------------|-----------|
|                  | Ohne Hilfe | Mit Hilfe | Ohne Hilfe | Mit Hilfe |
| Australien       | 0.2        | 0.2       |            |           |
| Antarktis        | $-0.8$     | $-0.7$    | 0.5        | $-0.4$    |
| A. H.            | $-0.2$     | $-0.7$    | 1.2        | $-0.6$    |
| <b>Brasilien</b> | $-3.3$     | $-1.9$    | $-0.3$     | $-0.2$    |
| Chile            | $-0.3$     | 0.4       | 0.7        | 0.6       |
| China            | $-0.5$     | $-0.3$    | 0.3        | $-2.5$    |
| Grönland         | 0.3        | $-0.3$    | 1.7        | 0.9       |
| Indien           | $-0.2$     | $-0.2$    | 0.7        | 0.2       |
| Japan            | 0.9        | 1.1       | 0.8        | 0.7       |
| Madagaskar       | $-1.3$     | $-0.9$    | 1.8        | 1.6       |
| Russland         | 0.4        | 0.1       | 0.7        | $-0.1$    |
| Südafrika        | $-1.4$     | $-0.1$    | 0.6        | 0.5       |

*Tabelle 24: Vergleich zwischen Klasse mit Einführungsstunde und Kontrollklasse (FMS Klassen)*

### **Diskussion**

Im vorherigen Abschnitt wurde aufgezeigt, wie die Analyse der Daten gemacht wurde und die daraus entstandenen Resultate wurden präsentiert. Folgend werden diese Resultate genauer unter die Lupe genommen und mit Erkenntnissen bereits durchgeführter Studien in Verbindung gebracht. Zuerst wird rekonstruiert, wie der Unterschied zwischen den beiden Datensätze der geschätzten und gezeichneten Flächen zustande gekommen ist. Anschliessend werden die in den Resultaten gesehenen Tendenzen mit in der kognitiven Kartenforschung bereits untersuchten Mustern, wie dem Mercator-Effekt, in Verbindung gebracht. Weiter wird der Einfluss der Arbeit mit Karten sowie das Wissen allgemein über Kartenprojektionen besprochen. Anschliessend wird auf weitere personenbezogene Einflussfaktoren eingegangen. Abschliessend werden aus den gewonnenen Erkenntnissen Verbesserungsvorschläge und Empfehlung für weiterführende Studien formuliert. Die Abschnitte werden jeweils mit den anfangs formulierten Hypothesen verknüpft. Diese werden in den grauen Balken dargestellt.

### *Speicherung räumlicher Daten*

Raumbezogene Daten können nicht nur in Form einer kognitiven Karte, sondern auch in Form von verschiedenen Repräsentationsformen abgespeichert werden (Pinheiro 1998, Friedman & Montello 2006, Battersby & Montello 2009, Hruby & Riedl 2013). Aus diesem Grund wurde in der vorliegenden Studie mit einer Skizzenkarte und einer Flächenschätzung gearbeitet. Während die geschätzten Flächen wohl von mehreren Informationsquellen beeinflusst werden, sollte die Skizzenkarte mehr oder weniger die kognitive Weltkarte jeder Testperson abbilden. Demnach kann es sein, dass die geschätzten Flächen nicht mit den gezeichneten Flächen korrelieren, wie man implizit erwarten würde. Dies zeigt sich in den Datensätzen der vorliegenden Studie. Keines der elf Flächenpaare (gruppiert nach Regionen) korreliert miteinander. Trotzdem geben 122 der 124 Teilnehmer/innen erstaunlicherweise an, dass sie sich bei der Flächenschätzung an ihrer mentalen Karte orientiert haben, welche sie ja zuvor gezeichnet haben, und nur sechs Testpersonen geben an, dass sie sich (zusätzlich) an numerischen Fakten orientiert haben, welche sie bereits im Vorfeld wussten.

Es gibt signifikante Unterschiede zwischen den gezeichneten und geschätzten Flächen.

Warum unterscheiden sich die Datensätze der gezeichneten und geschätzten Flächen dennoch signifikant voneinander? Battersby & Montello (2009) gehen davon aus, dass die Menschen sich bei einer Flächenschätzung auf verschiedene Ressourcen verlassen. Die räumlichen Daten sind dabei in mehreren Repräsentationen, ähnlich einem Atlas, gespeichert und weniger in einer einzigen kognitiven Weltkarte. Daraus kann man folgern, dass die Teilnehmer/innen bei der Flächenschätzung der vorliegenden Studie zwar versuchen, sich auf ihre kognitive Weltkarte zu stützen, aber nicht in der Lage sind, diese komplett abzurufen und zu nutzen. Die nötigen geographischen Informationen werden aus räumlich geordneten Repräsentationsformen hergeholt, welche in verschiedene Weltgebiete unterteilt sind. Für die Flächenschätzungen reicht es, einzelne Flächen untereinander zu vergleichen bzw. jede einzelne sogar nur direkt mit

Australien zu vergleichen. So haben sich einige Teilnehmer/innen an einzelnen Flächen bzw. Weltgebieten orientiert, welche für sie klar waren und die restlichen Flächen relativ dazu geschätzt. Dagegen mussten diese Weltgebiete in der Zeichnungsaufgabe verbunden und zu einer kompletten kognitiven Weltkarte geformt werden. Dabei mussten die Skalen relativ zueinander angepasst werden. So lässt es sich erklären, dass bei den beiden Methoden verschiedene Ergebnisse erzielt worden sind. Um nun der Entstehung dieser kognitiven Kategorien komplett auf den Grund zu gehen, müssten nun aber die individuellen kognitiven und affektiven Systeme jeder Testperson untersucht werden, wie Pinheiro (1998) vermerkt.

Bei der Begründung der Flächenschätzung hat sich gezeigt, dass einige Testpersonen sich bewusst auf ihre kognitive Karte verliessen, jedoch wussten, dass diese räumliche Verzerrungen beinhaltet. So haben sie bewusst versucht, diese Verzerrungen bei der Flächenschätzung zu kompensieren. Doch sind die Flächen der kognitiven Karten wirklich verzogen?

# *Fehlinterpretationen aufgrund geographischer Breite*

Fehlvorstellung in mentalen Karten wurden in der kognitiven Forschung immer wieder thematisiert. Beispielweise wurde nachgewiesen, dass Vertrautes detailgenau und grösser gezeichnet wird und der Rest eher kleiner (Saarinen et al. 1996) oder auch, dass eurozentrische Karten gezeichnet werden (Saarinen 1987). Einer der meist diskutierten Einflussfaktoren ist der Mercator-Effekt, da die Flächen mit zunehmender Breite verzerrt werden (vgl. Abbildung 15). Dieser wurde schon von vielen Forscher/-innen vermutet, aber nie eindeutig nachgewiesen (Battersby & Montello 2009, Battersby 2009).

Die Flächen der Regionen werden mit zunehmender geographischer Breite zu gross gezeichnet bzw. geschätzt.

Die Studie wurde darauf ausgelegt, dass man durch die gezeichneten wie auch geschätzten Flächen Rückschlüsse auf diesen Mercator-Effekt ziehen kann. Dabei wurde beachtet, dass die zwölf ausgewählten Regionen eine gleichmässige Variabilität hinsichtlich Grösse und geographischer Breite aufweisen. Zusätzlich wurde darauf geachtet, dass die Regionen auf beiden Hemisphären verteilt sind. In der Analyse wurden diese Werte normalisiert und die Abweichungen von den realen Referenzflächen anhand eines Algorithmus berechnet. Die daraus gewonnenen Korrelationen mit den Breitengraden der beiden Datensätze geben Aufschluss auf unterschiedliche Tendenzen. Wie zuvor erwähnt, unterscheiden sich die Datensätze der gezeichneten und geschätzten Flächen signifikant voneinander.

Die Abweichungen der geschätzten Flächen korrelieren allerdings überhaupt nicht mit den Breitengraden (r = 0.06). Die Flächen werden vielmehr mit zunehmender absoluter Fläche tendenziell unterschätzt und mit abnehmender Fläche tendenziell überschätzt. Hier findet sich eine etwas grössere Korrelation von r = -0.3. Dies kann durch den psychologischen Schätzungstrend ergründet werden, welcher im nächsten Abschnitt weiter beschrieben wird (Battersby & Montello 2009).

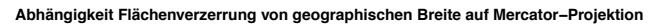

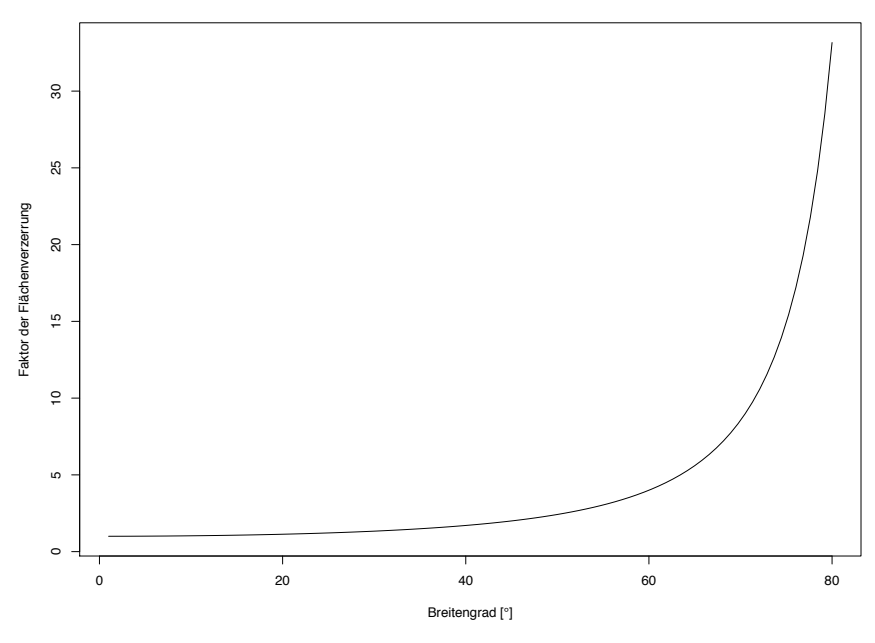

*Abbildung 15: Flächenverzerrungen auf der Mercator-Projektion in Abhängigkeit zur geographischen Breite. 1 = 100% Fläche, 2 = 200%, etc.*

Bei der Analyse der gezeichneten Flächen in Zusammenhang mit den Breitengraden wurde eine mittlere Korrelation gefunden ( $r = 0.31$ ). Was die zuvor formulierte Hypothese teilweise bestätigen würde. Zudem korrelieren die Daten schwach mit den absoluten Flächen der Regionen (r = -0.11). Dabei fällt auf, dass diese Korrelationen ähnlich denen der Studie von Battersby & Montello (2009) sind. In jener Studie wurde eine mittlere Korrelation von  $r = 0.31$ mit den Breitengraden und eine negative Korrelation mit den absoluten Flächen von r = -0.16 gefunden. Die Werte der beiden Studien sind also fast identisch. Zwar sind beides nur schwache bzw. mittlere Korrelationen, trotzdem ist es erstaunlich, dass beide Studien denselben schwachen Trend zeigen.

Ist dies nun ein Nachweis für den Mercator-Effekt? Diese Frage kann tendenziell verneint werden, da man zum einen von sehr schwachen Korrelationen redet; zum anderen sind Mercator-Projektionen gegen den Pol hin sehr stark verzogen. Die Formel von Osborne (2013) zeigt auf, wie gross die Flächenverzerrungen auf der Mercator-Projektion für die jeweilige geographische Breite ist (vgl. Abbildung 15). Da sich die Flächenfunktion der Mercator-Projektion (*scale factor = sec2[φ]*) exponentiell verhält, werden die Regionen mit hoher geographischer Breite sehr stark verzerrt. Beispielsweise werden die Flächen von Russland um den Faktor 4.5, Grönland um den Faktor 14.4 und der Antarktis um den Faktor 36.7 zu gross dargestellt. In den Daten der vorliegenden Studie sieht man zwar einen leichten Trend, dass höhere Breiten über- und niedrige Breiten unterschätzt werden. Die gezeichneten Flächen der Regionen mit höherer geographischer Breite sind aber weit davon entfernt, exponentiell überschätzt zu werden (siehe Abbildung 16).

**Vergleich Trend gezeichnete Flächen mit Flächen Mercator−Projektion**

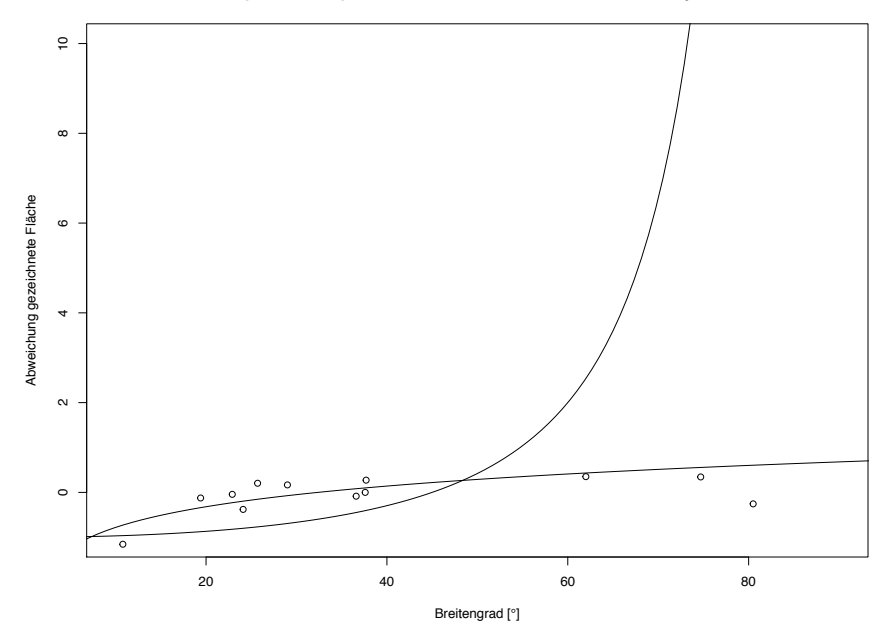

*Abbildung 16: Vergleich der gefundenen Abhängigkeit mit der Flächenverzerrung auf der Mercator-Projektion. Nullpunkt der Kurve wurde auf 47° gesetzt (geographische Breite der Schweiz); 0 = flächentreu bzw. 100%, 1=200%, etc.*

Lässt sich nun daraus erschliessen, dass die Teilnehmer/innen eine annäherungsweise flächentreue Kartenprojektion gezeichnet haben? Dazu sollte nun die Auswertung herbeigezogen werden, welche Kartenprojektion den Teilnehmer/innen am vertrautesten ist. 103 der 124 Testpersonen haben dabei angegeben, dass sie mit der Robinson-Projektion am vertrautesten sind. Gerade mal neun Proband/innen haben hier die Mercator-Projektion angegeben. Nimmt man nun an, dass die Robinson-Projektion die kognitive Karte der Testpersonen darstellt, da sie mit ihr am vertrautesten sind, passen die Daten relativ gut. Die Robinson-Projektion ist eine Karte, welche annäherungsweise die Flächenverhältnisse beibehält, allerdings leichte Verzerrungen in Richtung Pole vorweist. Die Flächen in den Daten der vorliegenden Studie wurden ebenso annäherungsweise flächentreu gezeichnet, wurden aber leicht mit zunehmender Breite überschätzt. Würde man nun die Flächenverzerrung der Robinson-Projektion (*scale factor = 1/cos(φ*)) mit den Medianwerten aus der Umfrage vergleichen, passt die Kurve annäherungsweise gut auf die Daten (siehe Abbildung 17). Die Korrelation ist allerdings sehr schwach r = 0.05, p < 0.05 (*Pearson-Test* da normalverteilt). Für eine genauere Überprüfung eines möglichen "Robinson-Effekts" müssten noch mehr Regionen einbezogen werden, um eine grössere Stichprobenzahl zu generieren. Es ist auffallend, dass die Mediane relativ nahe an der Kurve liegen. Die Antarktis weist zwar eine relativ hohe Abweichung auf, allerdings wird diese Region oft nicht auf Weltkarten abgebildet. Entsprechend wurde das geographische Wissen über diese Region auch als ungenügend bewertet.

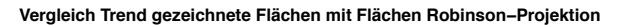

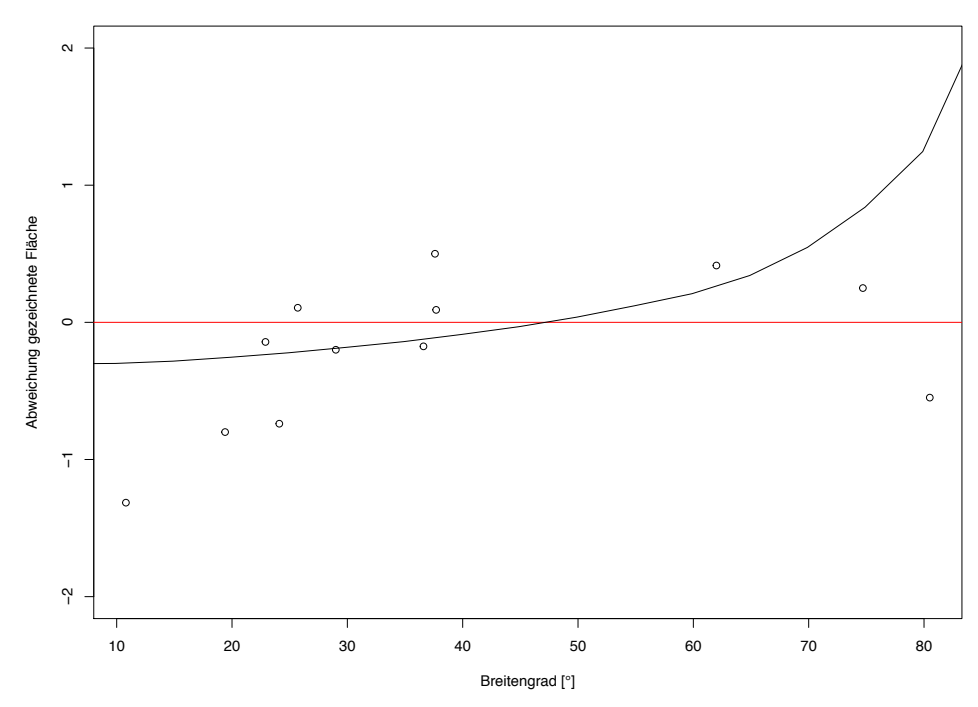

*Abbildung 17: Geplottete Mediane der gezeichneten Flächenabweichungen im Vergleich zur Robinson-Projektion; Nullpunkt wurde wiederum auf 47° gesetzt (geographische Breite Schweiz).*

Aus diesen Folgerungen liegt allerdings die Vermutung nahe, dass die Robinson-Projektion im Klassenraum vorherrschend ist und somit bei den Schüler/innen wie auch Student/innen zu einem wenig verzerrten kognitiven Verständnis der Welt führt. Dies zeigt sich auch in der Praxis. In den sechs Gymnasien, welche während der Studie besucht wurden, konnten durchwegs Robinson-Projektionen gefunden werden. Das heisst, dass die Schüler/innen während sechs Jahren eins bis zwei Lektionen pro Woche mit dieser Projektion konfrontiert und deren kognitiven Weltkarten beeinflusst wurden.

Beeinflusst demnach die Robinson-Projektion im 21. Jahrhundert das Weltbild der Menschen, obwohl durch die technologische Entwicklung immer mehr die Mercator-Projektion in den Umlauf gebracht wird? Für die getestete Teilnehmergruppe mit Gymnasiast/innen und Student/innen kann dies durchaus bestätigt werden. Wie sieht es allerdings mit älteren Personen aus? Bereits die früheren Studien (Sarinnen 1987, Chiodo 1998, Sarinnen et al. 1996, Battersby 2009, Battersby & Montello 2009) haben vornehmlich mit Gymnasiast/innen oder Student/innen gearbeitet. Leider konnten sich für die vorliegende Studie keine berufstätigen Personen ermutigen lassen die Umfrage auszufüllen. Für ein älteres Publikum könnten zwei Faktoren die Resultate tendenziell beeinflussen. Zum einen kann es sein, dass die Teilnehmer/innen noch mit der Mercator-Projektion im Schulzimmer (im 20. Jahrhundert) konfrontiert wurden. Dadurch könnte man erwarten, dass das kognitive Weltbild während der Schulphase entscheidend beeinflusst wird. Zum anderen kann es sein, dass die Schulzeit bereits so weit entfernt ist, dass anstatt der Wandkarte im Schulzimmer oder der Atlanten andere geographische Quellen (wie z.B. Apps) das mentale Weltverständnis beeinflussen. Die kognitive Karte entwickelt sich über Zeit und angeeignete kognitive Weltvorstellungen können allenfalls über die Zeit verändert werden (Golledge 2003). In der heutigen Gesellschaft (2018)

werden manuelle Karten immer mehr durch mobile Apps ersetzt. Viele dieser Apps setzen auf die Mercator-Projektion. Daher ist es für weiterführende Arbeiten, welche den Mercator-Effekt nachweisen wollen, zu empfehlen, die Studie mit älteren Teilnehmer/innen durchzuführen. Ebenfalls miteinbeziehen müsste man Teilnehmer/innen aus Schulen, welche vor allem die Mercator-Projektion verwendeten. Solche Beispiele wurden in Primarschulen und der Sekundarstufe I durchaus gefunden.

## *Auffällige Muster*

Kognitive Karten sind personenbezogen. Sie werden aus eigenen Eindrücken, Erfahrungen und Emotionen gebildet (Pinheiro 1998, Battersby & Montello 2009, Reinfried & Haubrich 2015). Auch in den Daten der vorliegenden Studie zeigt sich dies. Die gezeichneten, wie auch geschätzten Flächen der Teilnehmer/innen variieren sehr stark. Innerhalb der einzelnen Regionen gibt es sehr starke Varianzen. Trotz dieser grossen Varianz können einige interessante Trends beobachtet werden. Auf diese wird folgend eingegangen.

Kleinere Gebiete werden über- und grössere Gebiete unterschätzt.

Battersby & Montello (2009) haben in ihren Untersuchungen herausgefunden, dass kleinere Flächen tendenziell über- und grössere tendenziell unterschätzt werden. Die Daten der vorliegenden Studie zeigen ähnliche Muster. Bei den gezeichneten Flächen wurde eine ähnlich schwache Korrelation gefunden ( $r = -0.11$  bzw.  $r = -0.16$ ). Bei der Flächenschätzung dieser Umfrage konnte hingegen eine mittlere Korrelation (r = -0.3) nachgewiesen werden. Heisst also, dass die Hypothese bestätigt werden kann. Es sollte jedoch beachtet werden, dass nur schwache bis mittlere Zusammenhänge bestehen.

Entfernte bzw. unbekanntere Gebiete werden kleiner gezeichnet bzw. geschätzt

Es wird proklamiert, dass in einer kognitiven Karte Bekanntes grösser und Unbekanntes kleiner dargestellt wird (Reinfried & Haubrich 2015). Demnach sollten die Kenntnisbewertungen über die Regionen positiv mit der absoluten Grösse der Region übereinstimmen. Für acht der zwölf gezeichneten Regionen stimmt dies auch. Die Korrelationen sind allerdings eher klein mit einem Wert zwischen 0 und 0.2. Bei der Flächenschätzung ist ein solcher Trend nicht ersichtlich. Während bei der Flächenschätzung bessere Kenntnisse zu einer höheren Genauigkeit führten, bewirkte die Überschätzung bei den gezeichneten Flächen eher das Gegenteil.

Bei der Flächenschätzung wird also mit Zunahme der Kenntnis genauer geschätzt, während bei der Zeichnung tendenziell die Regionen grösser gezeichnet werden, dadurch nimmt die Genauigkeit aber eher ab. Das lässt sich mit der Theorie der räumlich angeordneten Repräsentationen vereinen. Bei der Flächenschätzung führen genauere Kenntnisse in verschiedenen Kategorien zu einem besseren Ergebnis, da mehr Informationen kombiniert

werden können. Bei der Zeichnung wird bei der Weltkartenzusammensetzung Bekanntes bewusster wahrgenommen und Unbekanntes verzerrt und ignoriert. Die Genauigkeit nimmt hier also mit zunehmender psychologischer Entfernung ab, wie Reinfried & Haubrich (2015) bereits proklamiert haben. Ein klarer Trend (nur acht der zwölf Regionen) ist hier allerdings nicht ersichtlich. Somit kann die Hypothese nicht vollumfänglich bestätigt werden.

Während der Umfragelektionen wurden weitere Beobachtungen gemacht, welche leider nur als Schülerspuren oder Zeichnung beobachtet werden und nicht im Datensatz gespeichert wurden und so statistisch nicht untersucht werden können. In den Zeichnungen lässt sich erkennen, dass Europa sehr gross und detailgenau gezeichnet wurde. Europa als Region wurde allerdings nicht in den Datensatz eingeschlossen, da überlegt wurde, dass die Grenze zu Asien für die Schüler/innen nicht eindeutig sein könnte. In den Zeichnungen ist ebenfalls aufgefallen, dass Afrika oft zu klein gezeichnet worden ist. Dieses Element ist in den Datensätzen leider auch nicht als eigene Region enthalten. Solche Elemente könnten jedoch auf einen allfälligen Mercator-Effekt hinweisen und wurden bereits in anderen Studien gefunden (Saarinen 1987, Saarinen et al. 1996).

Hrbuy & Riedl (2013) haben aufgezeigt, dass Ränder einer Karte für die kognitiven Karten der Menschen eine "Grenze" darstellen. Dieser Effekt zeigte sich auf dem Arbeitsblatt der Einführungsstunde. Darauf mussten die Teilnehmer/innen einzeichnen, was die Flugzeuge für eine Route von Punkt A nach Punkt B fliegen. Rund ein Drittel der Schüler/innen hat die kürzeste Flugroute von Mexico-City nach Australien falsch eingezeichnet. Sie haben nicht die Route über den "Kartenrand" hinweg gezeichnet, sondern die viel längere Route über den Atlantik, Afrika und den Indischen Ozean. Zusätzlich wurden die Flugbahnen von fünf der sechs Klassen als gerade Linien gezeichnet. Nur bei einer Klasse hat ca. die Hälfte gekrümmte Linien gezeichnet. Hier hat sich während der Einführungsstunde gezeigt (durch Nachfragen), dass die Schüler/innen mit den Eltern oft am Reisen sind und daher wussten, wie sich die Reiserouten der Flugzeuge verhalten.

# *Einflussfaktor kartographisches Vorwissen*

Die vorliegende Studie wollte eruieren, ob das Vorwissen über Kartenprojektionen und über die Regionen einen entscheidenden Einfluss auf die Qualität der kognitiven Karten hat. Dazu wurden im Fragebogen individuelle Bewertungen zum Konzept der Kartenprojektion abgegeben. Zusätzlich wurden Angaben über die Häufigkeit der Kartenbenutzung abgegeben und eine Verständnisfrage über Kartenprojektionen formuliert, um das Vorwissen aktiv zu messen.

Mit zunehmendem Wissen über Kartenprojektionen werden die Flächen genauer gezeichnet bzw. geschätzt.

Knapp 40 Prozent der Teilnehmer/innen haben den Begriff Kartenprojektion noch nie gehört. Die anderen 60 Prozent haben ihr Wissen darüber als eher schlecht (Mittelwert = 3) bewertet. Insgesamt ist das Wissen über Kartenprojektionen relativ beschränkt. Umso mehr interessiert,

ob es Zusammenhänge zwischen dem Vorwissen über Kartenprojektionen und der Genauigkeit gibt. Bei den gezeichneten Flächen sieht man keine eindeutigen Zusammenhänge; einzelne Regionen wurde sogar tendenziell ungenauer gezeichnet mit Zunahme des Wissens. Sieht man nun die Abweichungen genauer an, sieht man ebenfalls keine klaren Tendenzen, dass einige Regionen bewusst grösser oder kleiner gezeichnet wurden. So beispielsweise auch Grönland. Man könnte annehmen, dass die Region tendenziell kleiner geschätzt wurde, da sie immer wieder als Beispiel für Verzerrungen auf Kartenprojektionen genannt wird. Allerdings wurde die Region mit zunehmender Selbsteinschätzung der Kartenprojektionskenntnisse grösser und dadurch auch ungenauer gezeichnet. Vergleicht man die Abweichungen der geschätzten Flächen sieht man ebenfalls keine klaren Tendenzen. Das einzige was hier auffällt ist, dass Russland und Grönland bewusst kleiner geschätzt wurden. Zusammenfassend kann man sagen, dass es entweder keinen Zusammenhang gibt oder die Teilnehmer/innen ihre Kenntnisse falsch eingeschätzt haben. Das Gleiche wurde in der Studie von Battersby & Montello (2009) beobachtet.

Da eine Bewertung immer individuell ist, wurde das Vorwissen über Kartenprojektionen aktiv befragt. Die Testpersonen mussten bestimmte Projektionen als flächentreu oder flächenuntreu bewerten. Das Vorwissen über Kartenprojektionen wurde aus diesem Grund neu bewertet. Allerdings konnten auch hier keine eindeutigen Zusammenhänge gezeigt werden. Für einige Regionen wurde mit zunehmendem Wissen genauere Resultate erzielt, wie beispielsweise Brasilien oder auch Grönland. Allerdings kann hier keine allgemeine Aussage getroffen werden, da die Daten zu stark variieren.

Folgenderweise kann man sagen, dass durch die Steigerung des Wissens über Kartenprojektionen zwar eine kritische Haltung bezüglich Karten allgemein erreicht werden kann, diese kritische Haltung allerdings noch keine Veränderung in der kognitiven Karte der Menschen auslöst. Es wird angenommen, dass die Menschen sich zusätzlich aktiv mit der Materie auseinandersetzen müssten.

Häufiges Auseinandersetzen mit Karten hat einen positiven Effekt auf die Zeichnungen und Flächenschätzungen.

In der vorliegenden Studie wurde getestet, ob mit zunehmender Kartenbenutzung die Genauigkeit der geschätzten wie auch gezeichneten Flächen zunimmt. Dabei wurde zwischen Benutzung bei der Arbeit, Schule oder Universität sowie in der Freizeit unterschieden. Während bei ersterem Ort das angeeignete Wissen von besserer Qualität sein wird, spielen beim zweiten Ort Faktoren wie Neugierde oder Freude eine wichtige Rolle. In der Analyse der Daten hat sich gezeigt, dass die Häufigkeit der Benutzung in der Schule (oder Universität) keinen grossen Einfluss auf die Qualität der kognitiven Karten wie auch Flächenschätzungen hatte. Jedoch hatte eine häufigere Benutzung der Karte in der Freizeit einen positiven Effekt auf die Genauigkeit der gezeichneten Flächen. Da die Karten in der Freizeit freiwillig benutzt werden, wird die Motivation dazu intrinsisch sein. Durch diese können Lernstrategien verknüpft werden, welche zu tieferer Verarbeitung eines Themas und so zu besserem Verstehen führen

(Schiefele & Schreyer 1994). Um die intrinsische Motivation auch im schulischen Rahmen zu wecken, liegt es an der Lehrperson die Inhalte ansprechend zu vermitteln. Ein zielgerichteter Einsatz von interessanten neuen bzw. digitalen Medien (z.B. interaktive Karten) könnte diese auslösen. Sie geben zudem den Schüler/innen die Möglichkeit, ihr Wissen auch ausserhalb der Schule zu erweitern (Reinfried & Haubrich 2015).

## *Personenbezogene Einflussfaktoren*

Bereits einige Studien über räumliches Denken haben sich mit dem Einfluss von geschlechterspezifischen Leistungsunterschieden auseinandergesetzt (Stumpf & Klieme 1989, Lohaus et al. 1997, Umek 2003, Coluccia & Louse 2004, Montello 2009, Hemmer et al. 2013). Dabei wurde vornehmlich nachgewiesen, dass die männlichen Teilnehmer bessere Ergebnisse erzielen. Auch in der vorliegenden Studie konnte dieser Effekt bestätigt werden. Die beiden Gruppen (männliche und weibliche Testpersonen) unterscheiden sich hinsichtlich der Genauigkeit der geschätzten wie auch gezeichneten Flächen signifikant.

Es gibt geschlechterspezifische Unterschiede bei den Resultaten.

In der Analyse wurden weitere personenbezogene Muster untersucht. Die Teilnehmer/innen mussten Angaben zu ihrer Hauptbeschäftigung und ihrem Alter machen. Da die Thematik der Kartenprojektionen schwierig und hochkomplex ist, könnte man erwarten, dass diese mit zunehmendem Alter besser verstanden wird. In den Daten der Studie ist dies leicht ersichtlich. Die Bewertungen über das Wissen der Kartenprojektion korrelieren mittelstark ( $r = 0.24$ ) mit dem Alter. Allerdings kann dieses Wissen nicht zu einer flächentreueren kognitiven Karte führen. Die absoluten Abweichungen der gezeichneten und geschätzten Flächen zeigen keinen eindeutigen Trend in Zusammenhang mit dem Alter. Das Gleiche kann man zwischen den Teilnehmergruppen der Schüler/innen und den Student/innen sehen. Was allerdings ebenfalls gewissermassen altersbedingt ist. Die Kenntnisse über die Kartenprojektionen wurden von den Student/innen signifikant besser bewertet. Allerdings hat dies auch hier keinen Einfluss auf die kognitiven Karten der Teilnehmer/innen. Zwischen den Student/innen und den Schüler/innen konnte hinsichtlich der Genauigkeit der kognitiven Karte kein signifikanter Unterschied gefunden werden.

## *Interaktive Karten in der Ausbildung*

Es gab bereits einige Studien, welche sich mit dem Thema Kartenprojektionen im Schulunterricht befasst haben (Chiodo 1997, Saarinen 1987, Saarinen et al.1996) Auch Battersby & Montello (2009) empfehlen, dass das Thema in den Schulen behandelt werden sollte, um räumliche, mentale Fehlvorstellungen aufzuklären. Weiter wurde von Battersby (2009) aufgezeigt, dass bei den Menschen kein fundiertes Vorwissen über Kartenprojektionen vorhanden ist. Um die Schüler/innen besser aufzuklären, hat beispielsweise Chiodo (1997) über mehrere Lektionen hinweg mit der Robinsonprojektion gearbeitet. Die Schüler/innen wurden dabei mit einer bestimmten Projektion konfrontiert. In der schnell fortschreitenden, technologischen Entwicklung der heutigen Zeit werden immer mehr digitale Ressourcen in den

Unterricht eingebaut. Ein Online-Tool, welches sich mit Kartenprojektionen befasst, hat Julia Mia Stirnemann (2016) implementiert. Darin werden verschiedene Projektionen interaktiv dargestellt.

Ein gezielter Einsatz einer neuen digitalen Unterrichtsmethode hat positiven Einfluss auf die kognitiven Weltvorstellungen der Schüler/innen.

Auch in der vorliegenden Studie wurde im Vorfeld die Thematik mit den Schüler/innen behandelt. Während einer Lektion wurde mit interaktiven Karten von Julia Mia Stirnemann (2016) gearbeitet. Dazu wurde eigenes Unterrichtmaterial erstellt, um das Online-Tool didaktisch sinnvoll zu nutzen. In der darauffolgenden Stunde wurde der Fragebogen mit der Klasse durchgeführt. Als Kontrollgruppe wurde jeweils eine gleich leistungsstarke Parallelklasse genommen. Es wurden jeweils genauere Ergebnisse bei der Klasse erwartet, welche die Einführungslektion absolvierte.

In der Auswertung der Daten hat sich herausgestellt, dass der Effekt der Einführungsstunde stufenabhängig ist. Die Datensätze der 3. Klassen, welche teilgenommen haben, unterscheiden sich nicht wesentlich voneinander. Die 4. Klassen scheinen einen Unterschied zwischen den Testgruppen in den geschätzten Flächen zu haben, allerdings ist dieser nicht signifikant (p = 0.2). Bei der 2. FM Klasse (älteste Stufe) ergeben sich aber signifikante Unterschiede zwischen den beiden Gruppen. Diejenige Klasse, welche die Einführungsstunde absolviert hatte, erzielte bessere Ergebnisse hinsichtlich der Genauigkeit der geschätzten Flächen. Die gezeichneten Flächen zeigen den gleichen Trend an (p = 0.07). Die Einführung des Themas Kartenprojektionen lohnt sich also erst in höheren Stufen. Das macht durchaus Sinn, da diese Thematik eine sehr komplexe ist, welche sogar erfahrenen Kartographen Schwierigkeiten bereitet (Snyder 1993).

Führt nun ein besseres Verständnis über Kartenprojektionen zu genaueren kognitiven Karten sowie auch zu genaueren Flächenvorstellungen über unsere Erdlandesmassen? Im vorherigen Abschnitt wurde gezeigt, dass es keinen lückenfreien, signifikanten Zusammenhang zwischen Bewertung bzw. Vorwissen über Kartenprojektionen gibt. Wie lässt sich nun aber der Effekt dieser Einführungsstunde auf die ältere Klassenstufe ergründen? Anfangs der Stunde wurde auf die Konzepte der Karte, Globus und Kartenprojektion eingegangen und diese miteinander in Relation gesetzt. Erlernt man diese Konzepte, hat man ein gutes Vorwissen über Kartenprojektionen. Allerdings kann dieses alleine nicht zu einer genaueren kognitiven Karte verhelfen.

Es muss also die kognitive Karte der Schüler/innen verändert werden. Diese ist Teil der Schülervorstellungen (Reinfried 2010). Diese können nicht modifiziert abgerufen und nur sehr schwer verändert werden (Reinfried & Haubrich 2015). Neue wissenschaftliche Informationen können im Unterricht nicht ohne weiteres aufgenommen, falls sie nicht mit den Schülervorstellungen übereinstimmen (Reinfried & Tempelmann 2014). Will man diese verändern, muss ein sogenannter *Conceptual Change* stattfinden (Reinfried 2013a). Reinfried & Haubrich (2015) geben dazu eine Empfehlung eines Unterrichtsablaufes. Die Schüler/innen

sollen zuerst über das Thema orientiert werden und anschliessend sollen die individuellen Schülervorstellungen aktiviert werden. In der durchgeführten Einführungsstunde wurde das Wissen der Schüler/innen aktiviert, indem über das Thema durch ein kurzes Merkblatt und ein mehrminütiges Einführungsvideo orientiert wurde. Die Schüler/innen wurden dabei mit Modellen (Karte, Globus) konfrontiert, welche ihnen bereits bekannt sind. Anschliessend sollen die mentalen Vorstellungen anhand eines typischen Beispiels durchgearbeitet werden. Im konkreten Beispiel werden Flugrouten zwischen zwei Orten und Flächen bestimmter Regionen eingezeichnet bzw. geschätzt werden. Die Schüler/innen haben dabei keine Hilfsmittel, sondern müssen sich auf ihre eigenen kognitiven Vorstellungen verlassen. Weiter soll das Vorwissen der Schüler/innen hinsichtlich Unterschiede und Übereinstimmungen mit der Realität verglichen werden. Auch dieser Aspekt wurde in der Einführungsstunde berücksichtigt. Die Schüler/innen verglichen anhand nützlicher Funktion der interaktiven Karten ihre Ergebnisse mit der Realität. Zudem wurde sichergestellt, dass für jede/r Schüler/in die Lösungen zugänglich sind. Folgend soll das neu erlernte Konzept angewendet werden. Dieser Punkt wurde damit erreicht, dass die Schüler/innen mit den interaktiven Karten das Konzept der Projektion aktiv anwenden. Durch die erworbenen Kenntnisse sollen flächentreue von flächenuntreuen Projektionen unterschieden werden. Abschliessend sollen die Schüler/innen nochmals mit einem Beispiel konfrontiert werden, welches ihr Vorwissen und das neue Wissen vergleicht. Die durchgeführte Einführungsstunde wurde ebenfalls mit solch einem Beispiel abgeschlossen.

Damit ein solcher *Conceptual Change* möglich ist, muss die zu erlernende Thematik plausibel, verständlich und fruchtbar beschrieben werden (Posner et al. 1982). Schüler/innen muss man dazu aktiv mit der Thematik arbeiten lassen (Reinfried & Haubrich 2015). Durch die interaktiven Karten von Julia Mia Stirnemann (2016) kann aktiv mit dem Konzept der Kartenprojektion gearbeitet werden. Die Repräsentationsform ist dabei enaktiv, da die direkte Handlung am Objekt im Fokus steht. Durch das Vorhandensein dieser Form können Denkoperationen ergänzt und ein nachhaltiges kognitives Wissen gefördert werden (Bruner 1971).

## *Kritik und Empfehlungen für weiterführende Arbeiten*

Die in der vorliegenden Studie gebrauchte Umfrage hat zwar ihren Zweck erfüllt und es wurde vornehmlich das gemessen, was gemessen werden wollte. Jedoch kann jede Studie immer weiter verbessert werden. Einige Verbesserungsvorschläge wurden bereits in der Diskussion erwähnt. Folgend werden einige weitere Punkte aufgelistet und besprochen, welche einen Ausblick auf fortführende Arbeiten gegeben sollten.

Für die Umfrage wurde ein Zeichnungstool implementiert. Für die Zeichnung ist dabei eine rechteckige Fläche zur Verfügung gestellt worden. Dadurch wird den Teilnehmer/innen implizit eine rechteckige Kartenprojektion aufgezwungen. Zwar wurde erwähnt, dass nicht die ganze Fläche gebraucht werden müsse. Jedoch ist der Gebrauch einer rechteckigen Fläche legitim, da auch eine Robinson- oder Mollweide-Projektion schlussendlich auf einem rechteckigen Papier oder Poster dargestellt werden. Allerdings wäre es für weiterführende
Studien empfehlenswert, eine anpassbare Zeichnungsfläche zur Verfügung zu stellen, damit nicht implizit eine Zylinderprojektion vorgegeben wird.

Weiter wurde in der Studie der Unterschied zwischen der Flächenschätzung und den gezeichneten Flächen der Weltregionen untersucht. In den Daten der vorliegenden Studie hat sich jedoch gezeigt, dass sich diese signifikant unterscheiden. Um zu prüfen, ob die Daten komplett unabhängig voneinander sind, müsste man die gegenseitige Beeinflussung berücksichtigen und überprüfen. Hier könnte man empfehlen die beiden Teile zu variieren. Mit einer Testgruppe wird die Flächenschätzung zuerst gemacht und mit einer anderen zuerst die Zeichnung. Zudem kann man für eine weitere Durchführung der Umfrage empfehlen, die Regionen anzupassen. Beispielsweise könnte man Afrika als Region einbeziehen, da diese konstant zu klein gezeichnet wurde (eigene Erkenntnisse aus Umfragelektionen; nicht im Datensatz vorhanden). Andererseits kann man auch das selbst entwickelte Zeichnungstool weiter entwickeln und beispielsweise eine Funktion implementieren, welche es erlaubt, das ganze Polygon im Nachhinein zu vergrössern oder zu verkleinern.

Die vorliegende Studie hat sich vor allem auf die Flächenverzerrungen beschränkt. Andere Parameter, wie Distanz oder auch Form, wurden nicht berücksichtigt. Während die Verzerrungen der Form mit den vorliegenden Methoden (Zeichnungstool, etc.) wohl schwer zu messen wären, könnte man verzerrte Distanzen (durch Einzeichnen zweier verbundenen Punkten) relativ leicht überprüfen. Man könnte beispielsweise Distanzen zwischen zwei extremen Orten (z.B. Nordkap/ Gibtaltar/ Lizard Point/ Kap Agulhas, etc.) abschätzen lassen. Dadurch könnten Distanzverzerrungen in verschiedenen geographischen Breiten wie auch in verschiedene Himmelsrichtungen gemessen werden.

In den letzten Jahren hat sich gezeigt, dass räumliche Sachverhalte immer öfters mit nicht unangebrachten Kartenprojektionen visualisiert werden (Jenny 2012, Battersby et al. 2014). Allerdings wurde noch nicht erforscht, ob Menschen erkennen, dass die Sachverhalte falsch dargestellt sind und ob sie folglich in der Lage sind, Informationen räumlich richtig zu interpretieren. Um diese zu überprüfen, könnte mit verschiedenen Kartenprojektionen gearbeitet werden, welche eine thematische Karte zeigen. Die Teilnehmer/innen könnten aus einer bestimmten Auswahl entscheiden, welche Projektion die geographische Information angemessen darstellt. Interessant ist dabei, ob erkennt werden kann, welche Karten die räumlichen Informationen falsch darstellt. Anschliessend können Verständnisfragen über eine der soeben falsch verwendeten thematischen Karte gefragt werden. Dadurch kann gemessen werden, ob die Teilnehmer/innen die tatsächlichen räumlichen Informationen richtig interpretieren können, obwohl sie auf jener Projektion falsch dargestellt wird.

Weiter hat sich in der vorliegenden Studie hat sich gezeigt, dass mit dem Einsatz von digitalen Medien einen Mehrwert für die Schüler/innen produziert wurde. Dabei muss der Medieneinsatz aber immer gut begründet sein (Reinfried & Haubrich 2015). Eine direkte Handlung am zu lernenden Gegenstand (enaktive Repräsentationsform) ist aber beim Beispiel Kartenprojektion analog nicht möglich. Dadurch bieten neue digitale Medien, wie interaktive Karten, einen neuen direkten Zugang zur Thematik. In den Einführungsstunden wurden Übungsaufgaben mit Hilfe einer bereits bestehenden Webseite gelöst. Das Konzept der Webseite könnte man aber auch weiter didaktisch ausbauen, um so eine Plattform für jede Lehrperson zu schaffen. Es könnte eine Applikation erstellt werden, welche einen informativen (symbolisch) Teil über Kartenprojektion als Storyline (ikonisch) enthält, interaktive Karten für die direkte Erfahrung (enaktiv) und ein Quiz (Selbsttest) beinhaltet. In der Storyline könnten auch Karten enthalten sein, welche den User vor Verzerrungen warnen (vgl. Battersby et al. 2014). Im Quiz könnten wiederum Flächen verglichen werden. Dabei würde eine Fläche einer bestimmten Region (veränderbar) relativ an die Fläche einer anderen (nicht veränderbar) angepasst werden (durch Zoomen mit den Fingern). Je nach Genauigkeit werden Punkte verteilt, um den kompetitiven Effekt zu berücksichtigen.

Zuvor wurde ein "Robinson-Effekt" proklamiert. Allerdings stehen alle Testpersonen im direkten oder erst kürzlichem Kontakt mit der Schule. Für weiterführende Arbeiten könnte man empfehlen die Studie mit älteren Teilnehmer/innen durchzuführen. Dabei kann man erwarten, dass andere Resultate generiert werden. Zwei hypothetische Faktoren würden dabei tendenziell die Resultate beeinflussen. Zum einen kann es sein, dass die Teilnehmer/innen noch mit der Mercator-Projektion im Schulzimmer konfrontiert wurden. Dadurch könnte man erwarten, dass das kognitive Weltbild während der Schulphase entscheidend beeinflusst wurde. Zum anderen kann es sein, dass die Schulzeit bereits so weit entfernt ist, dass anstatt der Wandkarte im Schulzimmer oder der Atlanten andere geographischen Quellen das mentale Weltverständnis beeinflussen. Angeeignete kognitive Weltvorstellungen können allenfalls über die Zeit verändert werden. In der heutigen Gesellschaft (2018) werden manuelle Karten immer mehr durch mobile Apps ersetzt. Viele dieser Apps setzen auf die Mercator-Projektion.

### **Schlussfolgerungen**

Karten sind eine der einzigen Ressourcen, mit welchen sich die Menschen kognitive Karten auf globalem Massstab aneignen können. Allerdings können die Kartenprojektionen nie die ganze Wahrheit darstellen, sondern beinhalten immer wieder gewisse Verzerrungen. Es wird vermutet, dass Menschen diese Verzerrungen nicht kompensieren können, da für sie eine Karte die Realität selbst darstellt (Konzept der *Naiven Geographie).* Die vorliegende Studie befasste sich demnach mit der Beeinflussung von Kartenprojektionen auf kognitive Weltkarten der Menschen und möglichen Anregungen, Menschen zur kritischen Hinterfragung von Kartenprojektionen anzuregen. Folgend werden die wichtigsten Ergebnisse im grösseren Kontext reflektiert und ein abschliessendes Fazit gezogen.

### *Verzerrungen kognitiver Karten*

Immer wieder wurde in der kognitiven Forschung vom Mercator-Effekt geredet, welcher eine Überschätzung von Flächen in hohen geographischen Breiten proklamiert. In der vorliegenden Studie zeigt sich ein mittelstarker Trend, dass Flächen mit zunehmender geographischer Breite übergross gezeichnet werden. Die angenäherte Funktion, welche den Zusammenhang zwischen Über- bzw. Unterschätzung der gezeichneten Fläche zur geographischen Breite beschreibt, ist jedoch logarithmisch und unterscheidet sich signifikant von der exponentiellen Funktion der Mercator-Flächenverzerrung. Dadurch kann das Vorhandensein eines Mercator-Effekts abgelehnt werden. Vergleicht man die Daten mit der Flächenverzerrung der Robinson-Projektion, unterscheiden sich die Mediane der gezeichneten Flächenabweichungen nicht signifikant davon. Zudem hat ein Grossteil der Teilnehmer/innen angegeben, dass sie mit der Robinson-Projektion am vertrautesten sind. Für eine statistisch fundierte Aussage über einen möglichen "Robinson-Effekt" müssten jedoch noch weitere Regionen in die Studie einbezogen werden. An dieser Stelle sollte jedoch erwähnt werden, dass sich die Testpersonen aus Schüler/innen und Student/innen zusammensetzen und sich so eher ein jüngeres Publikum an der Studie beteiligt hat. Ein Einbezug von älteren Personen in die Studie würde interessant sein.

Die grosse Varianz der Daten hat gezeigt, dass die kognitiven Weltkarten der Menschen geschlechterspezifisch wie auch individuell sehr stark variieren. Das unterstützt die Theorie, dass kognitive Karten von eigenen Erfahrungen und Emotionen geleitet sind. Die kognitive Weltkarte der Menschen setzt sich dabei aus mehreren Repräsentationsformen zusammen, welche in unterschiedliche Weltgebiete unterteilt sind. Während für eine Erstellung einer durchgehenden Weltkarte die Zusammensetzung dieser Weltgebiete verlangt wird, kann für eine relative Flächenschätzung von verschiedenen Regionen ein direkter Vergleich der Gebiete ausreichen. Dadurch unterscheiden sich die Werte der Flächenschätzung von den Flächenwerten der gezeichneten Regionen. Für Erstere können bei besseren Kenntnissen also mehrere Quellen herbeigezogen werden, was die Ergebnisse verfeinert. Für die Erstellung einer durchgehenden Weltkarte müssen einzeln abgespeicherte Weltgebiete zusammengefügt und relativ zueinander skaliert werden. Dadurch werden bekanntere Flächen zwar genauer geschätzt aber grösser gezeichnet. In den Daten widerspiegelt sich dies in einem schwachen Trend. Allgemein werden kleinere Regionen tendenziell über- und grössere unterschätzt werden.

### *Anregung zur kritischen Hinterfragung*

In der Studie hat sich gezeigt, dass Wissen über die Kartenprojektionen allein nicht ausreichend für genauere kognitive Weltkarten bzw. Flächeninterpretationen ist. Erst eine aktive Auseinandersetzung mit Karten kann einen positiven Effekt auslösen. So hat sich gezeigt, dass kognitive Weltkarten durch häufigere intrinsische Benutzung in der Freizeit verfeinert werden können. Dagegen hat sich gezeigt, dass die Anzahl Benutzung in der Schule keinen signifikanten Einfluss auf die Qualität der kognitiven Karte der Schüler/innen hat. Es sollte folglich aktiver mit der Thematik Kartenprojektionen in der Schule gearbeitet werden.

In der vorliegenden Studie wurde mit einer alternativen digitalen Unterrichtsmethode versucht, die Schüler/innen anzuregen, Kartenprojektionen kritisch zu hinterfragen, um so ihre kognitiven Karten zu verbessern und Fehlinterpretationen zu minimieren. Dazu wurden interaktive Kartenprojektionen eines Online-Tools gebraucht. Diese neue digitale Technologie erlaubt es, dass das Konzept einer Kartenprojektion enaktiv erarbeitet wird. Es wird aktiv am Gegenstand gearbeitet, was zentral ist, um fehlerhafte Schülervorstellungen verändern zu können (*Conceptual Change).* Zudem muss die Unterrichtslektion sinnvoll gegliedert werden, um Schülervorstellungen aktivieren, vergleichen und verändern sowie anschliessend neue Inhalte abspeichern zu können. Der konkrete Einsatz der Methode hat jedoch nur bei der ältesten Altersstufe zu signifikanten Verbesserungen geführt. Es ist demnach zu empfehlen die Thematik erst gegen Schluss der Schulzeit zu behandeln, da sie hoch komplex ist.

## *Fazit*

Kognitive Karten sind mentale Repräsentationen, welche aus persönlichen Eindrücken, Erfahrungen und Emotionen entstehen. Aus diesen individuellen kognitiven Vorstellungen ergeben sich grosse Varianzen in den Daten und folglich keine starken Korrelationen. Diese typischen, schwachen sowie mittleren Tendenzen aus früheren Studien konnten in dieser Studie bestätigt werden. All diese individuellen Faktoren wie auch Speicherungsformen einer kognitiven Weltkarte sind jedoch noch nicht abschliessend erforscht. Das in Folge dieser Studie selbst implementierte Zeichnungstool gibt hier neue Möglichkeiten digitale Skizzenkarten zu erstellen und für eine statistische Analyse bereitzustellen.

Bedingt durch die individuellen Unterschiede, kann die Qualität dieser kognitiven Weltkarten demnach sehr stark variieren. Allerdings kann man eine kognitive Karte nicht per se als fehlerhaft bezeichnen. Durch die Ergebnisse dieser Studie ist es jedoch zu empfehlen, dass die Menschen in der Ausbildung unterstützt werden, "realistischere" kognitive Weltkarten zu entwickeln. Dazu wurde ein Beispiel für die konkrete Umsetzung entwickelt. Bildungsstandards sowie Richtziele hinsichtlich kognitiver Weltkarten sind in der Schweiz zwar vorhanden, jedoch liegt es an den Kantonsschulen, konkrete Lernziele zu formulieren, um das Thema Kartenprojektionen in den Unterricht einzubauen und für jede/n zugänglich zu machen.

### **Literatur**

- Anderson, K. C., & Leinhardt, G. (2002). Maps as representations: Expert novice comparison of projection understanding. Cognition and Instruction, 20(3), 283-321.
- Battersby, S. E., Finn, M. P., Usery, E. L., & Yamamoto, K. H. (n.d.). Implications of Web Mercator and Its Use in Online Mapping.
- Battersby, S. E. (2009). The Effect of Global-Scale Map-Projection Knowledge on Perceived Land Area. Cartographica: The International Journal for Geographic Information and Geovisualization, 44(1), 33–44.
- Battersby, S. E., Finn, M. P., Usery, E. L., & Yamamoto, K. H. (2014). Implications of Web Mercator and Its Use in Online Mapping. Cartographica: The International Journal for Geographic Information and Geovisualization, 49(2), 85–101.
- Battersby, S. E., & Montello, D. R. (2009). Area Estimation of World Regions and the Projection of the Global-Scale Cognitive Map. Annals of the Association of American Geographers, 99(2), 273–291.
- Brown, N. R., & Siegler, R. S. (1993). Metrics and mappings: A framework for understanding real-world quantitative estimation. Psychological review, 100(3), 511.
- Bruner, J.S., Olver, R. R., & Greenfield, P. M., et al. (1966). Studies in cognitive growth. Oxford, England: Wiley.
- Bruner, J. S., Olver, R. R., & Greenfield, P. M. (1971). Studien zur kognitiven Entwicklung. Stuttgart: Klett.
- Capek, R. (2001, August). Which is the best projection for the world map. In Proceedings of the 20th international Cartographic Conference (Vol. 5, pp. 3084-3093).
- Chiodo, J. J. (1997). Improving the Cognitive Development of Students' Mental Maps of the World. Journal of Geography, 96(3), 153–163.
- Coluccia, E., & Louse, G. (2004). Gender differences in spatial orientation: A review. Journal of environmental psychology, 24(3), 329-340.
- Crampton, J. (1994). Cartography's defining moment: The Peters projection controversy, 1974-1990. Cartographica, 31(4), 16-32.
- Danzer, G. A. (1991). European cartography on the eve of the discoveries, part 1: World maps, worldviews, and world history. Social Education. 55, 301-303.
- Downs, R. M., & Liben, L. S. (1991). The development of expertise in geography: A cognitive-developmental approach to geographic education. Annals of the Association of American Geographers, 81(2), 304-327.
- Downs, R. M., & Stea, D. (1977). Maps in minds: Reflections on cognitive mapping. HarperCollins Publishers.
- Downs, R. M., Stea, D. S. (1982). Kognitive Karten: Die Welt in unseren Köpfen. New York: UTB, Harper & Row
- Driver, R., & Oldham, V. (1986). A constructivist approach to curriculum development in science.
- Egenhofer, M. J., & Mark, D. M. (1995). Naive geography. In International Conference on Spatial Information Theory (pp. 1-15). Springer, Berlin, Heidelberg.
- Elío, J. (2018). El día que Nicaragua invadió Costa Rica sin querer por un error en Google Maps. In El Español, [ONLINE] https://www.elespanol.com/social/20180903/nicaraguainvadio-costa-rica-sin-google-maps/335216766\_0.html [29.09.2018].

Erziehungsdirektorenkonferenz (2014). Lehrplan 21.

- Friedman, A., & Montello, D. R. (2006). Global-scale location and distance estimates: Common representations and strategies in absolute and relative judgments. Journal of Experimental Psychology: Learning, Memory, and Cognition, 32(2), 333.
- Geography Education Standards Project (US), American Geographical Society of New York, Association of American Geographers, National Council for Geographic Education, & National Geographic Society (US). (1994). Geography for life: National geography standards 1994 (Vol. 1). National Council for Geographic Education.

Giddens, A. (2018). Globalization. In Sociology of Globalization, 19-26.

- Golledge, R. G. (2003). Human wayfinding and cognitive maps. In The Colonization of Unfamiliar Landscapes, 49-54.
- Hemmer, I., & Hemmer, M. (2009). Räumliche Orientierungskompetenz Struktur, Relevanz und Implementierung eines zentralen Kompetenzbereiches geographischer Bildung. Praxis Geographie, 39(11), 4-8.
- Hemmer, I., Hemmer, M., Neidhardt, E., Obermaier, G., Uphues, R., & Wrenger, K. (2015). The influence of children's prior knowledge and previous experience on their spatial orientation skills in an urban environment. Education 3-13, 43(2), 184-196.
- Hintzman, D. L., O'Dell, C. S., & Arndt, D. R. (1981). Orientation in cognitive maps. Cognitive Psychology, 13(2), 149-206.
- Hruby, F., Chico Avelino, M., & Montoya Ayala, R. (2016). Journey to the End of the World Map – How Edges of World Maps Shape the Spatial Mind. GI Forum, 1, 314–323.
- Hruby, F., & Riedl, A. (2013). Maps versus Globes Distance Estimation on Flat and Spherical Displays. Kartographische Nachrichten, 63(4), 205-209.
- Ipbuker, C. (2013). Cartography and Geographic Information Science Numerical Evaluation of the Robinson Projection Cengizhan Ipbuker Numerical Evaluation of the Robinson Projection.
- Jenny, B. (2012). Adaptive Composite Map Projections. IEEE Transactions on Visualization and Computer Graphics, 18(12), 2575–2582.
- Jenny, B., Jenny, H., & Räber, S. (2008). Map design for the Internet. In International perspectives on maps and the internet. Springer, Berlin, Heidelberg, 31-48.
- Kaminske, V. (2013). Mental Map–Repräsentation der Lernlandschaft. Geographie und Schule, 201, 4-10.
- Kitchin, R. M. (1994). Cognitive maps: What are they and why study them?. Journal of environmental psychology, 14(1), 1-19.
- Kosslyn, S. M., Pick Jr, H. L., & Fariello, G. R. (1974). Cognitive maps in children and men. Child development, 707-716.
- Lamkemeyer, T. (2012). Grundlegende topographische Wissensbestände von Schülerinnen und Schüler am Ende der Sekundarstufe I. Ausgewählte Ergebnisse einer empirischen Studie in Bayern, Thüringen und Nordrhein-Westfalen. In Hüttermann, A., Kirchner, P., Schuler, S., Drieling, K. (Hrsg.). Räumliche Orientierung. Räumliche Orientierung, Karten und Geoinformationen im Unterricht, 10(21), Braunschweig: Westermann.
- Lapaine, M., & Usery, E. L. (Eds.). (2017). Choosing a Map Projection. Cham: Springer International Publishing.
- Lapon, L., Ooms, K., & De Maeyer, P. (2017, September). The influence of the Web Mercator projection on the global-scale cognitive map of web map users. In International Conference on Spatial Information Theor, Springer, Cham, 79-82.
- Lehrmittelverlag des Kantons Zürich (2003). Pipapo 2. Deutsch für mehrsprachige Klassen und Lerngruppen. Kommentar. 2. Ausgabe 2005. Schulverlag blmv AG.
- Lieben, L.S. (1999). Developing and understandig of external spatial representations. In. Development of mental representations, 297-321. Mahwah. Lawrence Erlbaum
- MacEachren, A. M. (2004). How maps work: representation, visualization, and design. Guilford Press.
- Monmonier, M. S. (2004). Rhumb lines and map wars: a social history of the Mercator projection. University of Chicago Press.
- Monmonier, M. (2018). How to lie with maps. University of Chicago Press.
- Montello, D. R. (2009). A conceptual model of the cognitive processing of environmental distance information. In International conference on spatial information theory (pp. 1- 17). Springer, Berlin, Heidelberg.
- Montello, D. R., Lovelace, K. L., Golledge, R. G., & Self, C. M. (1999). Sex-related differences and similarities in geographic and environmental spatial abilities. Annals of the Association of American geographers, 89(3), 515-534.
- Montero, M., & Sanchez, M. S. (1993). Imagen, representacion e ideologia; el mundo visto desde la periferia. Revista Latinoamericana de Psicoloaia. 25, 85-103.
- Osborne, P. (2013). The Mercator Projections. The normal and transversersemercator projections on the sphere and the ellipsoid with full derivations of all formulae. Edinburgh.
- Oser, F. K., & Baeriswyl, F. J. (2001). Choreographies of teaching: Bridging instruction to learning. Handbook of research on teaching, 4, 1031-1065.
- Piaget, J., Inhelder, B., & Szeminska, A. (2013). Child's conception of geometry. Routledge.
- Pinheiro, J. Q. (1998). Determinants of cognitive maps of the world as expressed in sketch maps. Journal of Environmental Psychology, 18(3), 321-339.
- Posner, G. J., Strike, K. A., Hewson, P. W., & Gertzog, W. A. (1982). Accommodation of a scientific conception: Toward a theory of conceptual change. Science education, 66(2), 211-227.
- Realgymnasium Rämibühl Zürich (2011). Lehrplan. Unterrichtsorganisation gültig ab Schuljahr 2011/2012. Geographie. Ausgabe 8.2011, 66-71.
- Reinfried, S. (2006). Conceptual change in physical geography and environmental sciences through mental model building: The example of groundwater. International Research in Geographical & Environmental Education, 15(1), 41-61.
- Reinfried 2013a, Conceptual Change, Wörterbuch der Geographiedidaktik, 40-42, Braunschweig, Westermann.
- Reinfried 2013b, Mentale Modelle, Wörterbuch der Geographiedidaktik, 190-191, Braunschweig, Westermann.
- Reinfried, S., & Haubrich, H. (2015). Geographie unterrichten lernen. Die Didaktik der Geographie. Berlin: Cornelsen.
- Reinfried, S., & Tempelmann, S. (2014). The impact of secondary school students' preconceptions on the evolution of their mental models of the greenhouse effect and global warming. International Journal of Science Education, 36(2), 304-333.
- Robinson, A. H. (1990). Rectangular World Maps No!, 42(1), 101-104.
- Robinson, A. H. (2017a). Which Map Is Best? Springer, Cham., 1–14.
- Robinson, A. H. (2017b). Matching the Map Projection to the Need. Springer, Cham, 49–115.
- Saarinen, T. F. (1987). Centering of Mental Maps of the World. Discussion Paper. Department of Geography.
- Saarinen, T., Parton, M., & Billberg, R. (1996). Relative size of continents on world sketch maps. Cartographica: The International Journal for Geographic Information and Geovisualization, 33(2), 37-48.
- Šavrič, B., Patterson, T., & Jenny, B. (2018). The Equal Earth map projection. International Journal of Geographical Information Science, 1-12.
- Schiefele, U., Psychologie, I. S.-Z. für P., & 1994, Intrinsische Lernmotivation und Lernen. Ein Überblick zu Ergebnissen der Forschung. Psycnet.Apa.Org.
- Stumpf, H., & Klieme, E. (1989). Sex-related differences in spatial ability: more evidence for convergence. Perceptual and Motor Skills.
- Snyder, J. P. (1987). Map projections-A working manual. US Government Printing Office.
- Stirnemann, J. (2016). Multiple perspectives in design. World maps and their perspectives. Bern University of Applied Sciences. Blucher Design Proceedings.
- Tversky, B. (1993). Cognitive maps, cognitive collages, and spatial mental models. In European conference on spatial information theory. Springer, Berlin, Heidelberg. 14-24.
- Tolman, E. C. (1948). Cognitive maps in rats and men. Psychological review, 55(4), 189.
- Umek, M. (2003). A comparison of the effectiveness of drawing maps and reading maps in beginning map teaching. International Research in Geographical and Environmental Education, 12(1), 18-31.
- Vosniadou, S., & Brewer, W. F. (1992). Mental models of the earth: A study of conceptual change in childhood. Cognitive psychology, 24(4), 535-585.

### **Quellen von Abbildungen**

- Abbildung 1: Jenka, P. (2017). Die Erde ist eine Scheibe Unwissenheit im Mittelalter? [Online] https://www.welt.de/img/reise/mobile101885130/9521357567-ci16x9 w1200/reise-atlas-teaser-DW-Reise-Leipzig-jpg.jpg [10.03.2018].
- Abbildung 4: Zollinger, A. (2009). Australien ausgemessen. Quär durch Australiä. Eine Reise durch Australien [Online] https://wildinaustralia.files.wordpress.com/2009/12/flaecheaustralienschweiz.png [27.03.2018].
- Abbildungen 5-12: Stirnemann, J. (2016). Multiple perspectives in design. World maps and their perspectives. Bern University of Applied Sciences. Blucher Design Proceedings. [Online] http://www.worldmapgenerator.com [29.09.2018].

# **Anhang** *Unterrichtsmaterial*

# *Interaktive Karten*

Ein *Globus* ist:

- ein **dreidimensionales** Abbild, ein Modell unserer Erdkugel
- eine stark verkleinerte Darstellung unseres Planeten

### Eine *Karte* ist:

- ein **zweidimensionales**, verkleinertes, vereinfachtes, erklärendes Abbild eines Teils eines Himmelskörpers
- ein Kommunikationsmittel, das dem Leser Informationen vermittelt

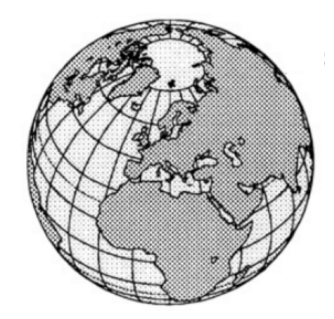

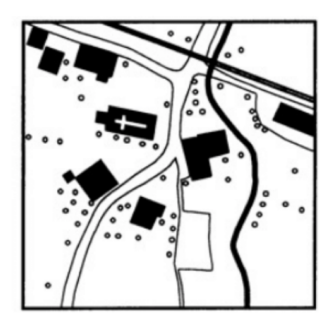

Definition *Kartenprojektion*:

*Probleme* Kartenprojektion:

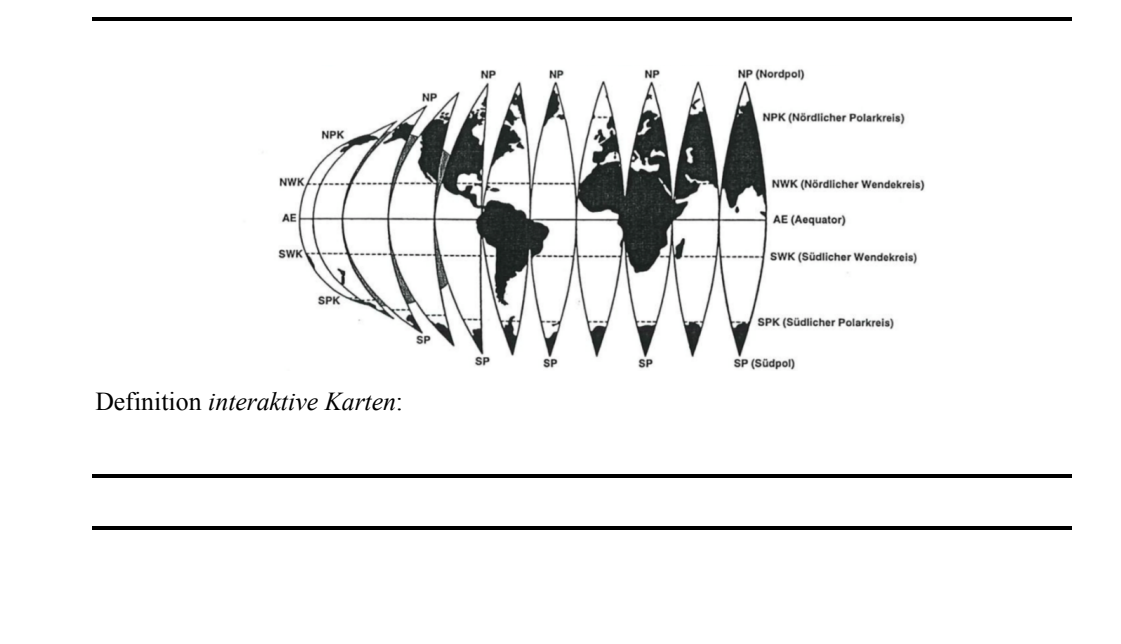

### **Aufgabe 1)**

Bald sind Sommerferien und Du machst eine Weltreise mit Deinen Kollegen/innen. Du besuchst nacheinander folgende Orte:

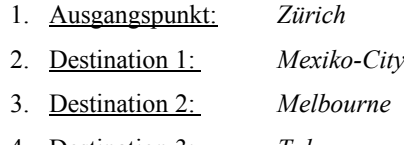

- 4. Destination 3: *Tokyo*
- 5. Destination 4: *Zürich*

Versuche in der unterstehenden Karte mit roter Farbe Deine Flugstrecke (direkter, kürzester Weg) einzuzeichnen:

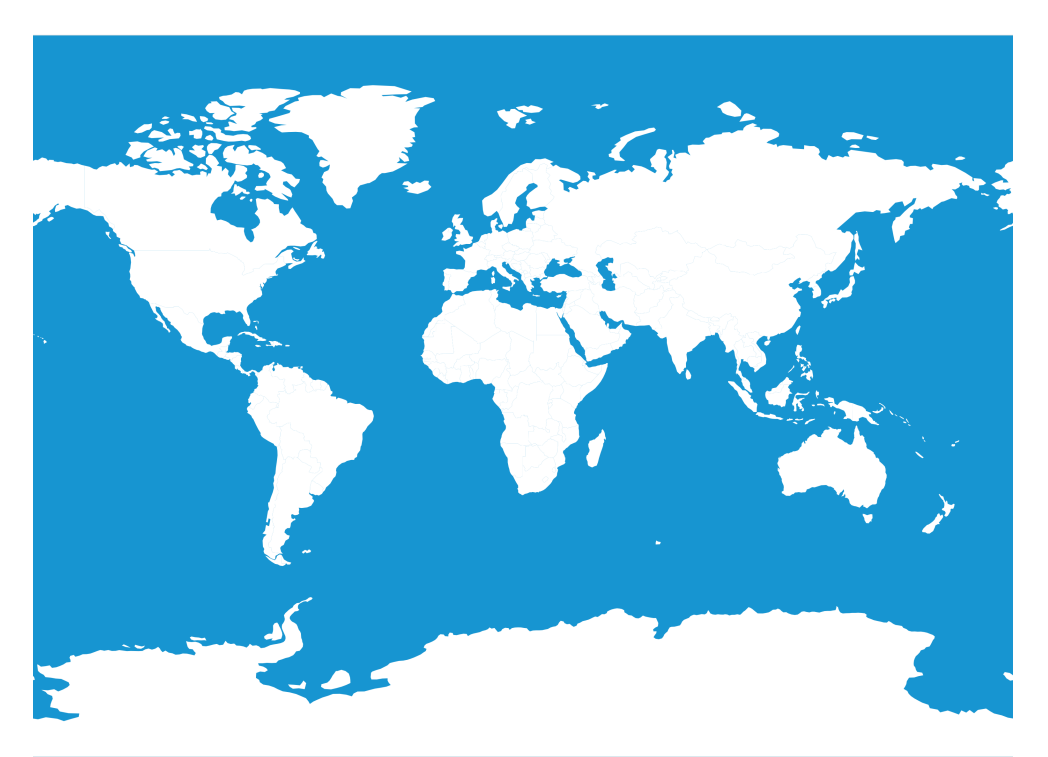

#### **Aufgabe 2)**

Öffne die Web-Seite http://www.worldmapgenerator.com. Du siehst 3 Rubriken. Öffne die Rubrik *Tourist*. In dieser kannst Du auf der rechten Seite einen Ausgangspunkt eingeben und die weiteren Destinationen. Gebe nun die Orte aus der *Aufgabe 1* ein. Vergleiche Deinen Vorschlag mit der Lösung.

Was fällt Dir auf?

Was denkst Du warum ist dies so?

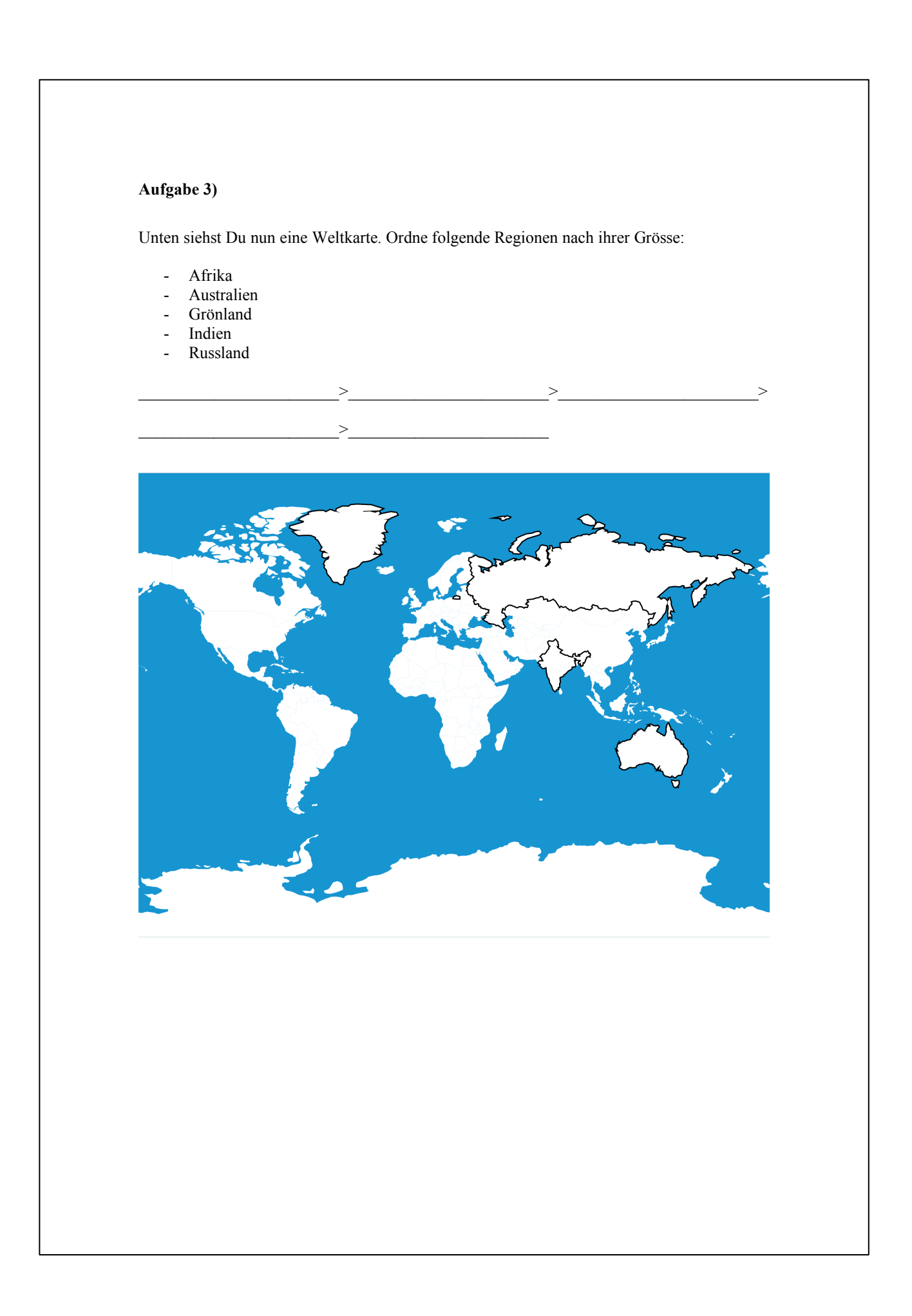

#### **Aufgabe 4)**

Öffne nun nochmals die gleiche Website. Gebe nun folgende Orte als Referenz für den geographischen Mittelpunkt des Landes ein:

- Bomassa (Afrika)
- Alice Springs (Australien)
- Grönland
- Nagpur (Indien)
- Wiwisee (Russland)

Auf der rechten Seite kannst Du die einzelnen Destinationen als *Mittelpunkt der Weltkarte* setzen. Schaue Dir nun die Grösse jeder Region nochmals an während es im Mittelpunkt steht. Würdest Du Deine Meinung ändern?

Dein neuer Vorschlag:

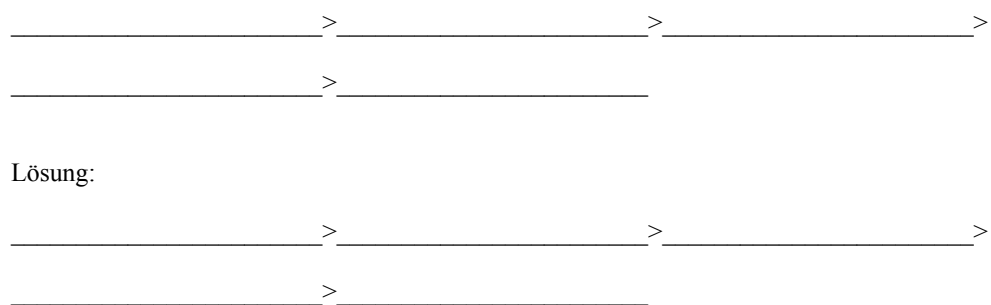

### **Aufgabe 5)**

Du kannst die Weltkarten interaktiv nutzen. Versuche in der Rubrik *Da Vinci* herauszufinden, welche Kartenprojektionen flächentreu und welche nicht flächentreu sind (unten rechts kann diese geändert werden). Versuche dafür den Mittelpunkt der Projektion mit der Maus zu verschieben und betrachte, wie sich die Landmassen verändern.

Flächentreu:

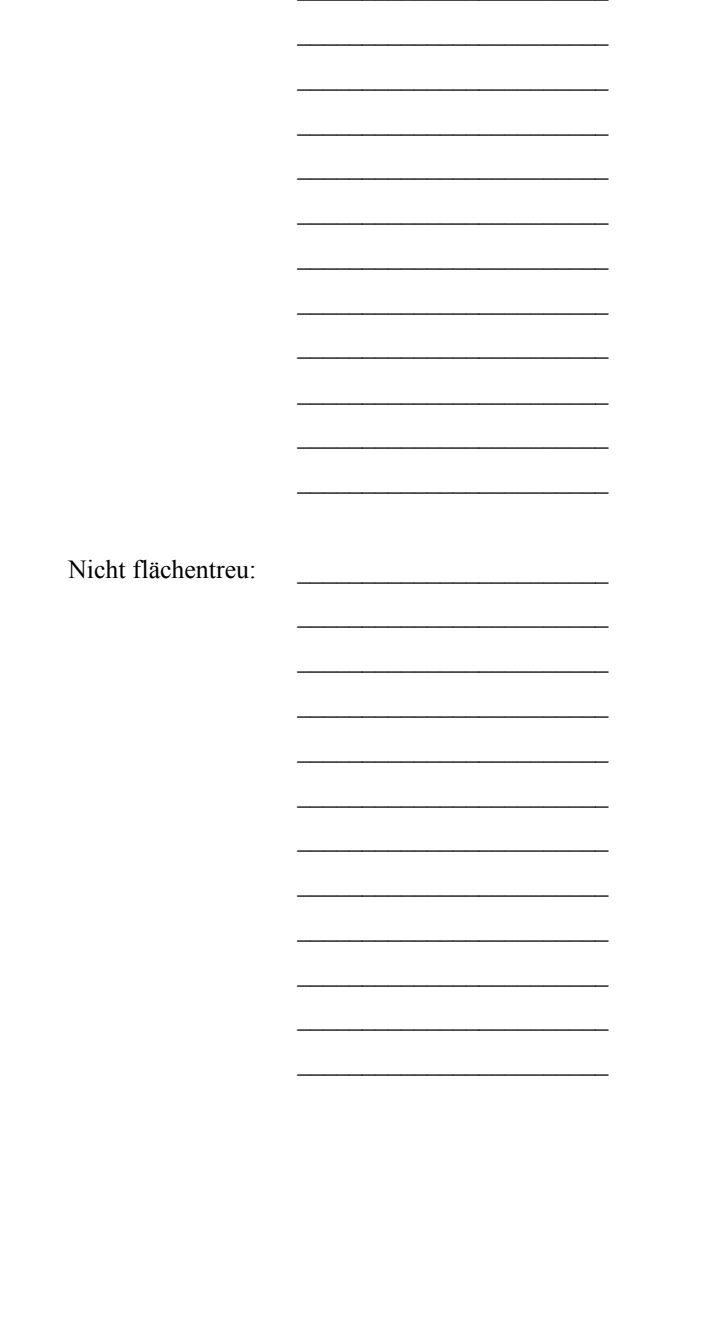

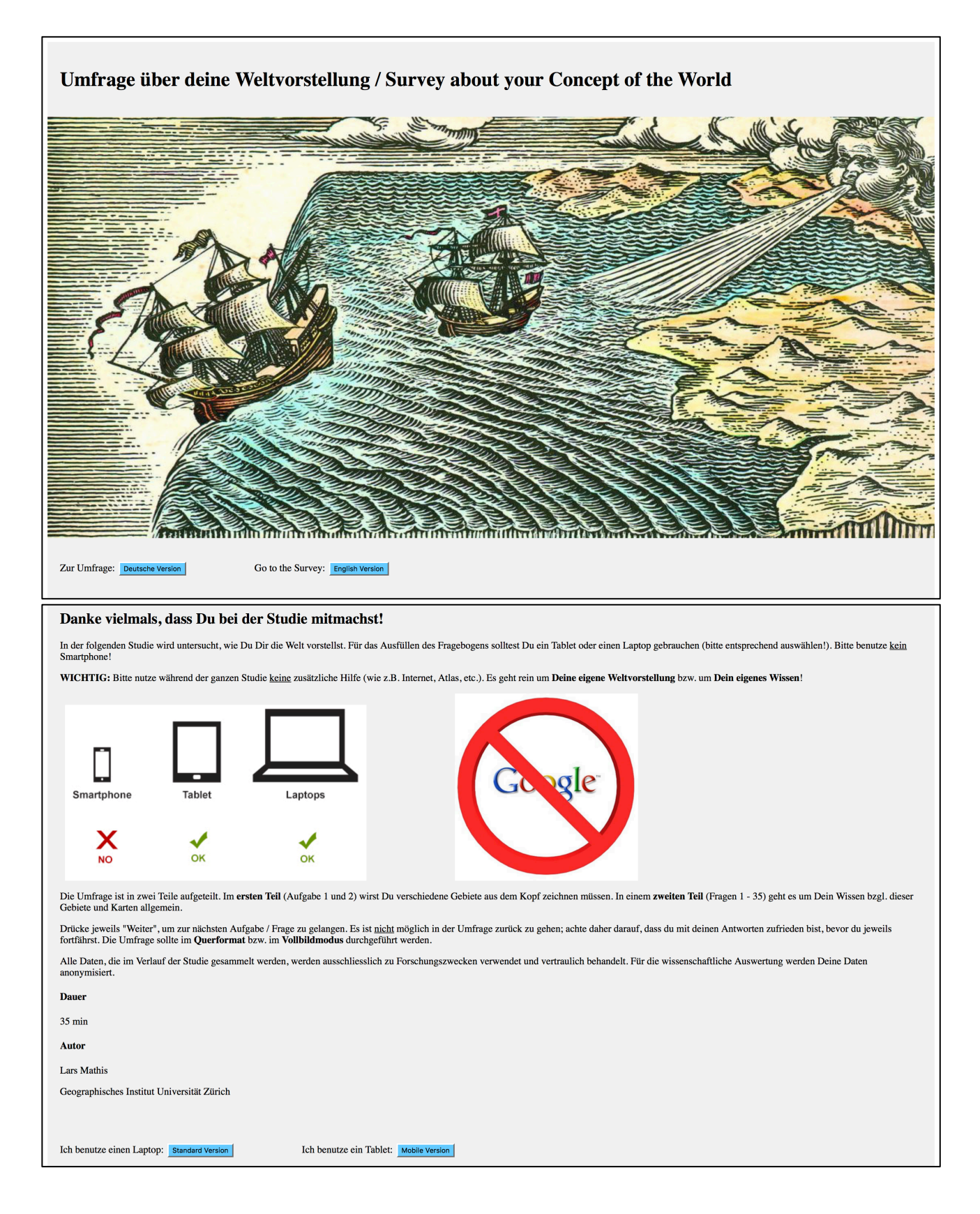

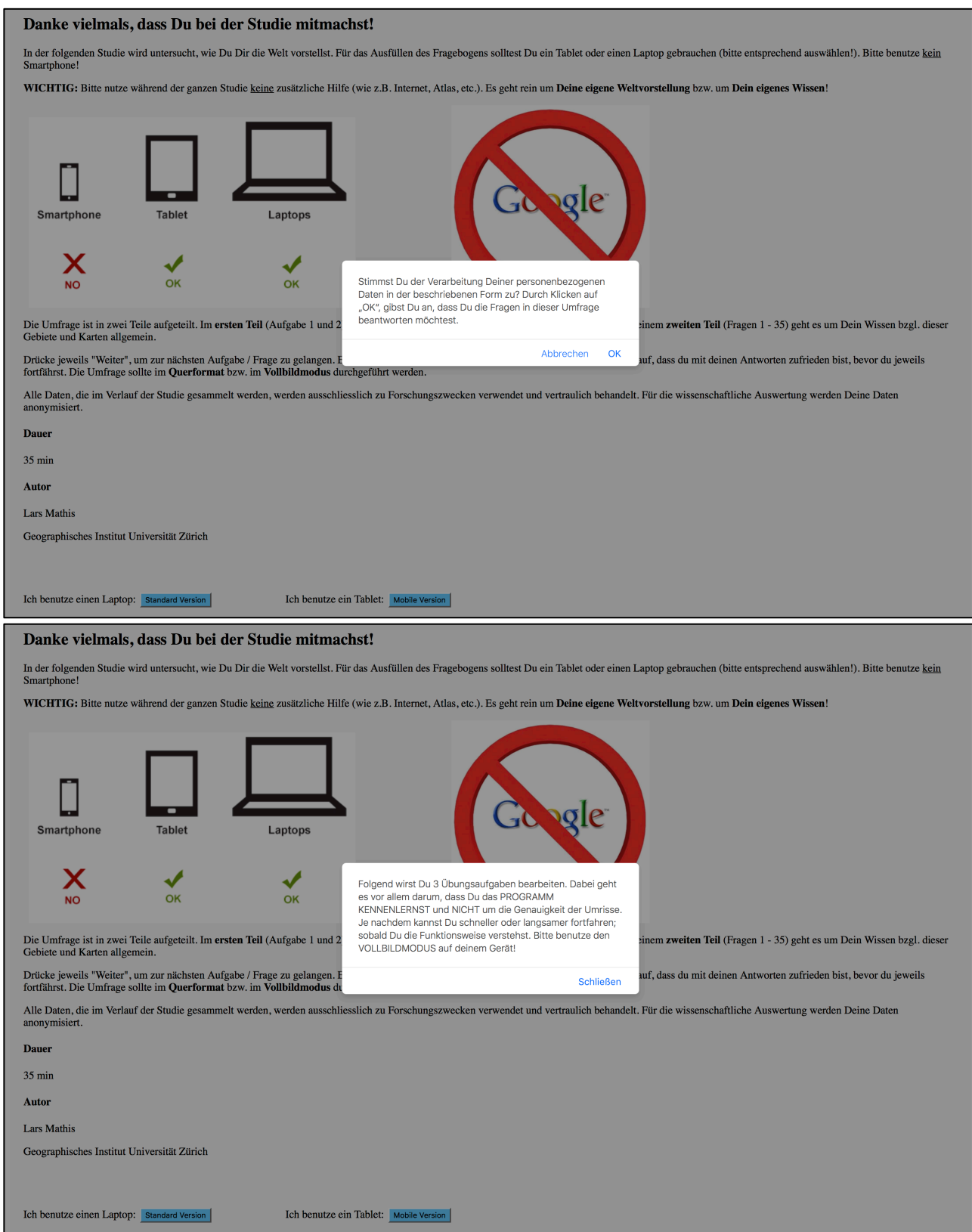

# *Aufgabe 0 der Umfrage*

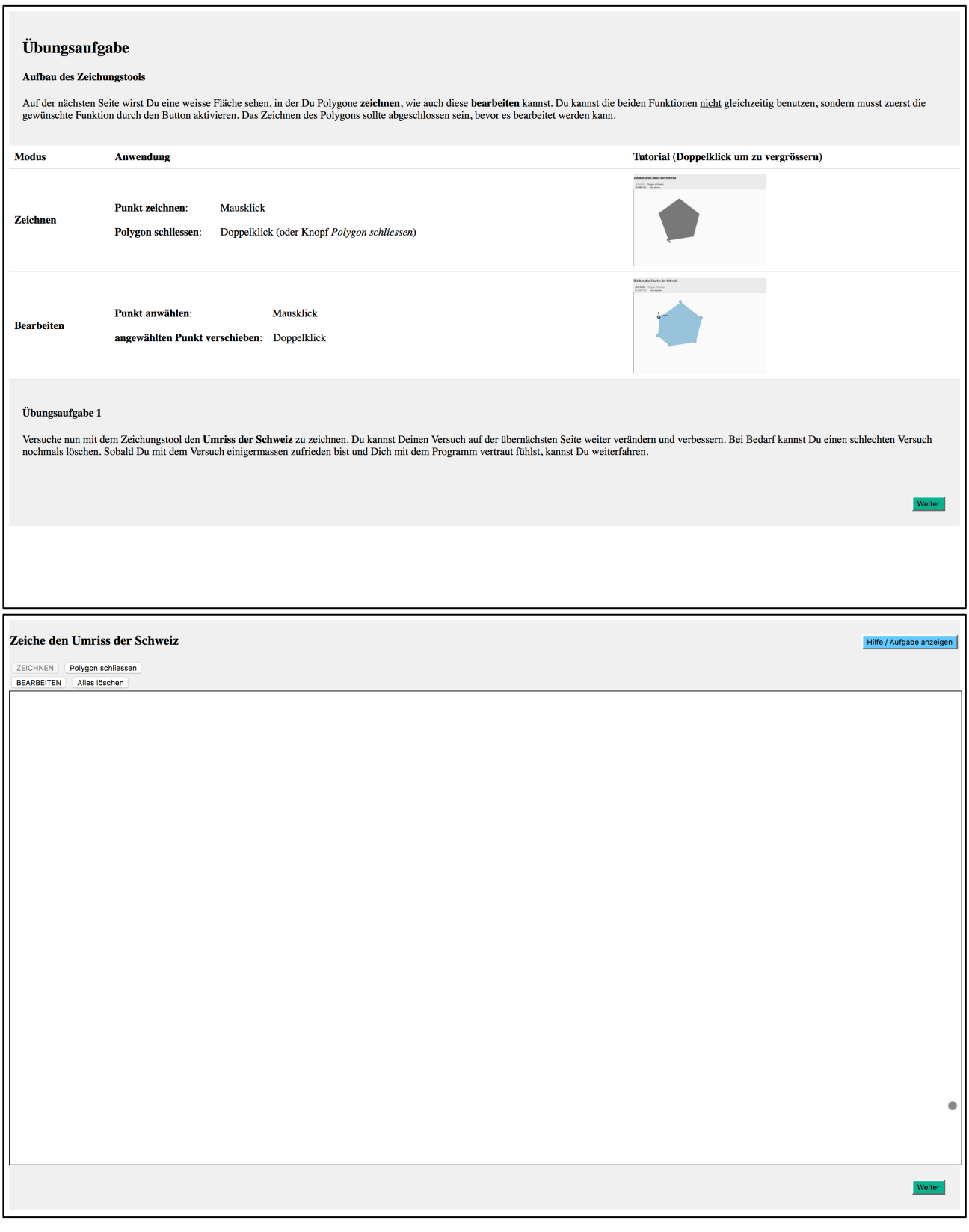

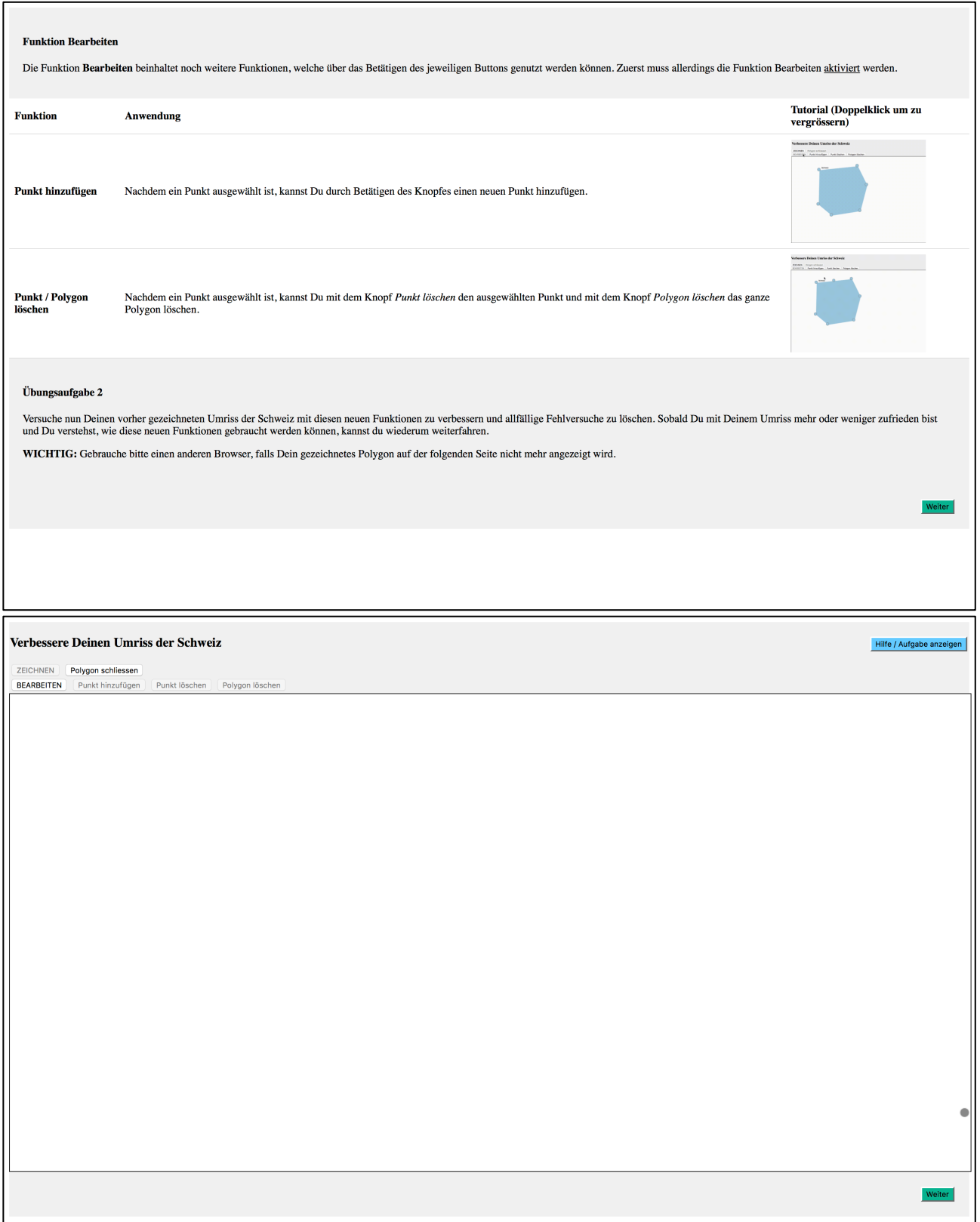

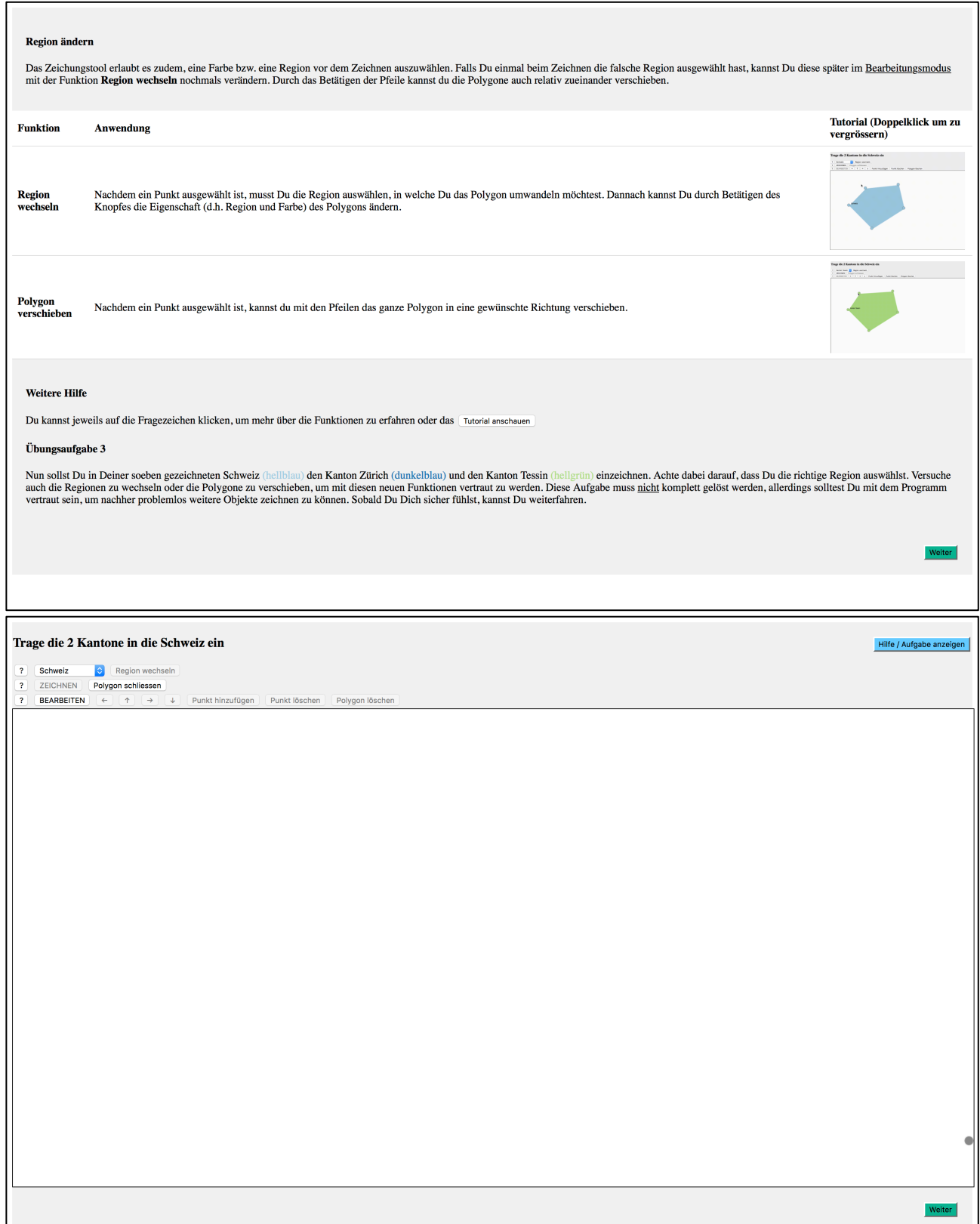

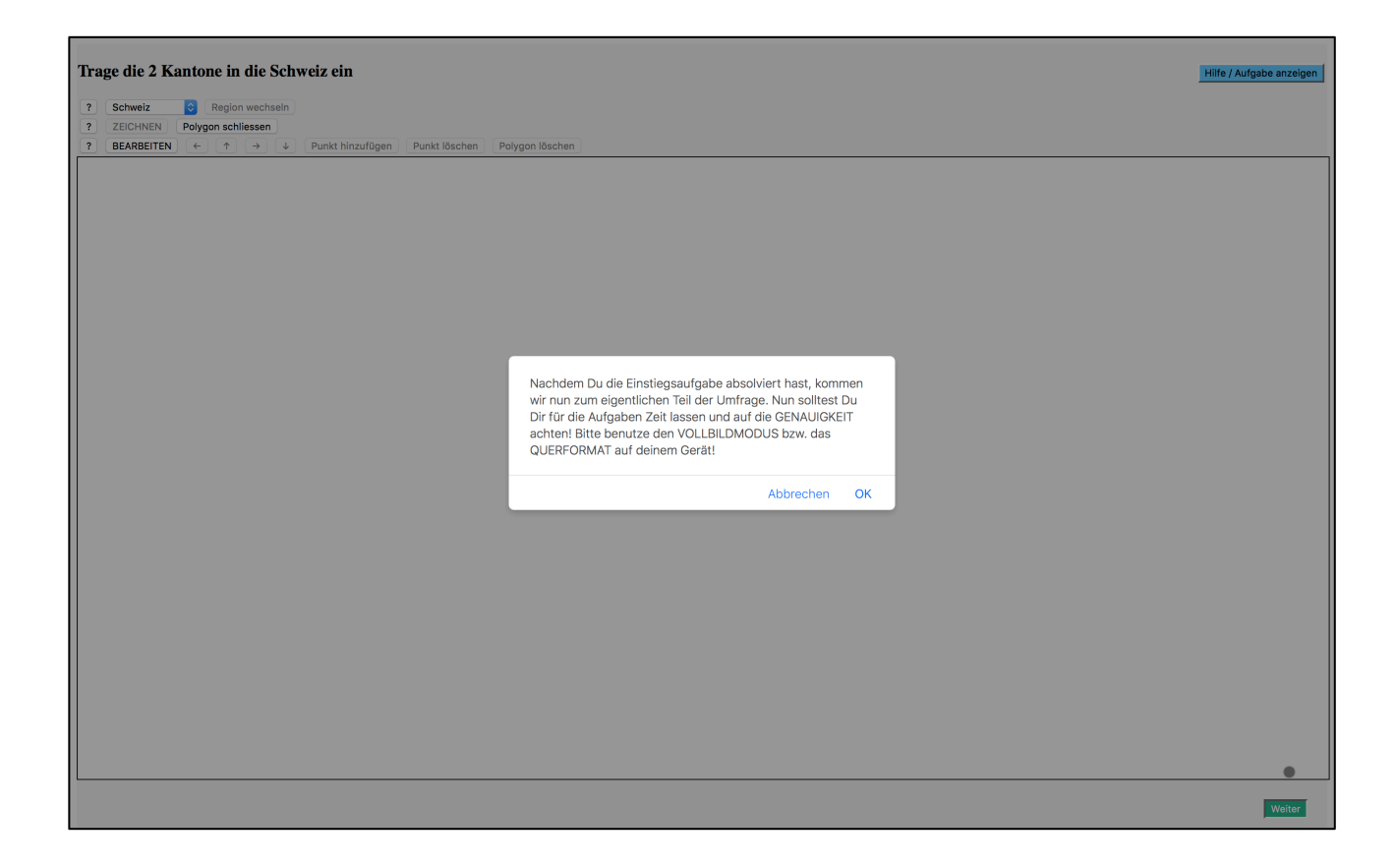

# *Aufgabe 1 der Umfrage*

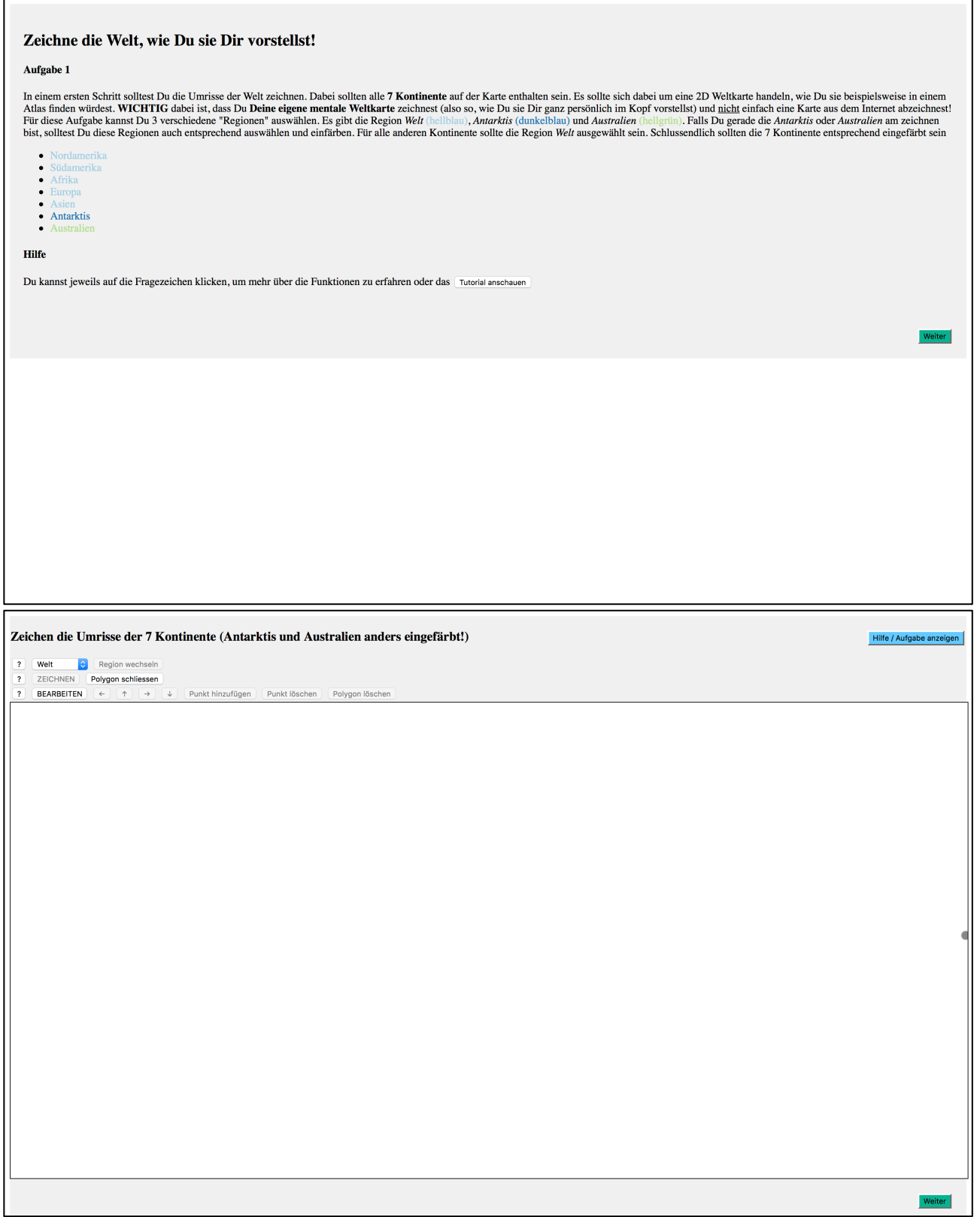

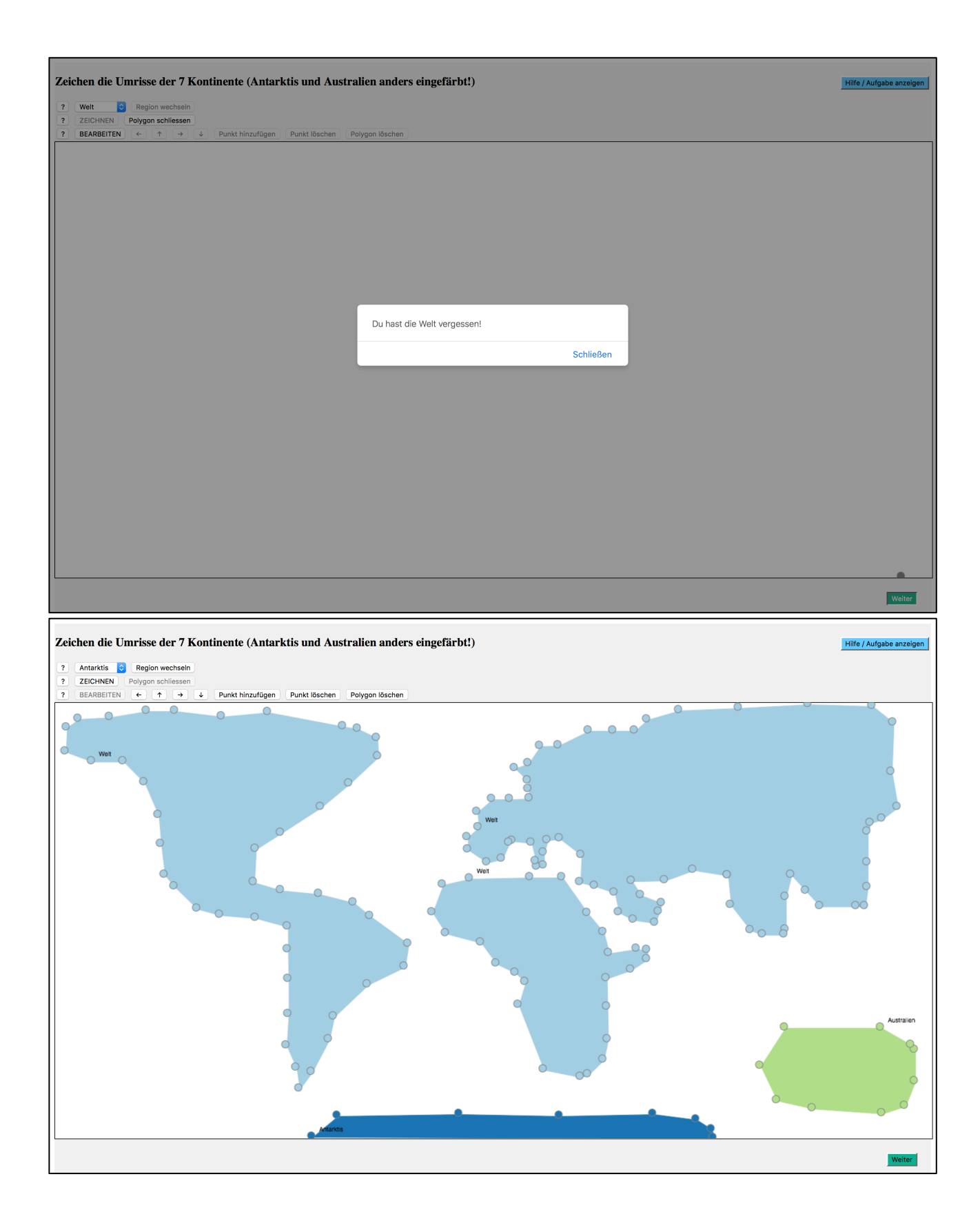

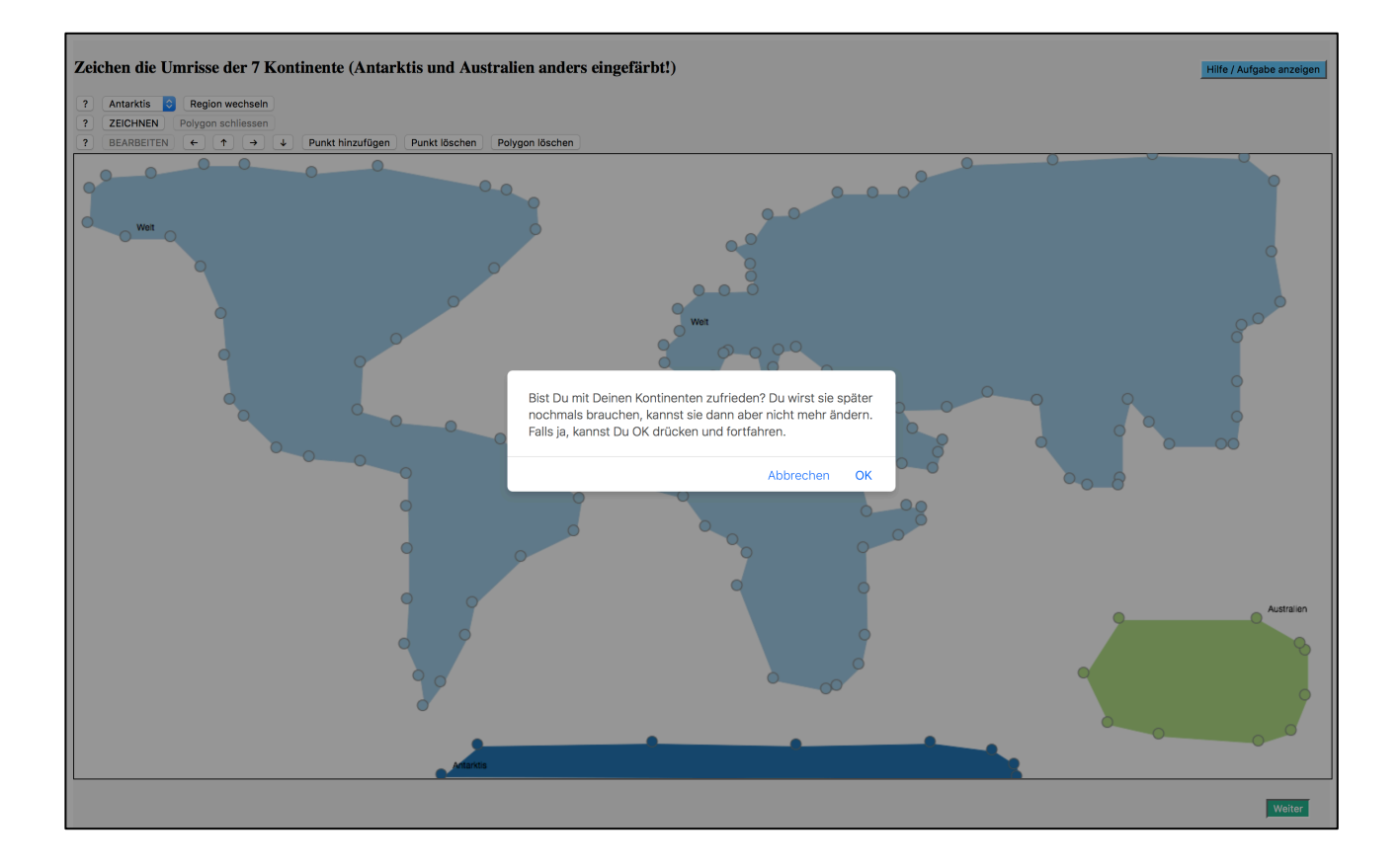

# *Aufgabe 2 der Umfrage*

<sup>1</sup>

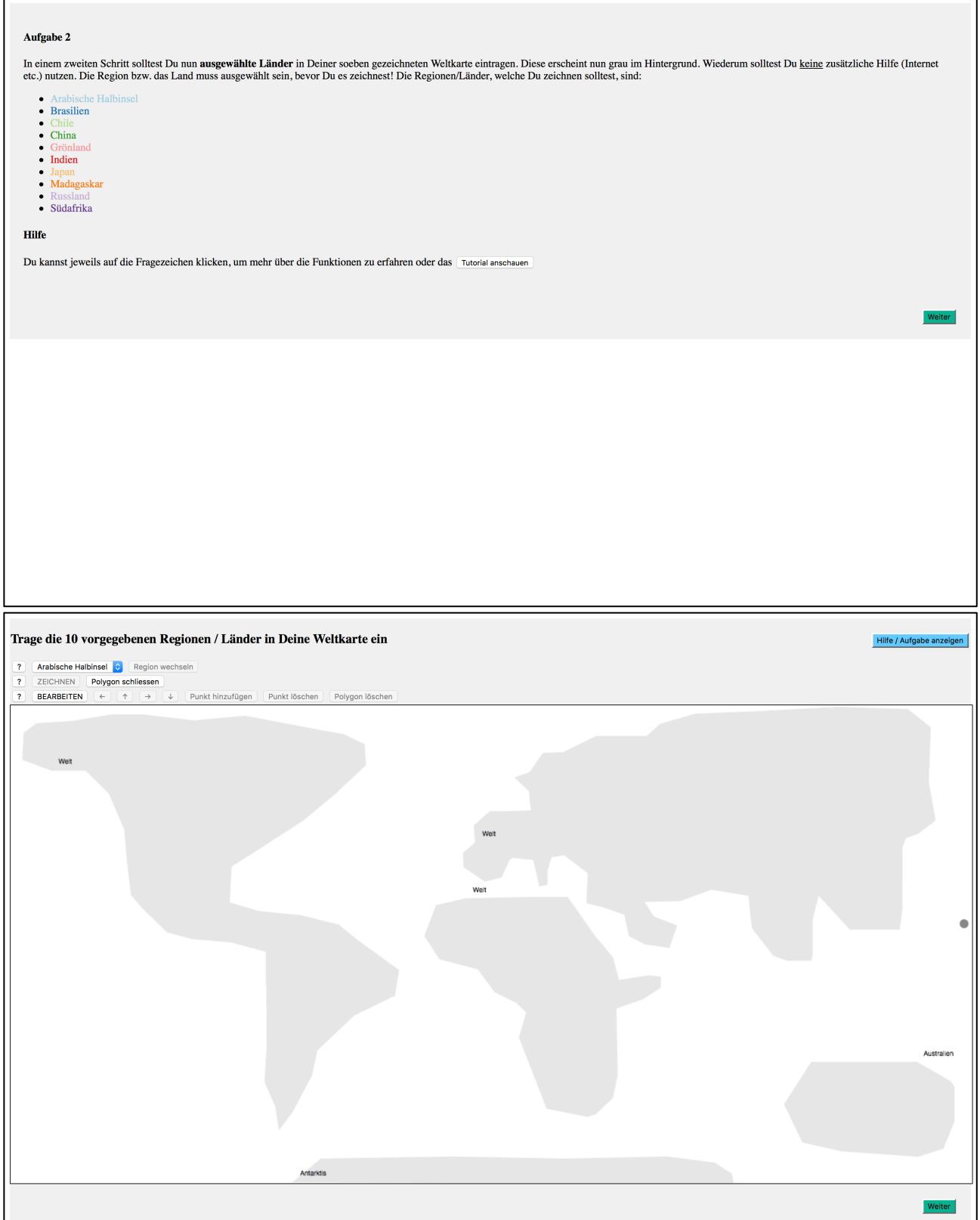

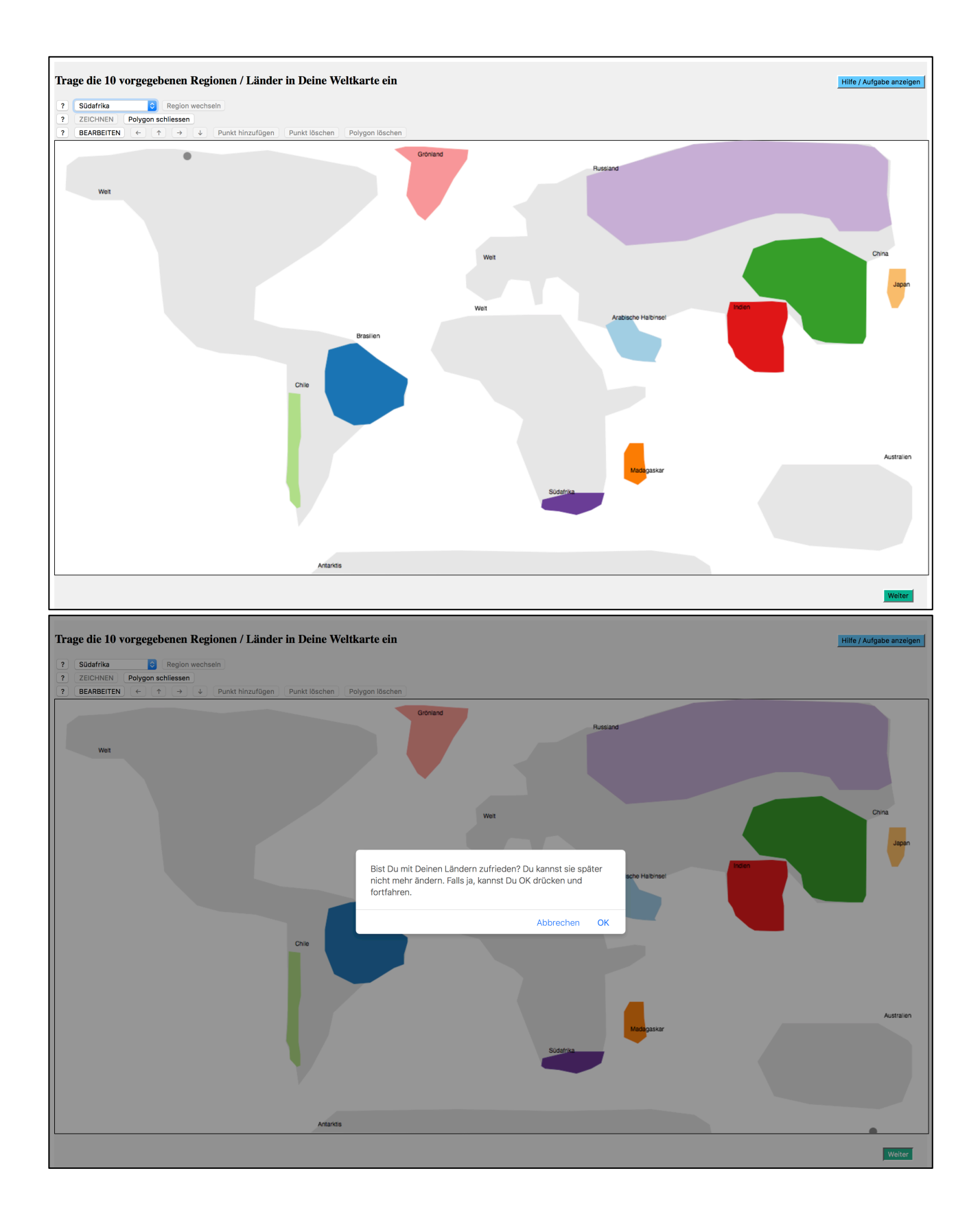

## *Aufgabe 3 der Umfrage*

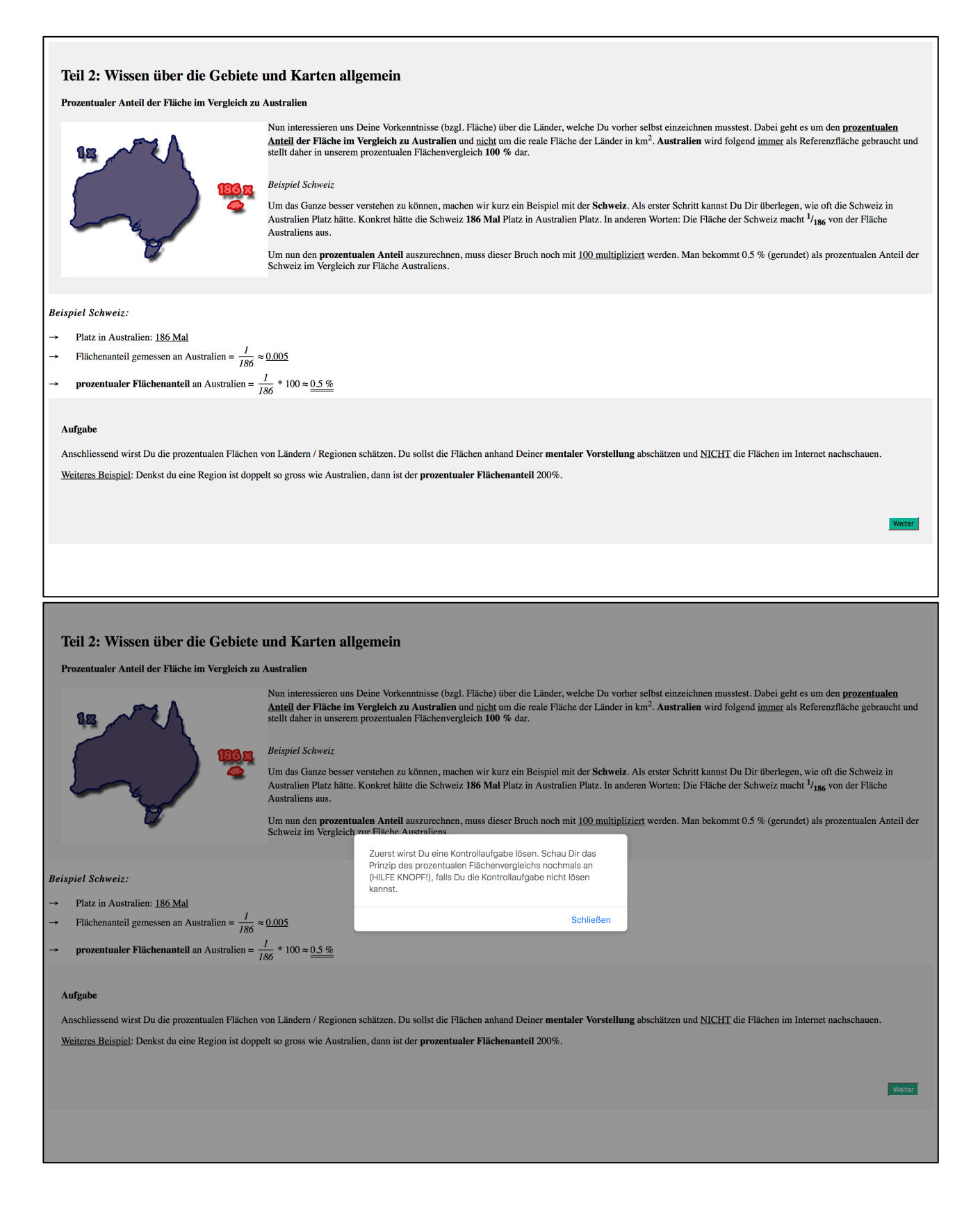

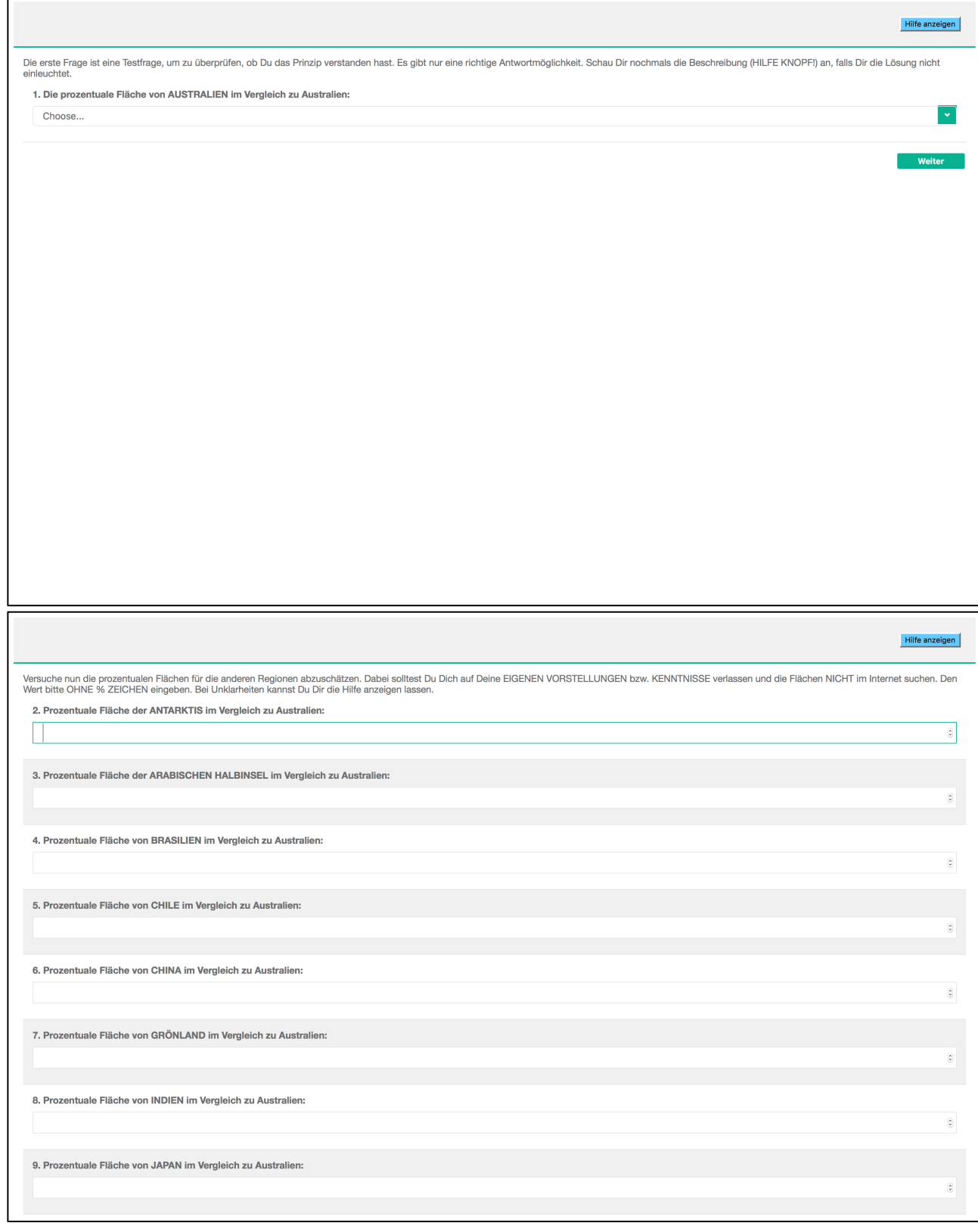

# *Fortführender Fragebogen der Umfrage*

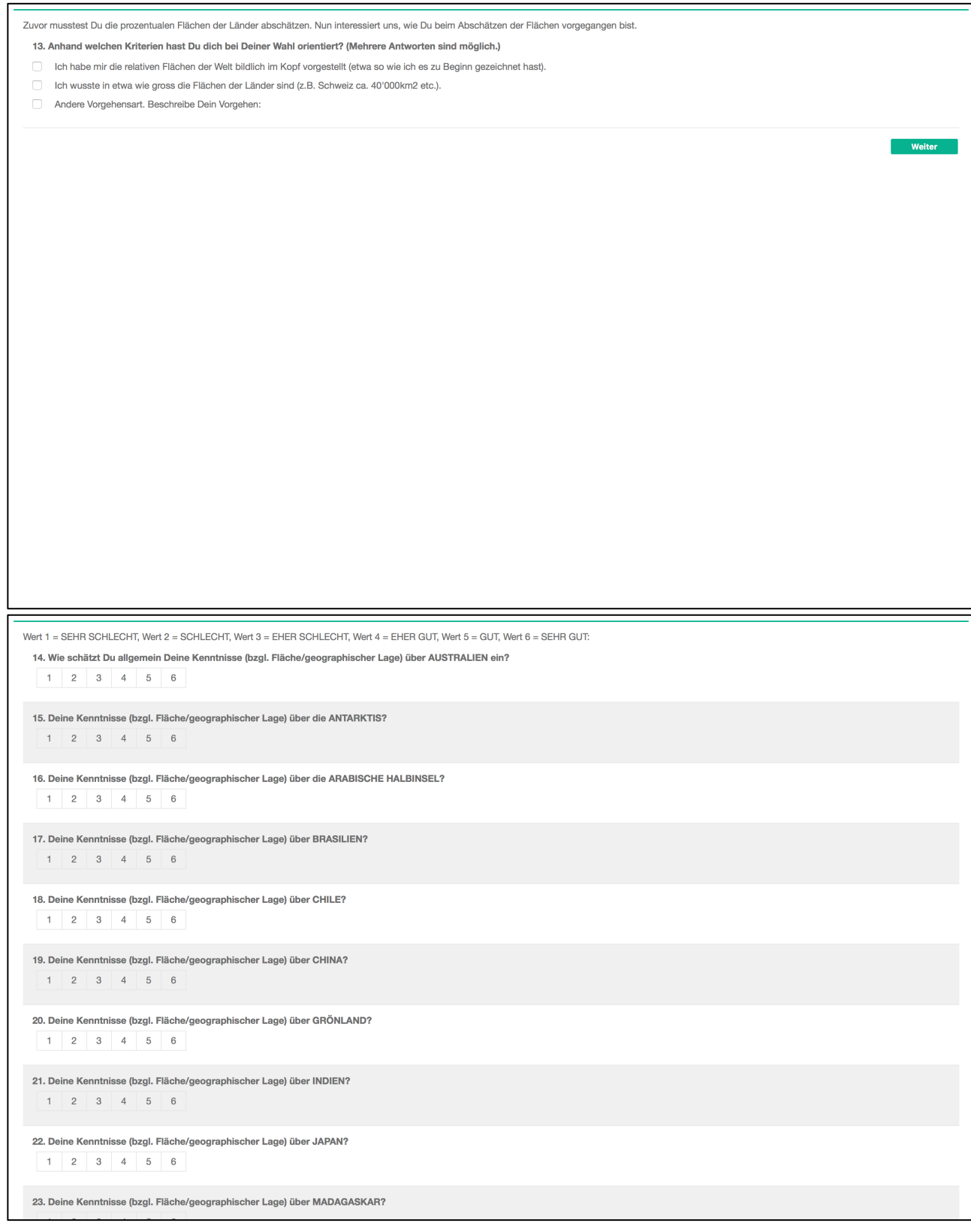

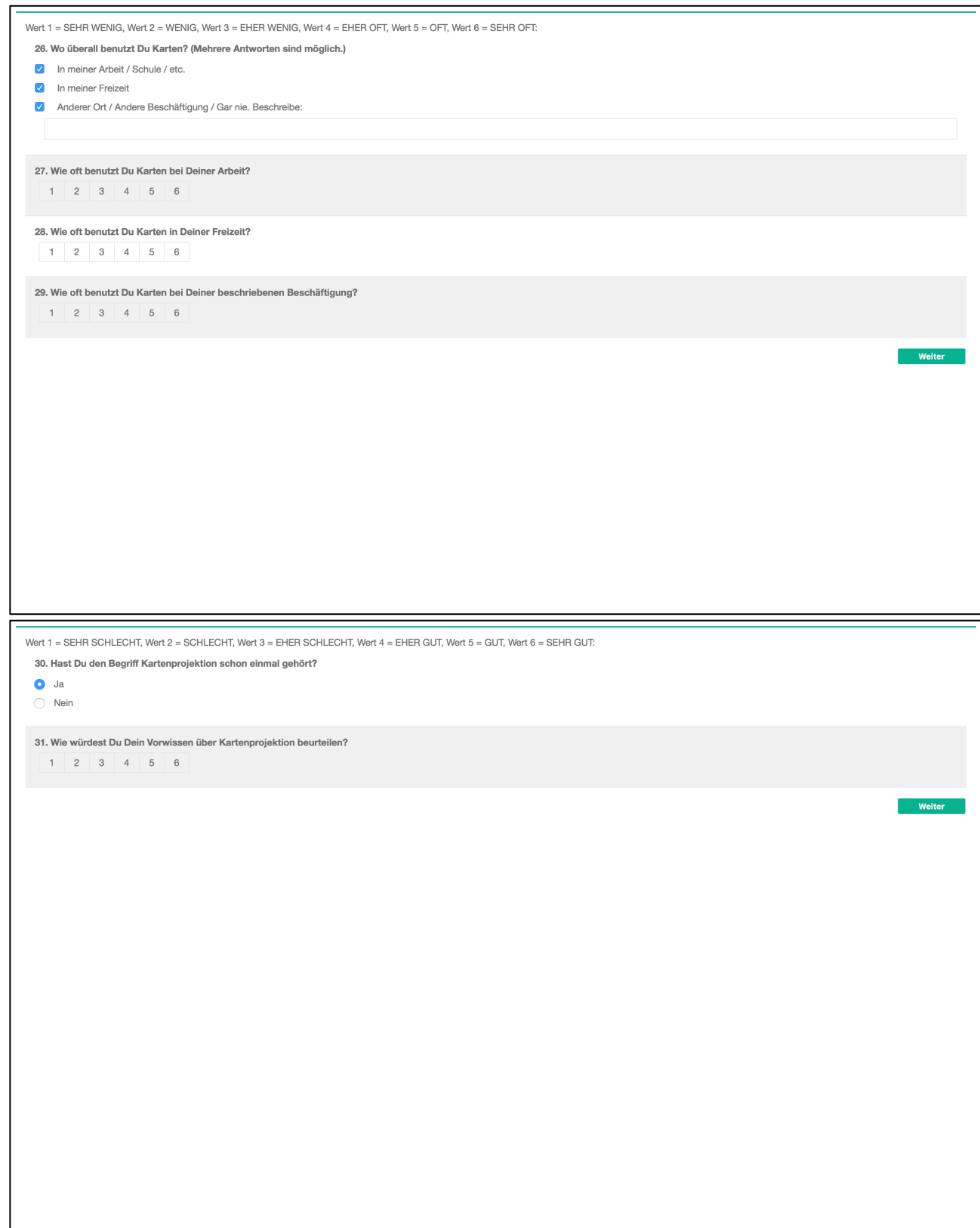

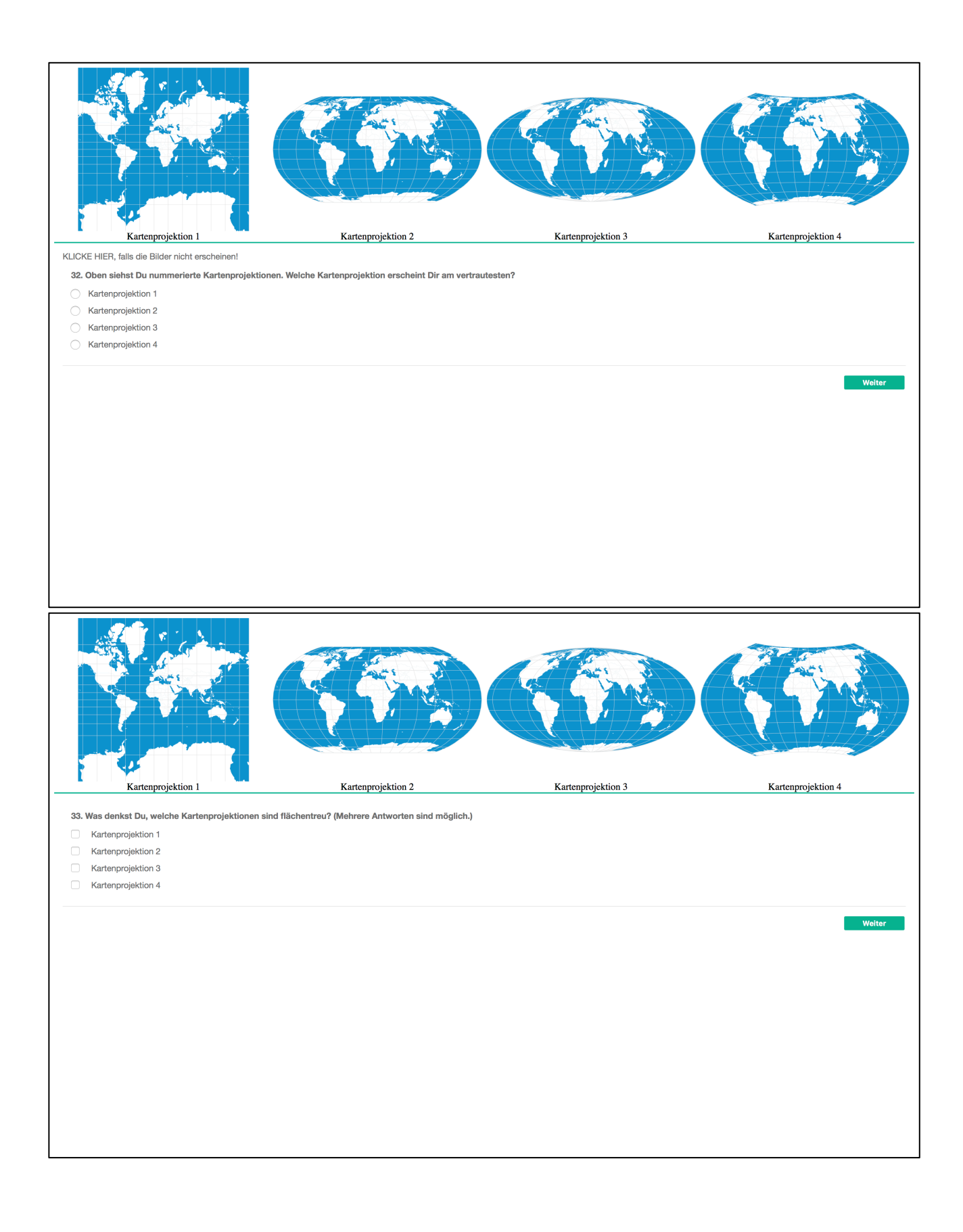

#### 34. Anhand welchen Kriterien hast Du Dich bei der Wahl orientiert? (Mehrere Antworten sind möglich.)

□ Ich habe mir die Flächenverhältnisse bildlich vorgestellt und so entschieden, ob die Kartenprojektion flächentreu ist.

Weiter

Weiter

- Ch habe darauf geachtet, wie die Längen- und Breitengrade auf den Karten dargestellt sind.
- Anhand Anderem. Beschreibe Dein Vorgehen:

#### 35. Dein Geschlecht:

 $\bigcirc$  weiblich

 $\bigcirc$  männlich

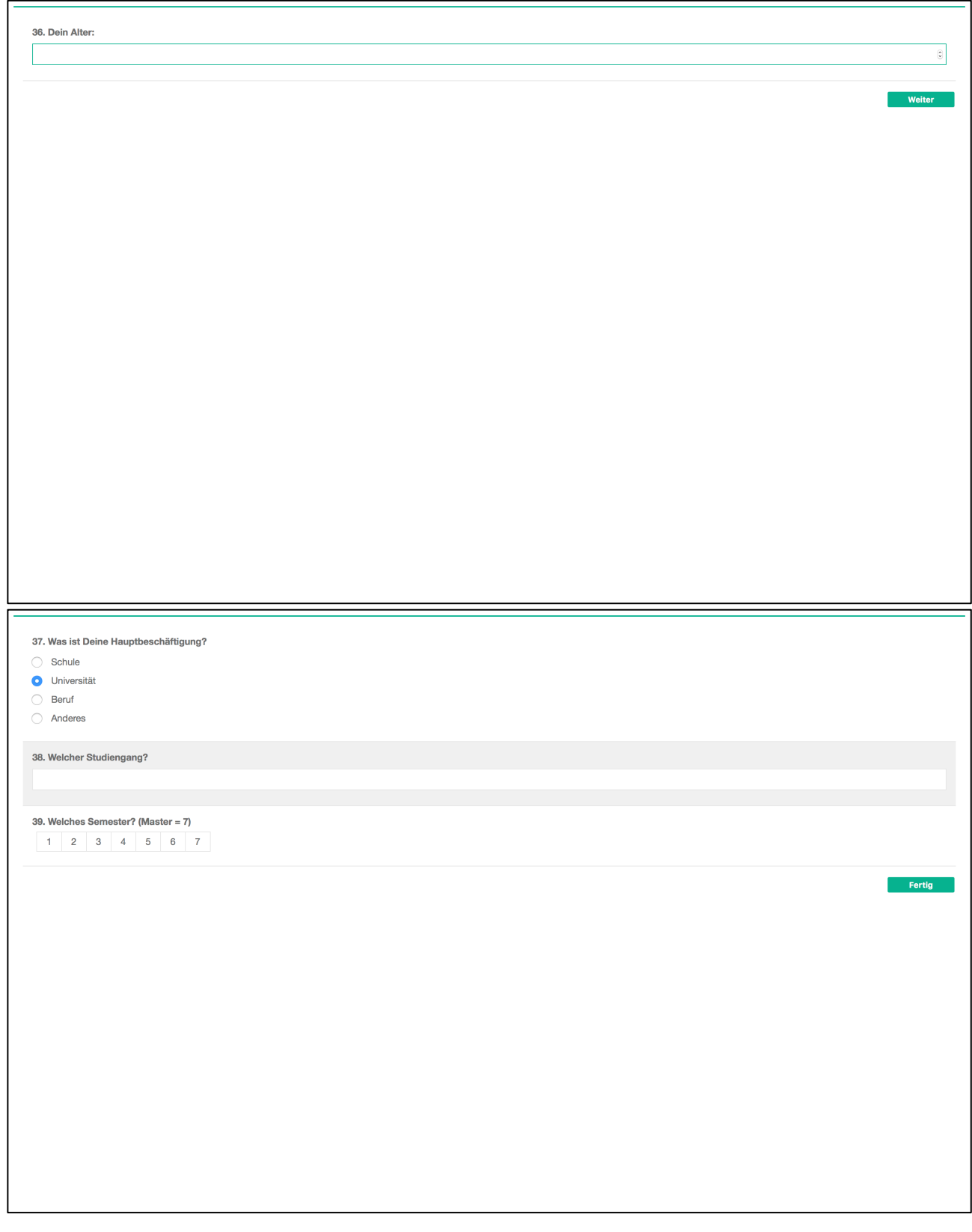

# *Ergebnissicherung für Testpersonen*

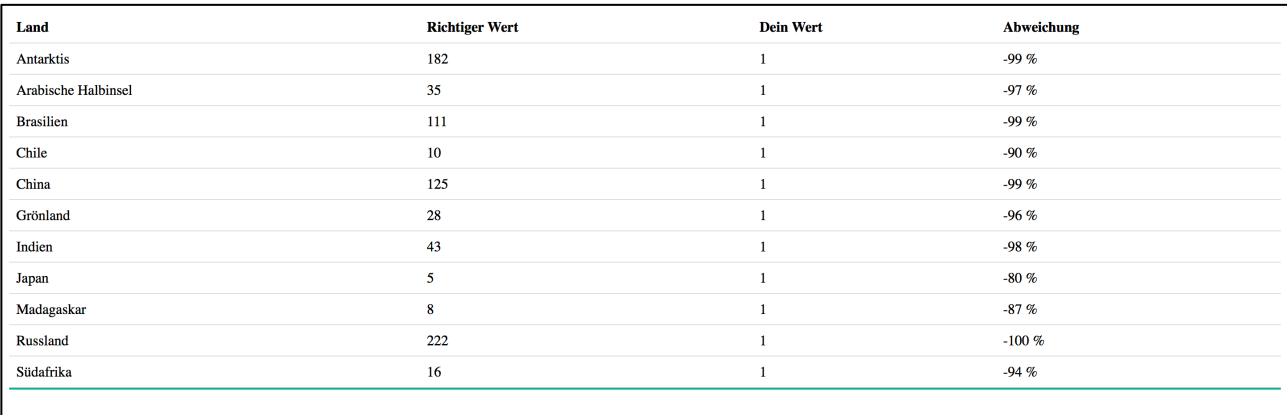

Vielen tausend Dank für Deine Zeit und Mühe, um an der Umfrage teilzunehmen! In der Tabelle (KLICKE HIER, falls sie nicht erscheint) siehst Du, wie gut Du beim prozentualen Flächenvergleich abgeschnitten hast. Bei<br>Anmerkun

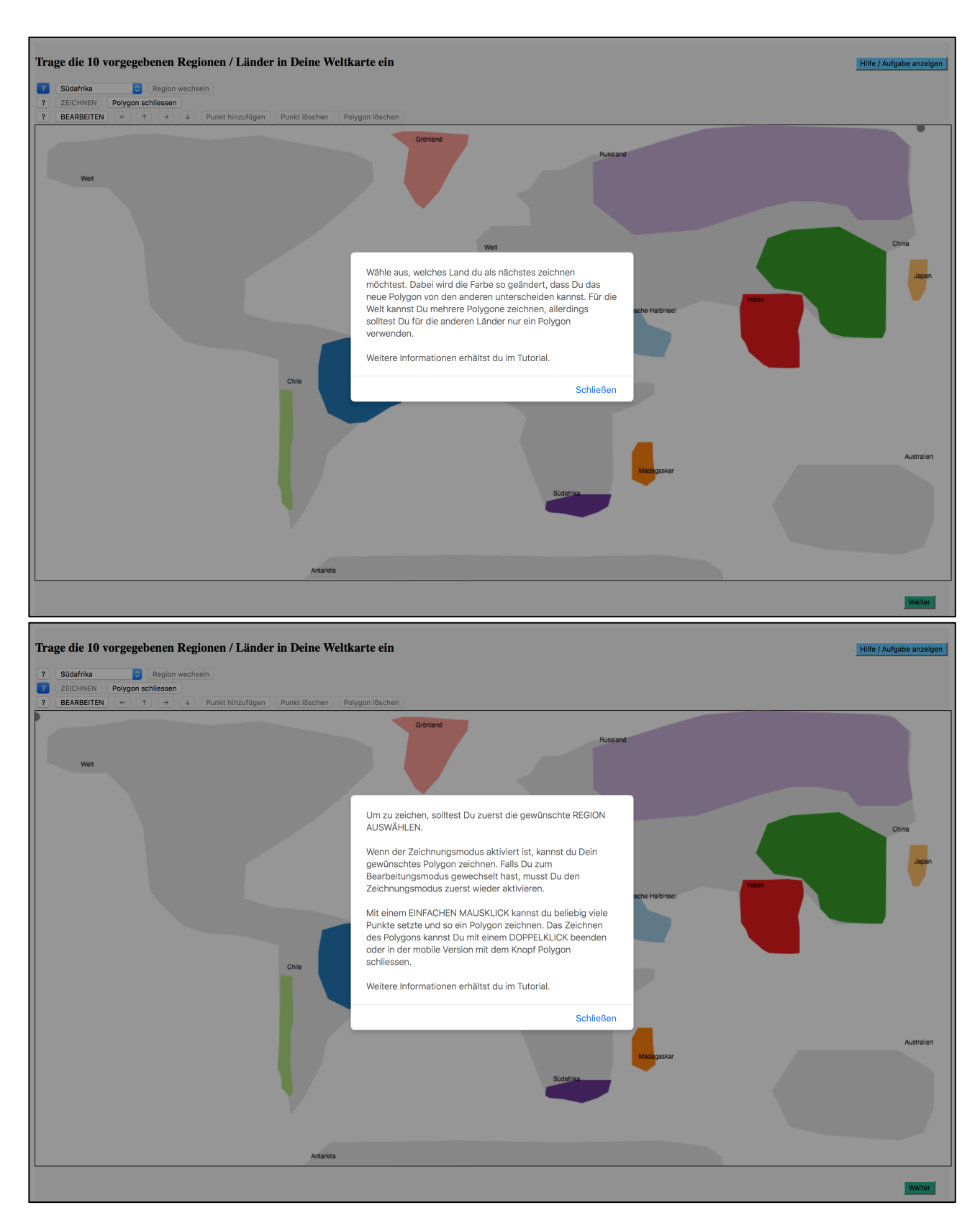

# *Hilfe- und Unterdrückungsfunktionen der Umfrage*
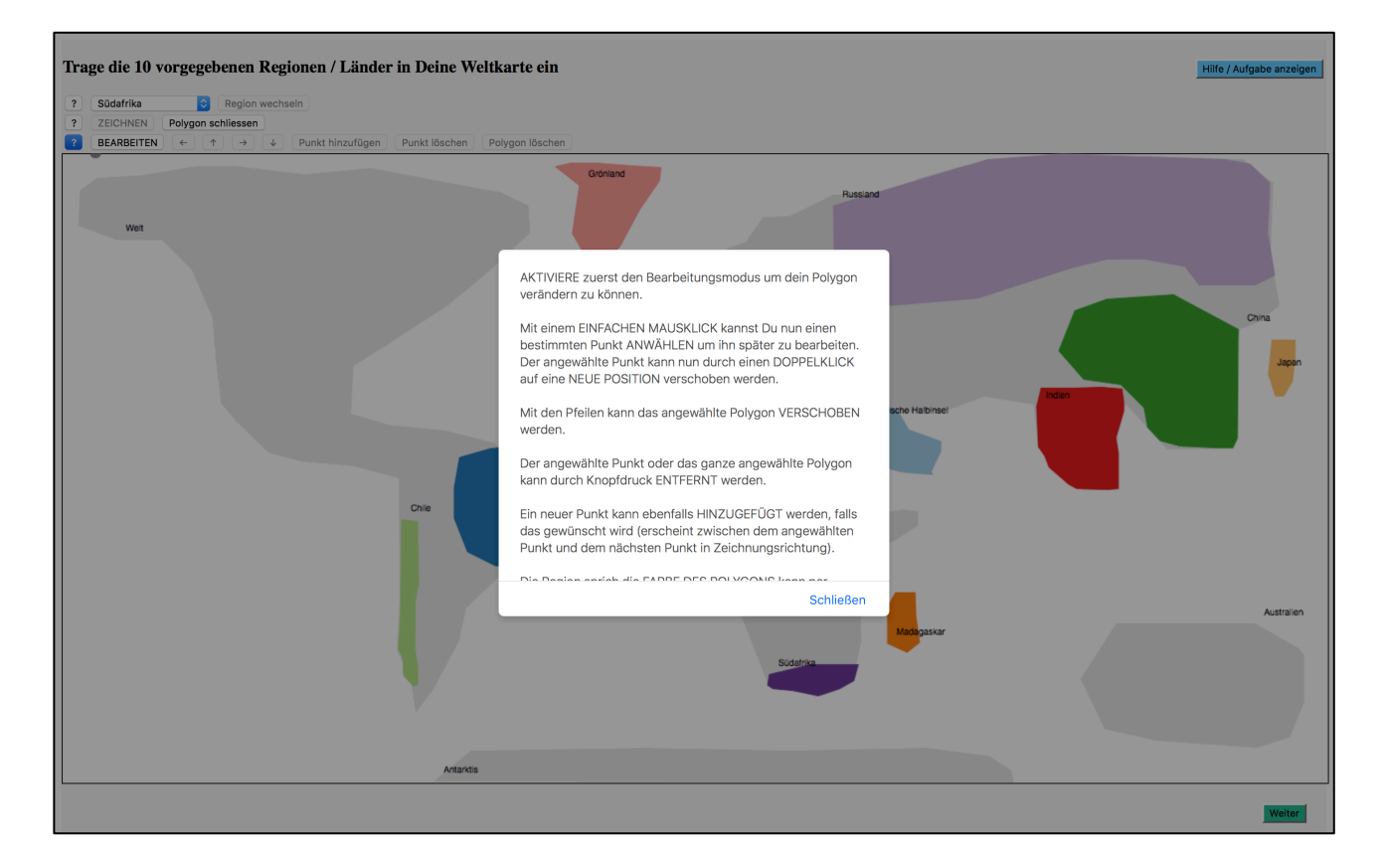

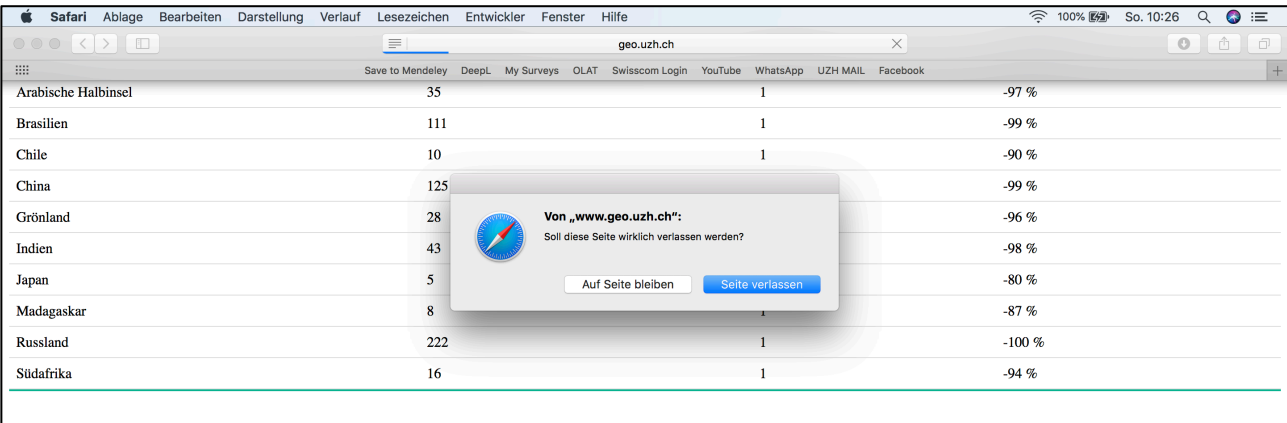

Vielen tausend Dank für Deine Zeit und Mühe, um an der Umfrage teilzunehmen! In der Tabelle (KLICKE HIER, falls sie nicht erscheint) siehst Du, wie gut Du beim prozentualen Flächenvergleich abgeschnitten hast. Bei<br>Anmerkun

## **Persönliche Erklärung**

Ich erkläre hiermit, dass ich die vorliegende Arbeit selbständig verfasst und die den verwendeten Quellen wörtlich oder inhaltlich entnommenen Stellen als solche kenntlich gemacht habe.

Zürich, 29.09.2018

may